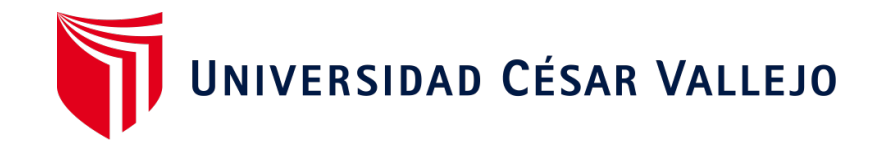

# FACULTAD DE INGENIERÍA Y ARQUITECTURA ESCUELA PROFESIONAL DE INGENIERÍA DE SISTEMAS **Aplicación web para la gestión de trámite documentario del**

# **Consultorio Dental B&L, Piura, 2023**

**TESIS PARA OBTENER EL TÍTULO PROFESIONAL DE:**

**Ingeniero de Sistemas**

# **AUTORES:**

Aguilera Alvarado, Yeiny Derigne [\(orcid.org/0009-0005-9349-7515\)](https://orcid.org/0009-0005-9349-7515)

Huacan Quispe, Mitwar Kenyo [\(orcid.org/0009-0004-6917-2502\)](https://orcid.org/0009-0004-6917-2502)

# **ASESOR:**

Mg. Pacheco Pumaleque, Alex Abelardo [\(orcid.org/0000-0001-9721-0730\)](https://orcid.org/0000-0001-9721-0730)

# **LÍNEA DE INVESTIGACIÓN:**

Sistemas de Información y Comunicaciones

# **LÍNEA DE RESPONSABILIDAD SOCAL UNIVERSITARIA:**

Desarrollo económico, empleo y emprendimiento

**PIURA - PERÚ** 

**2024**

### **Dedicatoria**

Se la dedico a Dios en especial, por todo lo que hace por mí a diario. A mis Hijos Mackenzie y Benjamín, pues son el motivo de mi lucha diaria.

# **Agradecimiento**

A mi hermano quien me ha impulsado a dar este gran paso, siendo mi gran apoyo en todo momento y a todas aquellas personas que de alguna manera colaboraron en la realización de esta investigación.

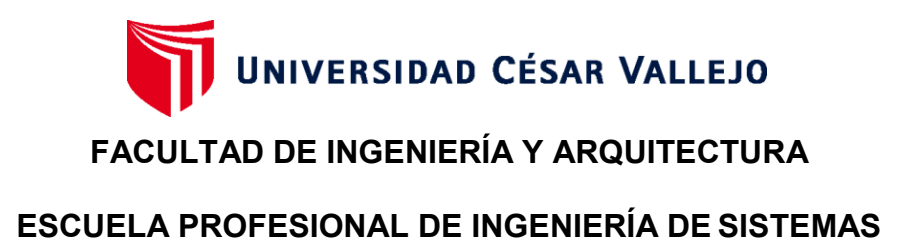

# **Declaratoria de Autenticidad del Asesor**

Yo, PACHECO PUMALEQUE ALEX ABELARDO, docente de la FACULTAD DE INGENIERÍA Y ARQUITECTURA de la escuela profesional de INGENIERÍA DE SISTEMAS de la UNIVERSIDAD CÉSAR VALLEJO SAC - PIURA, asesor de Tesis titulada: "Aplicación Web para la Gestión de Trámite Documentario del Consultorio Dental B&L, Piura, 2023", cuyos autores son AGUILERA ALVARADO YEINY DERIGNE, HUACAN QUISPE MITWAR KENYO, constato que la investigación tiene un índice de similitud de 20.00%, verificable en el reporte de originalidad del programa Turnitin, el cual ha sido realizado sin filtros, ni exclusiones.

He revisado dicho reporte y concluyo que cada una de las coincidencias detectadas no constituyen plagio. A mi leal saber y entender la Tesis cumple con todas las normas para el uso de citas y referencias establecidas por la Universidad César Vallejo.

En tal sentido, asumo la responsabilidad que corresponda ante cualquier falsedad, ocultamiento u omisión tanto de los documentos como de información aportada, por lo cual me someto a lo dispuesto en las normas académicas vigentes de la Universidad César Vallejo.

PIURA, 17 de Enero del 2024

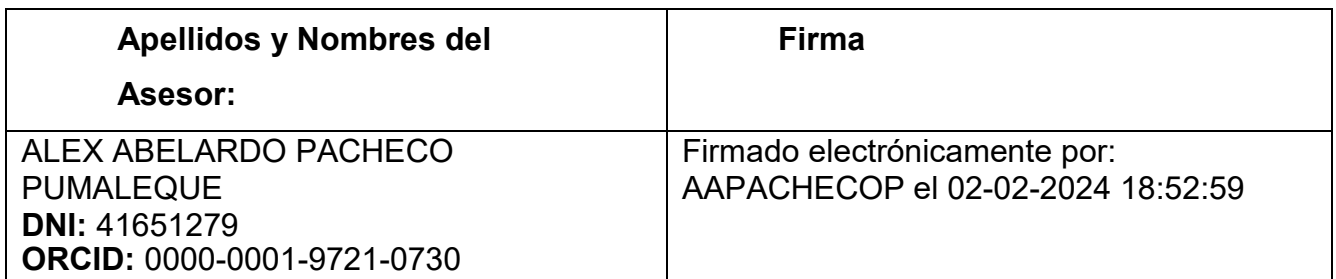

Código documento Trilce: TRI - 0733957

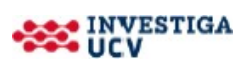

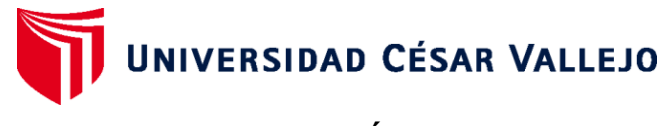

# **FACULTAD DE INGENIERÍA Y ARQUITECTURA**

# **ESCUELA PROFESIONAL DE INGENIERÍA DE SISTEMAS**

# **Declaratoria de Originalidad de los Autores**

Nosotros, AGUILERA ALVARADO YEINY DERIGNE, HUACAN QUISPE MITWAR KENYO estudiantes de la FACULTAD DE INGENIERÍA Y ARQUITECTURA de la escuela profesional de INGENIERÍA DE SISTEMAS de la UNIVERSIDAD CÉSAR VALLEJO SAC -PIURA, declaramos bajo juramento que todos los datos e información que acompañan la Tesis titulada: "Aplicación Web para la Gestión de Trámite Documentario del Consultorio Dental B&L, Piura, 2023", es de nuestra autoría, por lo tanto, declaramos que la Tesis:

1. No ha sido plagiada ni total, ni parcialmente.

2. Hemos mencionado todas las fuentes empleadas, identificando correctamente toda cita textual o de paráfrasis proveniente de otras fuentes.

3. No ha sido publicada, ni presentada anteriormente para la obtención de otro grado académico o título profesional.

4. Los datos presentados en los resultados no han sido falseados, ni duplicados, ni copiados.

En tal sentido asumimos la responsabilidad que corresponda ante cualquier falsedad, ocultamiento u omisión tanto de los documentos como de la información aportada, por lo cual nos sometemos a lo dispuesto en las normas académicas vigentes de la Universidad César Vallejo.

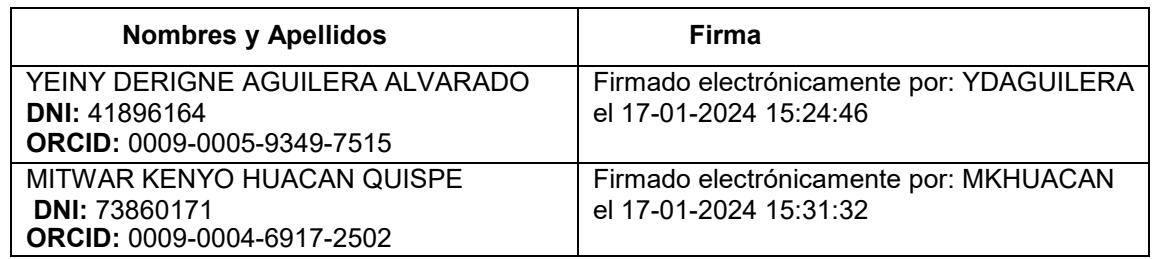

Código documento Trilce: TRI – 0733956

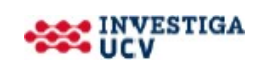

# Índice de contenidos

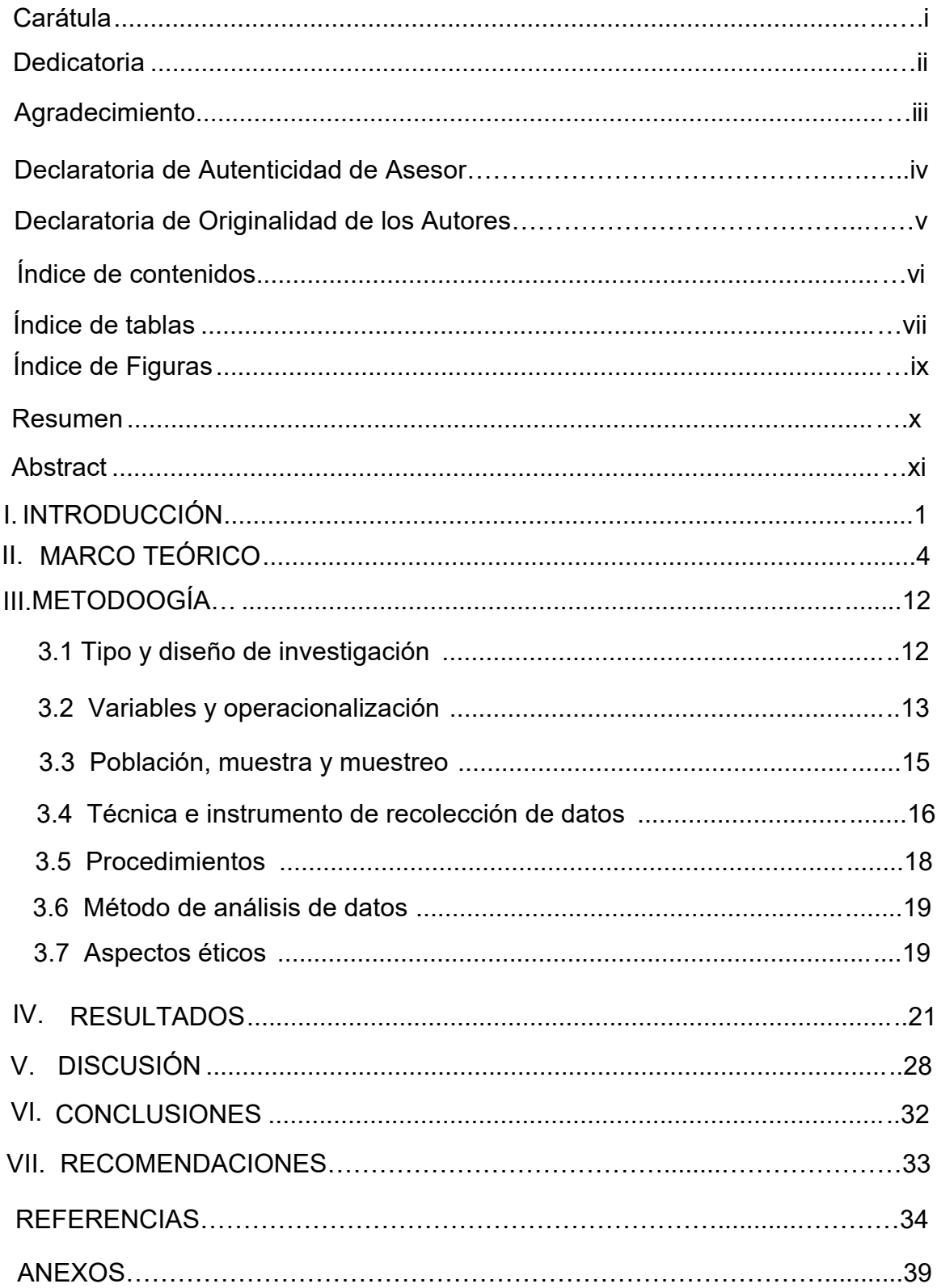

# **Índice de tablas**

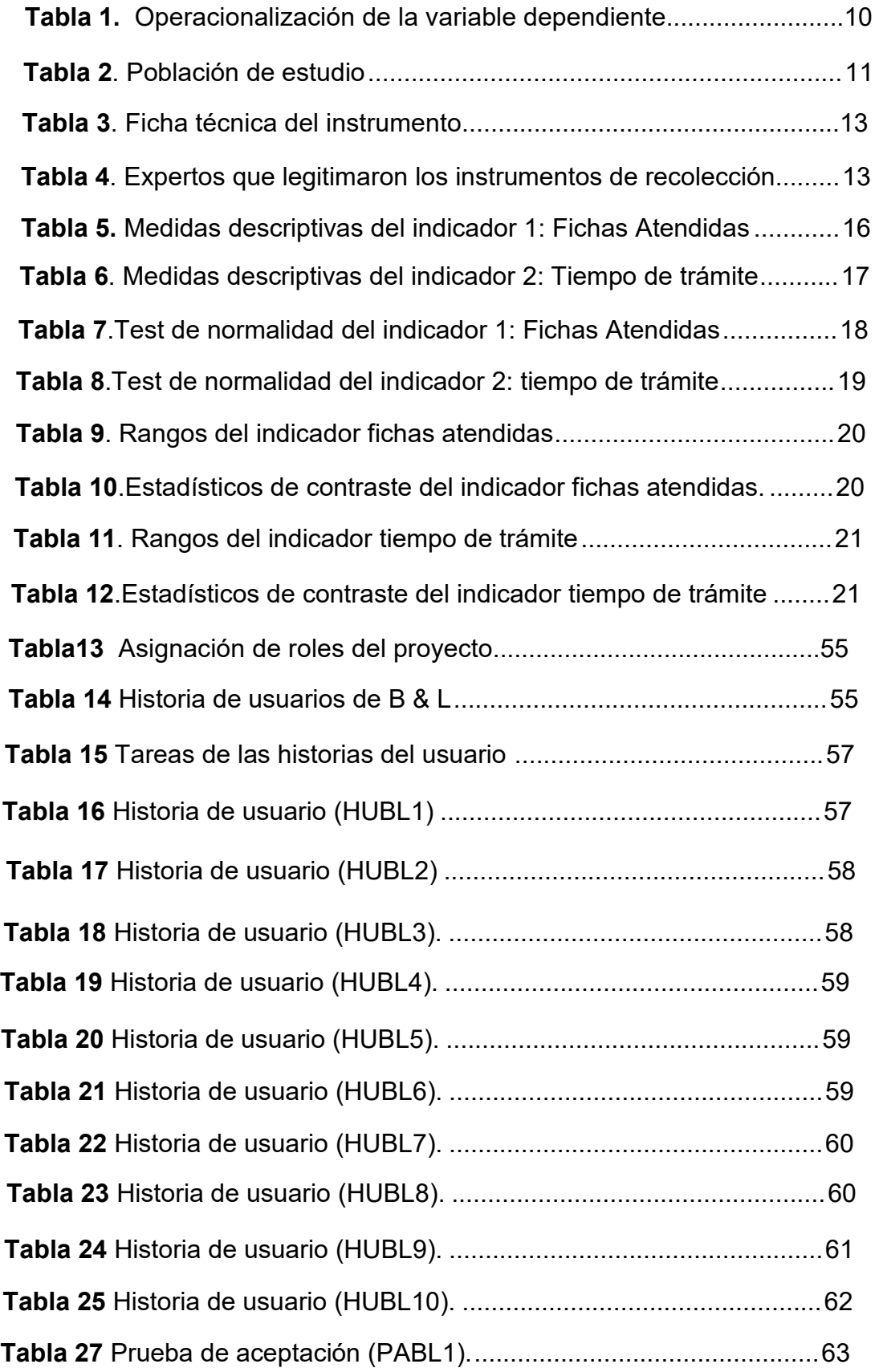

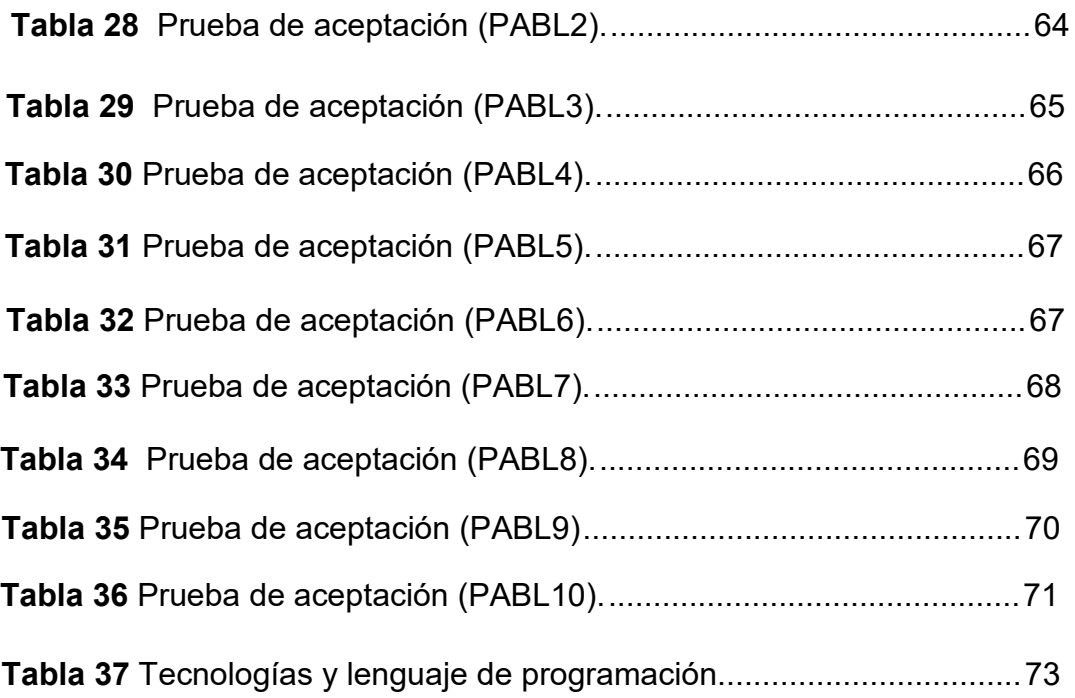

# **Índice de Figuras**

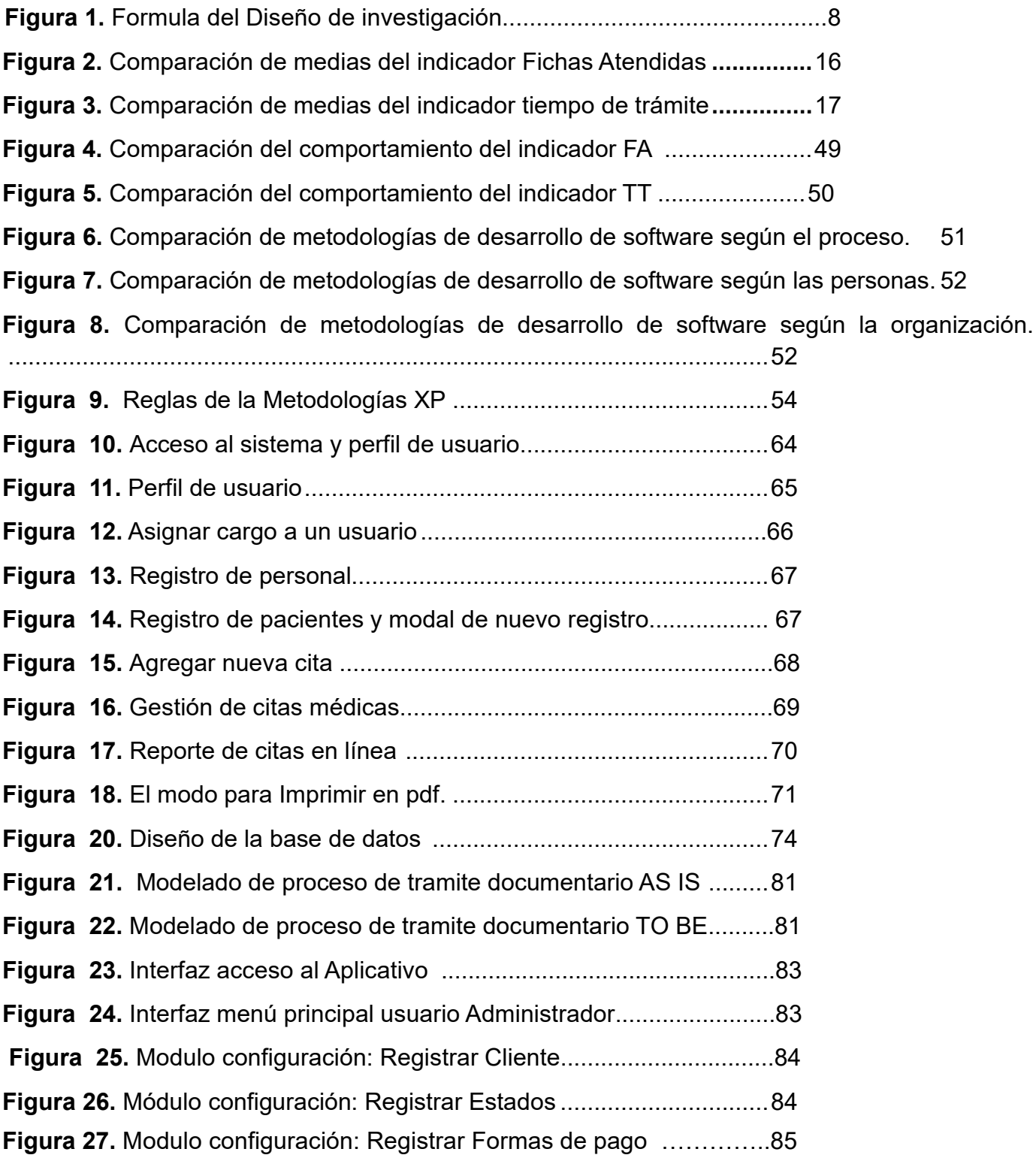

#### **Resumen**

Después de la pandemia muchas empresas tuvieron la necesidad de ofrecer sus servicios por medio de internet, el consultorio dental B&L no fue ajena a esta necesidad, pues atendían a sus pacientes presencialmente incluso debían llenar la documentación (Fichas clínicas, Citas) manualmente. El **objetivo general** de esta investigación es determinar en qué medida la aplicación web mejora la gestión del trámite documentario en el consultorio Dental B&L Piura. La investigación tuvo un enfoque cuantitativo, de tipo aplicada, diseño experimental, pre experimental. La muestra estuvo conformada por 50 elementos; Además, la técnica de recolección de datos fue el fichaje y el instrumento la ficha de registro, los cuales fueron validados por expertos y procesados mediante el software SPSS Statistics V.26. Se logró en el indicador Fichas Atendidas un incremento del 5% de fichas atendidas al día, en cuanto al análisis descriptivo del indicador tiempo de trámite se logró un incremento favorable del 46%en el post-test. En conclusión, la implementación de una aplicación Web en un consultorio dental genera beneficios significativos en la eficiencia interna y la experiencia del paciente. Los aportes que da una aplicación web son: Programación en línea de citas lo que facilita la gestión de la agenta y reduce la carga administrativa, Acceso rápida a la información de las historias clínicas lo que mejora la eficiencia en la atención y reduce los errores asociados con la documentación manual y seguridad en los datos lo que garantiza la confiabilidad e integridad de la información.

**Palabras clave:** Aplicación web, gestión de tramite documentario, citas, historia clínica.

#### **Abstract**

After the pandemic, many companies had the need to offer their services via the Internet, and the B&L Dental Office was no stranger to this need, as they attended to their patients personally and even had to fill out the documentation (medical records, appointments) manually. The general objective of this research is to determine the extent to which the web application improves the management of the documentation process in the B&L Piura Dental Office. The research had a quantitative approach, applied, experimental, pre-experimental design. The sample consisted of 50 items, the data collection technique was the fichaje and the instrument was the registration form, validated by experts and processed using SPSS Statistics V.26 software. An increase of 5% in the number of records processed per day was achieved in the "records processed" indicator, and in the descriptive analysis of the "processing time" indicator, a positive increase of 46% was achieved in the post-test. In conclusion, the implementation of a web application in a dental practice generates significant benefits in terms of internal efficiency and patient satisfaction. The contributions of a web application are Online appointment scheduling, which facilitates practice management and reduces administrative burden; Quick access to medical record information, which improves efficiency of care and reduces errors associated with manual documentation; and Data security, which ensures reliability and integrity of information.

**Keywords:** Web application, document management, appointments, medical records.

#### **I. INTRODUCCIÓN**

En los últimos tres años, el vertiginoso avance de las aplicaciones web ha transformado fundamentalmente la manera en que diversas industrias llevan a cabo sus operaciones comerciales y el ámbito de la odontología no ha sido una excepción (Soto-Hidalgo et al. Soto Hidalgo et al. 2023).

A pesar de este cambio paradigmático, algunas empresas en nuestro país aún no han adoptado ni implementado aplicaciones web (Oliva, Carvajal y Cataldo 2019), generando malestar en los usuarios que ya están modernizados a estas tecnologías, es el caso de la Clínica dental B&L, Piura, 2023; cuyo trámite documentario es de manera manual generando colas y pérdidas de tiempo al atender a los pacientes, fichas mal llenadas o perdidas (Buenrostro-Mercado y Hernández-Eguiarte 2019).

En la actualidad el mundo había empezado a digitalizar los documentos incluso desde antes de pandemia, a lo tuvimos que mantener la información segura y guardada en la internet, generando que las aplicaciones Web sean menos pesadas para poder correr muy rápido y preciso (Aranda-Manchay y García-Estrella 2023). Debido a esto las empresas disminuyeron tiempo de atención y facilitaron la información a sus clientes. En nuestro país se desarrolló una encuesta por el INEI, para determina el uso de internet, la población de 60 a más años aumentaron el 8,3 puntos porcentuales, en cuanto a la población de 41 a 59 años obtuvieron como resultado un 6,8 puntos porcentuales, la población 21 a 40 años que tuvo un aumento de 2,8 porcentuales , de 19 a 24 años con un aumento de 1,2 puntos porcentuales, por otro lado se consideró también que el 93.9% de la población de 19 a 24 años y el 88.9% de 25 a 40 años son los que más utilizan la web (INEI, 2023).

En el mundo actualmente, la digitalización de documentos ha sido una tendencia en aumento, pero en nuestro país, son pocas entidades que hacen uso de aplicación web para la gestión de trámite documentario, debido a que piensan que no obtendrán resultados esperados además creen que es muy caro mantenerla. En las organizaciones estatales las aplicaciones las aplicaciones Web no cuentan con mantenimiento y no cubren las expectativas de los usuarios pues

sus plataformas son en algunos casos confusas y no son amigables al usuario (Aguilar-Pizarro y Jeri-Gerrero, 2022).

En el caso del CONSULTORIO DENTAL B&L, PIURA, 2023, se dedica a la atención de pacientes con problemas odontológicos. La empresa viene realizando la gestión de trámite documentario de manera manual, iniciando con el ingreso de la cita los pacientes, realizan llamadas telefónicas a recepción para generar su cita, luego se espera al cliente en clínica el cual deberá llenar una ficha de datos e información sobre las enfermedades del paciente. En clínica el medico de turno realiza una verificación de la información, revisa al paciente e ingresa de manera manual la información de la atención realizada en ese momento e ingresa los datos de diagnóstico y receta realizada. Esto genera pérdidas en el tiempo para algunos pacientes los cuales deben esperar su turno y que la asistente llene su información. El consultorio dental B&L, no cuenta con un área de informática ni tiene equipos que les ayuden en la recolección de datos, por lo que su información está en riesgo de pérdidas. En otros casos la gerencia no logra obtener información de la cantidad exacta de clientes que atienden en el día ni de las ganancias exactas.

Por ello se propone la implementación de aplicación web, la cual permita mejorar la gestión de trámite documentario, así se evitará el extravío de datos, reducirán los tiempos de espera y la gerencia tendrá la información de manera óptima, los pacientes tendrán una atención de calidad.

Por tal motivo, este proyecto de investigación dará respuesta al problema general: ¿En qué medida una Aplicación web mejora la gestión de trámite documentario del consultorio Dental B & L, Piura, 2023?, y por consiguiente a los problemas específicos: (a) ¿En qué medida una aplicación web incrementa la cantidad de fichas atendidas en la gestión de trámite documentario del CONSULTORIO DENTAL B&L, Piura, 2023?, (b) ¿En qué medida una aplicación web reduce el tiempo de trámite en la gestión de trámite documentario del CONSULTORIO DENTAL B&L, Piura, 2023?.

Asimismo, este proyecto contiene diferentes justificaciones tales como: Justificación Tecnológica; es usada en diferentes áreas incluida la Gestión de trámite documentario de diferentes casos o expedientes (Berastain-Merino, Pérez-Valles y Medina-Sotelo 2022). El consultorio Dental B&L, Piura, no cuenta actualmente con una tecnología que gestione la administración de trámite

2

documentario por lo tanto se propone una aplicación Web la cual permitirá una mejor gestión.

Así mismo, la Justificación Social tenemos en consideración el desarrollo social local si este negocio aumenta sus clientes en la zona se desarrollarán pequeñas empresas las cuales aportarán al desarrollo de la zona. Esto brinda bienestar social. La justificación económica, a mejorar el proceso y con el aumento de clientes la clínica podrá ver reflejado el aumento de las ganancias. En cuanto a la justificación metodológica, se recurre a la recolección de información de diferentes formas. El campo teórico, brindara aportes a la ciencia y ampliara los conocimientos en aplicaciones web y de la gestión de trámite documentario dentro del consultorio Dental B&L, Piura, 2023. Finalmente, en el ámbito práctico, se crea este trabajo con la finalidad de promover y brindar información que trascienda en tiempo real además que sea oportuna, y a su vez poder brindar una atención eficiente y eficaz para los pacientes.

Se aplicó un diseño experimental, pre-experimental, con evaluaciones pre test y post test, fue necesario la evaluación de expertos que utilizaron instrumentos confiables, con lo cuales se logró obtener datos y por consiguiente resultados.

De esta manera la investigación, tiene la finalidad de cumplir con el objetivo que viene desde el planteamiento del problema. Por cual se plantea el objetivo general el cual es: Determinar en qué medida una aplicación web mejora la gestión del trámite documentario en el consultorio Dental B&L Piura 2023. Asimismo, se plantearon los siguientes objetivos específicos: (a) Determinar en qué medida la aplicación web incrementa la cantidad de fichas atendidas en la Gestión de Trámite Documentario del Consultorio Odontológico B&L, Piura, 2023. (b) Determinar en qué medida la aplicación web reduce el tiempo del trámite en la gestión de tramite documentario del CONSULTORIO DENTAL B&L, Piura, 2023.

Por consiguiente la hipótesis general sostuvo los resultados de esta investigación: Una aplicación web mejora la gestión de trámite documentario del consultorio dental B&L, Piura, 2023 , en cuanto a las hipótesis específicas, se tuvo: (a) Una aplicación web incrementa la cantidad de fichas atendidas en la gestión de trámite documentario en el CONSULTORIO DENTAL B&L, Piura, 2023, (b) Una aplicación web reduce el tiempo de trámite en la gestión de trámite documentario del CONSULTORIO DENTAL B&L, Piura, 2023.

#### **II. MARCO TEÓRICO**

En este capítulo encontraremos el detalle de los antecedentes, teorías y principales conceptos que se utilizan en esta investigación.

A nivel nacional (Bazan, 2019), en su investigación determino cómo la aplicación Web mejora el control de historias clínicas de una empresa de Lima. El estudio fue tipo aplicada, diseño pre- experimental, enfoque cuantitativo. La muestra es de tipo censal abarcando un total de 24 fichas de registro. Asimismo, utilizó el método SCRUM por ser el método ágil. La investigación utilizó el PHP y el patrón MVC y la base de datos llamada SQLyog Community 64. En cuanto a las Historias clínicas no encontradas e índice de efectividad el muestreo es de 0.70, ya que se tiene como muestra 147 Historias clínicas y está dividida con su población de 212 Historias agrupados en 24 fichas de registro. En conclusiones, el sistema basado en web demostró tener un impacto significativo al controlar las historias clínicas en el Centro Auditivo Hansaton Perú SAC; el valor resultante T= 7.516 y el nivel de significación o valor P = 0.000. Esta investigación ha brindado resultados estadísticos solidos que respaldan como una Aplicación web puede mejorar el control de historias.

Según (Calixto-Luján, 2022), en su tesis se aprecia como las plataformas web pueden facilitar la gestión en el control de activos en Lima. En cuanto a su método de investigación es de tipo aplicada diseño pre-experimental. La población es de 300 incidencias, utiliza como instrumento la técnica de ficha de registro. Los resultados muestran un aumento del 21.8%, al atender incidencias en un tiempo esperado, y también muestra una reducción del 18% en el nivel de casos reactivos. En conclusión, la plataforma virtual genera beneficios significativos en la gestión de control dentro de la organización. Esto nos indica que las aplicaciones web mejoran la gestión dentro de la empresa reduce costos y aumenta la eficiencia.

En la tesis de (Panduro-Vasquez y Cjuno-Rojas 2022), elabora una aplicación web que permite mejorar el proceso de trámite documentario en la ciudad de Madre De Dios. Esta investigación es de tipo aplicada, diseño pre- experimental con enfoque cuantitativo, trabaja con una población de fichas administrativas utiliza como instrumento el fichaje para generar un registro del tiempo de se emplea en guardar un documento. En cuanto a sus resultados se obtuvo en el pre test 7.7% en el tiempo de atención y en el pro test 4.20 % generando una reducción del tiempo

para atender la documentación. En conclusión, la implementación de la aplicación web le logra mejora en los tiempos de demora de los procesos en un rango de 7.22 a 3.96 min., la aplicación también mejora los tiempos en demorar del usuario de 7.22 a 4.08 min. Lo que lo que implica que los usuarios se encuentran satisfechos con la aplicación. esto nos ayudara a determinar como el uso de la tecnología también puede reducir los tiempos y esto genera que los clientes estan satisfechos con el producto.

También (Abad-Esque, 2019), su objetivo es diseñar una aplicación web para una clínica en Jesús María. En este sentido, el estudio desarrolla un enfoque pre-experimental para evaluar el impacto de un sistema en línea para mejorar el flujo de visitas médicas de los pacientes midiendo dimensiones como la calidad del servicio, el lapso de espera y la complacencia del paciente. En la primera medición, el 46,5 % tenía tiempos de espera bajos, el 0 % tenía calidad de servicio alta y el 10,2 % tenía satisfacción del paciente en alta. Por otro lado, la segunda medición logró un tiempo de espera bajo del 89%, mientras que la calidad del servicio fue del 80,3% y la satisfacción del paciente del 92,9%. Esta investigación concluye que la reserva de citas mejoró significativamente después de la implementación de la aplicación web, obteniendo como resultado de rangos de Wilcox un valor menor al 0.05. La implementación de una aplicación web permite cambios significativos al registrar citas por lo tanto es favorable para las empresas.

En cuanto a la información obtenida de trabajos Internacionales hemos considerado los siguientes:

En Argentina (Berastain-Merino, Pérez-Valles y Medina-Sotelo 2022), su artículo de la universidad realizo una investigación para realizar documentación electrónica de una clínica, el objetivo de esta investigación es ver si se realizan cambios en la relación paciente-médico al momento de ingresar la información. Esta investigación usa el método cuantitativo, y realizaron 43 fichas con pacientes y médicos. Si bien al inicio de la investigación se descubrió las debilidades de las Historias clínicas al momento de la implementación del proyecto se detectó que las Historias clínicas electrónicas mejora al 99% la atención, mejora el tiempo de las consultas y brinda soluciones en cuanto a la legibilidad de la letra del profesional médico. Se concluyó que este estudio genera nuevas formas de la gestión de

servicios de la salud, además se detectó que los pacientes aún sienten desconfianza y resistencia debido a la precariedad de las clínicas en la seguridad de la información (Berastain-Merino, Pérez-Valles y Medina-Sotelo 2022). Este articulo nos enseña las debilidades en trámite documentario (Historias clínicas electrónicas) que tienen algunas clínicas Argentina, y debemos poner prioridad en la protección de los datos para los pacientes.

En su estudio (Yarleque-Carreño 2020), una institución educativa superior de Ecuador, implementaron una aplicación que utiliza tecnologías web para el proceso de mantenimiento y control en una organización dentro de la ciudad. Se usó el método RUP para esto. Esta investigación es documentada y aplicada. También, uso herramientas gratuitas como MySQL y PHP para desarrollar soluciones efectivas sin altos costos. Los Errores lanzados coincidían en que se deberían corregir, haciéndoles pruebas para evitarlos y se presenten bien y sin problemas. Concluyendo, el sistema asegura la concentración de la información, haciéndola fácilmente accesible y segura, eliminando los problemas de gestión organizacional anteriores (Yarleque-Carreño 2020). De acuerdo a la información, la implementación de la aplicación web ha logrado el objetivo de mejorar la gestión y control de la organización, a la vez a optimizado el uso de recurso mediante la elección de herramientas gratuitas.

La investigación de (Casasola-Balsells et al. 2019), propone un estudio de citas web en atención primaria para las ciudades de España. Se propone impulsar una aplicación web que permita a personas discapacitadas y adultos mayores a acceder a una cita. Se realizó un estudio de tipo pre experimental se tuvieron 18 fichas para verificar las citase realizo una evolución para ver el nivel de accesibilidad de esta herramienta. Se concluyó que las aplicaciones para gestionar las citas electrónicas deberán mejorar el nivel de accesibilidad y cumplir con las normativas vigentes de accesibilidad web en España. Esto nos enseña que en nuestra aplicación debemos incluir un diseño accesible para personas con habilidades especiales, de esta manera tendrán una plataforma amigable y confiable para generar su cita.

El presente artículo (Rendón-Gutiérrez et al. 2019), propone una solución a este problema en el sector salud en Colombia, que incluye la implementación de una aplicación para el trámite de historias clínicas que deje acceder al historial

médico de una persona utilizando una cédula de ciudadanía. Es necesario establecer un sistema nacional de historias clínicas electrónicas que asegure la disponibilidad, calidad y confiabilidad de los datos de los pacientes, con el objetivo de optimizar la gestión de trámite documentario en el ámbito de la salud. Concluyendo para gestionar historias y agilizar el control de la información de los pacientes es necesario usar aplicaciones web y así mejorar la confiabilidad entre los pacientes y las clínicas. Al digitalizar los datos de los pacientes se reducen tiempos en la atención esto permite brindar un diagnóstico más preciso para los pacientes, además permite que el paciente pueda acceder a su historial desde la comodidad de su hogar.

Con relación a las teorías sobre aplicaciones Web (AW) y gestión de tramite documentario (GTD), brindamos la siguiente información:

Sobre AW (Cedeno-Ochoa, Catuto-Murillo y Rodas-Silva 2021), las define como sistema de software interactivo y dinámico, que utiliza arquitecturas y protocolos de comunicación, como HTTP. El propósito es ofrecer servicios, funcionales o procesos específicos atreves de la World Wide Web. Utiliza tecnología como HTML, CSS y JavaScript, para facilitar la interacción con los usuarios mediante navegador web. Esto posibilita la relación eficiente de tareas, el procesamiento de datos y la administración de información, siendo accesible desde diversos dispositivos conectados a la red (Sherin et al. 2021).

Las aplicaciones web son aquellas a las que los usuarios pueden acceder mediante un navegador web, conectándose a un servidor web a través de internet. En términos simples, se trata de aplicaciones de software codificadas en un lenguaje compatible con los navegadores web, cuya ejecución recae en la confianza del navegador (Emperatriz et al. 2022).

Las aplicaciones Web pueden tener diferentes arquitecturas de desarrollo como MVC o arquitectura JAMstack (Del Pozo-Durango Rodrigo Humbert, Chariguaman-Asitumbay Henrry Wilfrido y Quicaliquin-Rochina Alex Joel, 2023)

En cuanto a GTD (Das et al. 2022), en su artículo nos indica que a tecnología nos facilita la integridad de los datos en cuanto a la gestión de tramite documentario indica que las aplicaciones nos acercan al cliente y a su información generando más fichas y resguardando más información de los clientes y disminuye gastos como de material entre otros. Una característica importante para la GTD seria La

gestión del flujo y la ubicación de documentos la cual es una tarea desafiante para las empresas. Esta circunstancia conduce a la duplicación de esfuerzos y al desperdicio de recursos al generar repetidamente los mismos documentos. Además, la imagen de la organización puede deteriorarse al no abordar con prontitud y diligencia los requisitos necesarios (Doménica et al. 2019).

Las aplicaciones web poseen diversas cualidades que las hacen atractivas y eficientes para ciertos contextos y necesidades. Algunas de estas cualidades incluyen: Accesibilidad Universal pueden ingresar desde cualquier lugar con conexión a internet, lo que las hace convenientes y flexibles para usuarios distribuidos geográficamente. Sin Necesidad de Instalación, no requieren instalación en el dispositivo del usuario. El acceso se realiza a través de un navegador web, evitando la necesidad de descargas o actualizaciones manuales. Compatibilidad Multiplataforma, lo que hace que sean compatibles con múltiples plataformas y sistemas operativos, ya que funcionan en cualquier navegador web estándar, independientemente del dispositivo utilizad (Ore-Laurente 2019). Actualizaciones Automáticas, se implementan en el servidor, lo que significa que los usuarios siempre acceden a la versión más reciente sin necesidad de intervención manual. Interactividad y Dinamismo, da una experiencia de usuario interactiva y dinámica gracias a tecnologías como JavaScript. Esto facilita la realización de acciones en tiempo real sin recargar la página. Colaboración en Tiempo Real, facilitan la colaboración en tiempo real, ya que varios usuarios pueden acceder y editar información simultáneamente, lo que es especialmente útil para aplicaciones de colaboración y productividad. Facilidad de Mantenimiento, se realiza centralmente en el servidor, simplificando las tareas de actualización y corrección de errores, lo que contribuye a la consistencia y eficiencia en la gestión. Seguridad, pueden implementar medidas de seguridad a nivel de servidor y cliente para proteger la aplicación y los datos (Pinto-Robby, 2023). La autenticación, autorización y el uso de conexiones seguras (HTTPS) son prácticas comunes. Escalabilidad, pueden ser escalables para manejar un gran número de usuarios simultáneos (Del Pozo-Durango Rodrigo Humbert, Chariguaman-Asitumbay Henrry Wilfrido y Quicaliquin-Rochina Alex Joel 2023). Los recursos pueden ser escalados en el servidor para adaptarse a la demanda. Estas cualidades hacen que las aplicaciones web sean una opción atractiva para una variedad de escenarios,

desde servicios en línea hasta herramientas colaborativas y plataformas de comercio electrónico.

La metodología XP, o Extreme Programming, es un enfoque ágil de desarrollo de software que busca mejorar la calidad del software y la capacidad de respuesta a los cambios en los requisitos del cliente. Esta metodología se centra en la flexibilidad y la capacidad de respuesta a los cambios, promoviendo prácticas que facilitan la adaptación continua a las necesidades del cliente (Superior et al. 2020). Son programas que se ejecutan desde una página web (Molina, 2018) en lo general son aplicaciones MVC (Model, View, Controller) y utilizan protocolo estandarizado.

En este proyecto se estudian los indicadores FA y TT para calcular la variable dependiente y comprender como estos ayudan a la gestión del trámite documentario en el consultorio dental B&L.

Tenemos como primer indicador a las Fichas Atendidas (FA), estas hacen referencias a la cantidad de fichas dentales atendidas y registradas al finalizar un día laborable. Esto permite comprobar cuántos pacientes fueron atendidos en total, así poder hacer un seguimiento de un periodo especifico.

Según (Chavez-Centeno, 2020), se puede determinar FA dividiendo el número fichas atendidas entre el total de fichas atendidas. De igual manera (Garcia-Vergara, 2018).

El segundo indicador es el TT, en la investigación (Montero et al. 2022), define el TT como un indicador que mide el período transcurrido desde el inicio hasta la finalización de un proceso. Este indicador se utiliza para evaluar la eficiencia y la rapidez con la que se lleva a cabo un trámite o tarea, y su objetivo principal es medir el tiempo necesario para cumplir con un conjunto de actividades o pasos establecidos. Casi siempre, el TT se expresa en unidades de tiempo, como horas, días o semanas, dependiendo de la naturaleza del proceso que se está evaluando (Ccoicca Jimenez 2019). La reducción del tiempo de trámite suele ser un objetivo en la mejora de procesos, ya que tiempos más cortos pueden conducir a una mayor eficiencia y satisfacción del cliente. Este indicador es comúnmente utilizado en diversos contextos, como administración pública, empresas, servicios de atención al cliente (Panduro-Vasquez y Cjuno-Rojas 2022).

El patrón de diseño conocido como Modelo-Vista-Controlador (MVC) se emplea extensamente en el desarrollo de software, especialmente en la creación de aplicaciones tanto web como de escritorio. Esta estructura divide la aplicación en tres componentes esenciales: el Modelo, la Vista y el Controlador. Cada uno de estos elementos asume una responsabilidad clara, lo que simplifica la organización del código y contribuye a la facilidad de mantenimiento del sistema (Enríquez FFierro SFlores B et al., 2023).

Modelo (Model), constituye la representación de la información y la lógica de operación de la aplicación. Su función abarca la gestión de la obtención y almacenamiento de datos, así como la implementación de las reglas de negocio. Importante destacar que el Modelo no se ocupa de la manera en que los datos son presentados o de cómo se lleva a cabo la interacción con ellos.

Vista (View), es la interfaz de usuario encargada de exhibir la información al usuario y recibir sus interacciones. A diferencia del Modelo, carece de una lógica de negocio propia y simplemente muestra la información provista por el Modelo. Además, tiene la capacidad de recibir información del Controlador con el fin de actualizar la presentación de manera correspondiente.

Controlador (Controller), Funciona como un intermediario entre el Modelo y la Vista, recibiendo las interacciones del usuario desde la Vista y ajustando el Modelo en consecuencia. Tiene la capacidad de recibir información del Modelo y reflejar las actualizaciones correspondientes en la Vista. Al mismo tiempo, incorpora la lógica de control y supervisa el flujo de datos entre el Modelo y la Vista.

En el proceso de trabajo de la arquitectura MVC, el usuario inicia la interacción con la Vista. Luego, el Controlador recibe esta interacción y ajusta el Modelo según sea necesario. Una vez que el Modelo ha sido actualizado, notifica a la Vista, que a su vez se actualiza para reflejar los cambios realizados en el Modelo. Este flujo de trabajo asegura una sincronización efectiva entre la interacción del usuario, la lógica de control y la presentación de datos.

Ventajas de MVC, separación de preocupaciones (Separation of Concerns), reutilización de código.

Patrones de Diseño Relacionados con MVC:

Observador (Observer), permite a un objeto (observable) notificar automáticamente a sus observadores sobre cambios de estado.

10

En MVC, el Modelo actúa como un objeto observable, y las Vistas son observadores que se actualizan cuando cambia el estado del Modelo.

Singleton, asegura que una clase tenga solo una instancia y proporciona un punto global de acceso a esa instancia. A menudo se usa para el Modelo, garantizando una única instancia que maneja la lógica de negocio.

Comando (Command), encapsula una solicitud como un objeto, permitiendo la parametrización de clientes con diferentes solicitudes y operaciones encolables y reversibles. Puede ser utilizado para implementar acciones del usuario en el Controlador.

#### **III. METODOGÍA**

#### **3.1. Tipo y diseño de investigación**

#### **3.1.1. Tipo de investigación**

En consonancia con (Lerma-Gonzales, 2022), la investigación aplicada examina el uso de los conocimientos que se obtienen. El diseño experimental, aísla a la variable independiente de interés, pretende eliminar en lo posibles variables extrañas que logren interferir en la relación de las conclusiones sobre la variable independiente y dependiente en estudio. Este proyecto es de tipo Aplicada - Experimental, porque utiliza aplicación web para la gestión de trámite documentario, da solución a la problemática del Consultorio Dental B&L, Piura, 2023. En esta investigación buscamos resolver problemas concretos de gestión de trámite documentario, que ocurran en el consultorio dental B&L, Piura, 2023.

#### **3.1.2. Diseño de investigación:**

Según (Bastis, 2022), diseño de investigación es de tipo pre-experimentales y con carácter longitudinal, incluyen el diseño de un solo grupo pretest-postest, donde se mide una variable antes y después de la intervención, pero sin un grupo de control para comparar los resultados. A pesar de sus limitaciones, los diseños pre experiméntales pueden proporcionar información valiosa en ciertos contextos y sirven como punto de partida para investigaciones más rigurosas en el futuro (Lerma Gonzales 2022). En una investigación exploratoria se puede ver este tipo de diseño, que busca justificar el estudio experimental (realizado como un preexperimento) (Bastis Consultores 2022).

El diseño pre-experimental estudia los elementos aleatorios en el que un grupo presenta una condición, después para ver él logró de los objetivos se mide. Se determina 2 tiempos, primero se realiza una muestra de manera manual dando un periodo determinado, la otra se verifica la muestra utilizando la aplicación web, para obtener la justificación de la hipótesis se realiza la comparación de resultados. Uno de los ejemplos más típicos es cuando hacemos una evaluación previa a la prueba en grupo una vez procesada la fórmula, se ve como el diseño de la investigación:

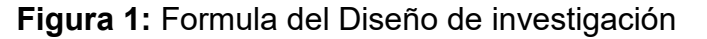

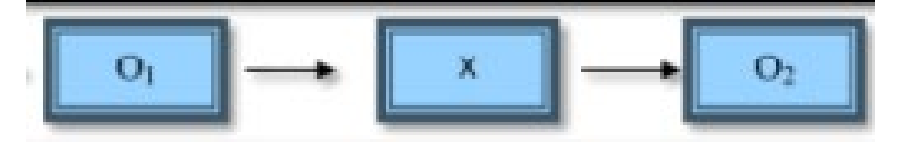

#### **En el cual:**

**O1:** Proceso de trámite documentario con anterioridad a la ejecución de la App web en el consultorio Dental B&L, Piura, 2023.

**X:** Variable Independiente (Aplicación Web)

**O2**: Proceso de trámite documentario precedente a la ejecución de la App web en el consultorio Dental B&L, Piura, 2023.

# **3.2. Variables y operacionalización**

### **Variable Independiente (VI): Aplicativo Web**

Esta variable es crucial para comprender la efectividad y eficiencia de la aplicación Web desde la perspectiva de usuario (Mosquera-Ramirez 2020), abarca medidas relacionadas con la frecuencia de las visitas, duracion de las sesiones, las acciones realizadas por el usuario, así como indicadores clave de rendimiento que afectan la experiencia del usuario. Permite un análisis al indicador ficha atendida de esta manera se podría medir la cantidad de pacientes que se podrán atender en un día laborable, así se lograra medir la eficiencia de la aplicación. Este tipo de variables es tipo cuantitativa, la cual puede ser representada por términos numéricos.

#### **Definición Conceptual de aplicación web**

En su libro (Soria-Solis, 2021) define una aplicación web como un software que utiliza internet para su uso. Según (Cobol et al. 2005), son sistemas multiplataforma que se pueden aplicar o usar con cualquier dispositivo informático que tenga conexión a internet.

#### **Definición Operacional de aplicación web**

Se realiza el registro de las citas hechas por los pacientes desde la APP web, automáticamente el paciente genera un ID que será el código de su ficha dental, permite que la secretaria genere el pago de la consulta el mismo día de la cita y

que el doctor tenga acceso a la información del paciente en atención, a la vez se ingresa la información del estado del paciente y que tratamiento se seguirá.

#### **Variable dependiente (VD): Gestión de trámite documentario (GTD).**

En la gestión de tramite documentario de acuerdo (Ore-Laurente 2019), se refiere a la evaluación cuantitativa mediante el cual se procesan, archivan y gestionan documentos dentro del consultorio. Esta variable busca medir la eficiencia y calidad de la manipulación de documentos desde la recepción, hasta su almacenamiento.

#### **Definición Conceptual de GTD**

De acuerdo a (Chamberlay 2022), el proceso documental es una actividad administrativa que, durante un proceso previamente utilizado, efectúa un monitoreo en la entrada, valoración y destino, esta variable es del tipo cuantitativa (Arias, 2021) y se puede modificar atreves de la variable independiente. Esto permite que se conserve para su uso y almacenamiento futuro. Considerando el procesamiento interno y los informes de gestión que comprende recepción, emisión de documentos, derivación, revisión, observación y aprobación durante el periodo de atención.

#### **Definición Operacional de GTD**

Este empieza desde la generación de la cita y concluye con el registro del tratamiento en la generación de la ficha del paciente. La GTD es controlada por el área administrativa y se utiliza una aplicación web como herramienta de la gestión.

Para medir esta variable necesitamos el tiempo de trámite (TT) y las fichas atendidas (FA), estos parámetros nos ayudaran a realizar las mediciones necesarias para saber si hemos disminuido el tiempo del proceso y mejorar el control de documentos dentro del consultorio dental.

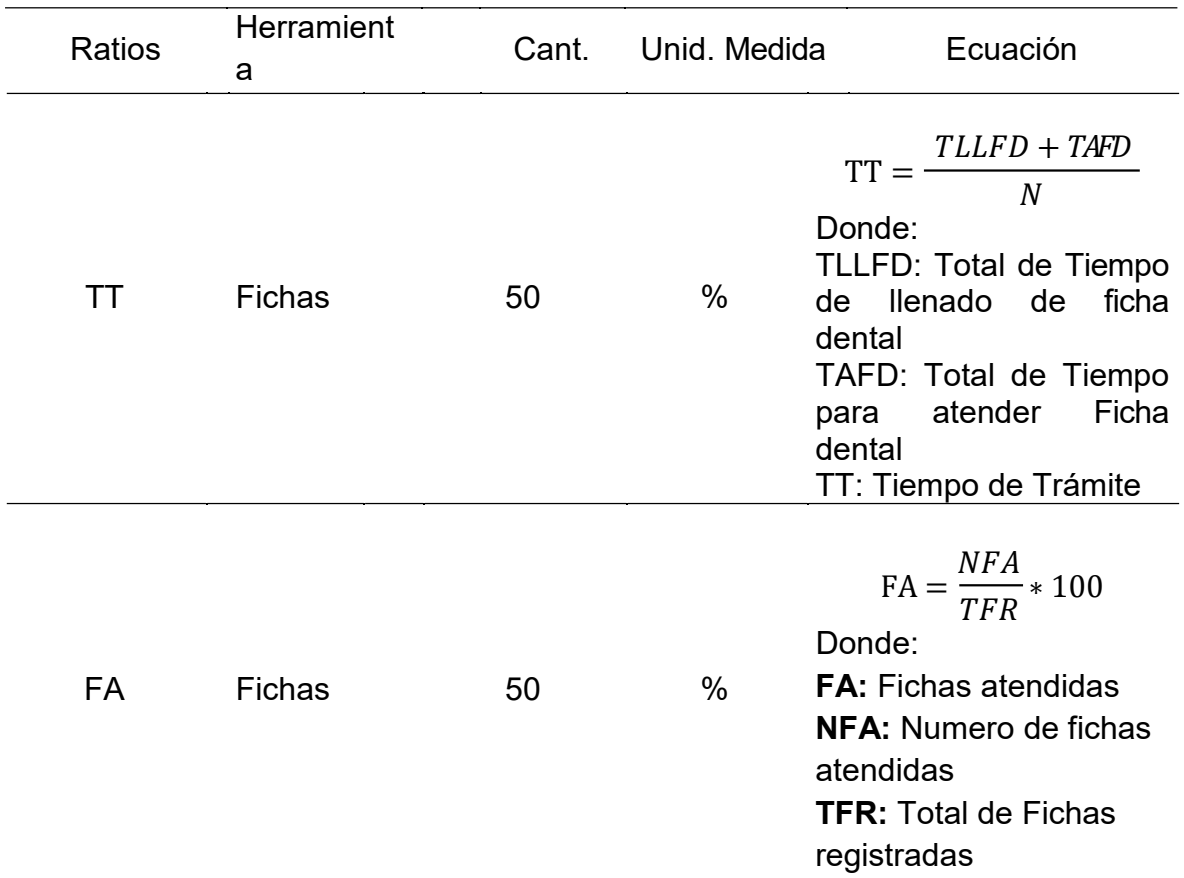

#### **Tabla 1.** *Operacionalización de la variable dependiente*

### **Indicadores**

Este proyecto determinamos 2 indicadores para las variables dependientes, considerando como indicador inicial él TT y como posterior indicador el FA.

#### **Escala de medición**

La escala de medición o proporciones es la **razón**, la información es cuantitativa y se ignoran los valores negativos (el cero es considerado como variable ausente).

#### **3.3. Población, muestra y muestreo**

#### **Población**

En palabras (Miller, 2021), el termino población viene de época antigua se aplicó en la economía y fenómenos sociales. Actualmente se utiliza en el conjunto

de objetos reales y conceptuales en principal determina números, medidas u observaciones. Por tanto, la población para este trabajo de investigación se determina en 50 fichas de registro durante un periodo de 30 días antes de la puesta en función la aplicación web (Pre Test) y 30 días posterior a la aplicación web (Post Test).

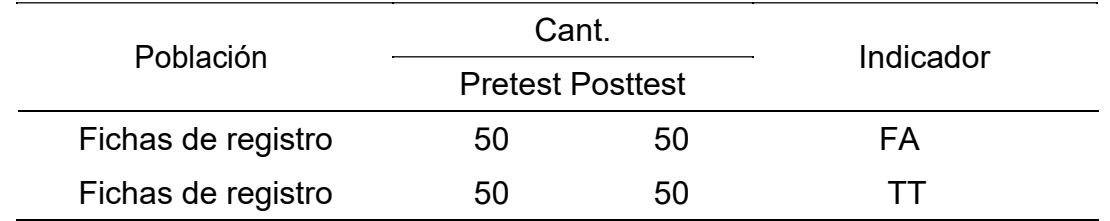

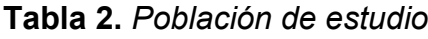

#### **Muestra**

El libro de (Manuel-Ricardo, 2020), define como muestra al subconjunto representativo de la población, entendiendo que las características de la muestra deben referir lo que acontece en la población. Los individuos que componen la muestra se denotan con n, tal que n <<N. Además, se determina que no todos los subconjuntos de una población pueden ser considerados para propósito de inferencia. Con base en la información anterior, se definió una población limitada y el número de elementos que se consideró en este estudio, consistió en 50 fichas de registro.

#### **Muestreo**

Según (Larios Rodrigues, 2022), es un instrumento de investigación científica que define a que parte de la población debe estudiarse. Se utilizará el método no probabilístico muestreo por conveniencia o intencional, se denomina como un esfuerzo intencional para lograr incluir en la muestra grupos que se consideran representativos.

#### **3.4. Técnica e instrumento de recolección de datos**

#### **Técnica de recolección de datos**

En su libro (Hernandez-Mendoza, 2020), lo describe como el uso de diversos métodos, que permite obtener la información necesaria para poder que el investigador pueda cumplir con el objetivo de dicha investigación. Se utilizó el fichaje como técnica de recolección.

El fichaje es el medio por el que se tomó la información necesaria para esta investigación

#### **Instrumento de recolección de datos**

El instrumento que se utilizan es la ficha de registro (Arias, 2021), define como el instrumento para recolectar información necesaria para el investigador. Es importante que los expertos en el tema los validen para darle visto bueno. Desde el enfoque cuantitativo, las preguntas deben tener relación con las variables al igual que el cuestionario, según la cantidad de indicadores para la realización de las preguntas.

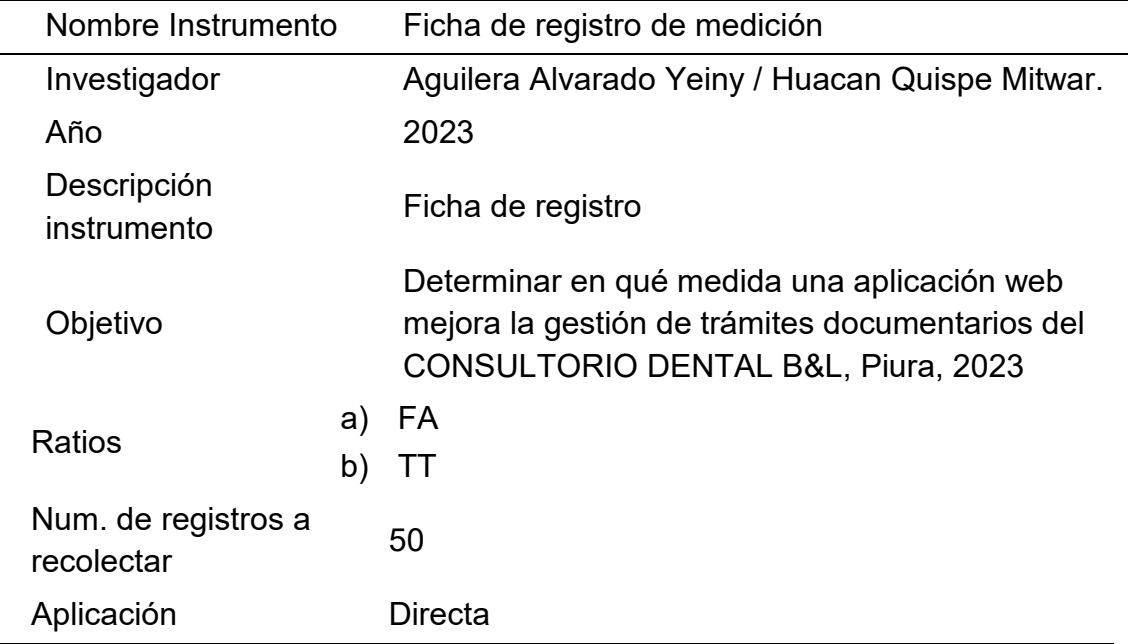

#### *Tabla 3.* Ficha técnica del instrumento

#### **Validación De Instrumento**

Para tener una información confiable realizamos hoja de validación por ser una herramienta confiable para evaluar la calidad de los instrumentos, suelen incluirse criterios de claridad, pertinencia y relevancia para determinar si los instrumentos son adecuados para medir las variables o recopilación de la información necesaria.

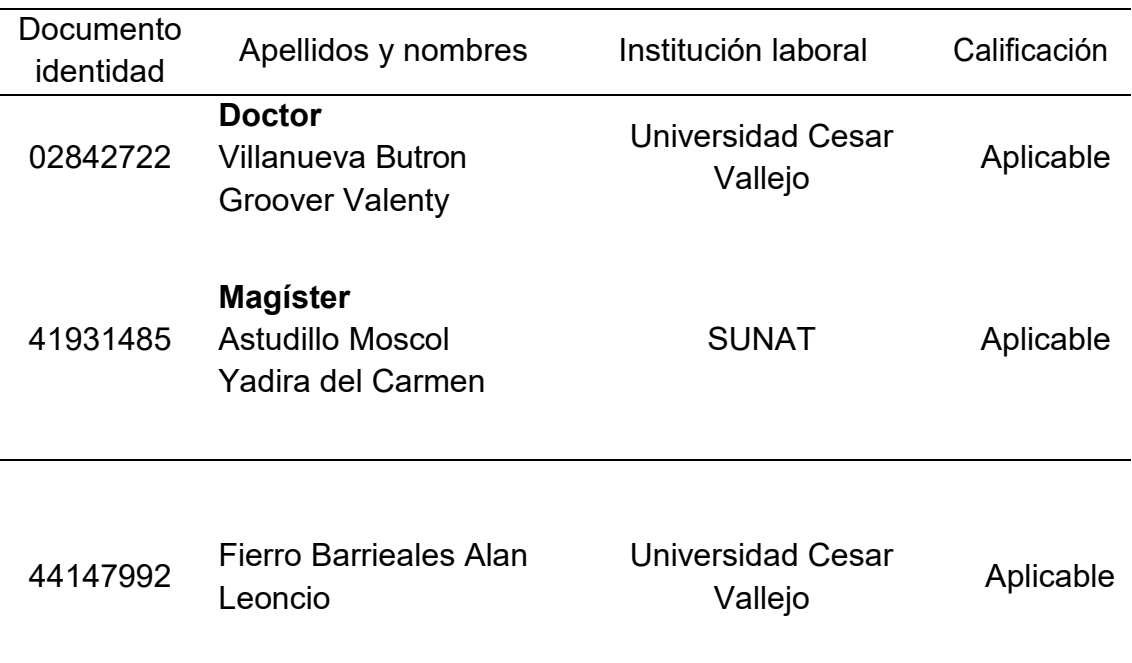

*Tabla 4.* Expertos que legitimaron los instrumentos de recolección

Nota: se describe los expertos que validaron los instrumentos para este trabajo.

#### **3.5. Procedimientos**

En el presente trabajo de investigación se consideró el procedimiento de la siguiente manera:

Nos reunimos con la gerencia general del consultorio Dental B&L para que se nos brinde la información e identificar el problema, iniciamos el análisis del problema y el planteamiento de una solución al Consultorio Dental B&L, Piura, 2023.

Solicitamos los respectivos permisos para empezar la implementación y recolección de datos o registros para el pre test. Luego procederemos a ejecutar la instalación de la aplicación Web, recolectar los datos o registros en el post test, probar la solución luego de implementada.

Para implementar la aplicación web, se utiliza MySQL para el diseño y desarrollo del BD, se caracteriza por ser una de las herramientas más utilizadas por las grandes páginas web como por ejemplo Google, Facebook entre otros. Luego se utilizará PHP, utilizamos este lenguaje por ser el más utilizado para el desarrollo de aplicaciones Web dinámicas (Soria- Solis, 2021).

Una vez utilizado el instrumento se realizará la base de los datos usando Hoja de cálculo, luego se harán tablas y gráficos para tabular y organizar la información.

#### **3.6. Método de análisis de datos**

En cuanto al análisis estadístico descriptivo y la inferencia se utilizó el software SPSS statistics v.26, que realizó ambos análisis estadísticos porque los análisis no fueron aislados ni exclusivos.

**El análisis descriptivo muestra**: (a) medidas de tendencia central, (b) medidas máximas y (c) mínimas obtenidas mediante tablas y gráficos de barras con sus respectivas descripciones.

**En el análisis inferencial**, se realizó el siguiente trabajo: (a) la normalidad de la información se evaluó a través del análisis con software SPSS, y (b) la hipótesis se confirmó al incluir información relevante y refinamientos para el primer y segundo paso para demostrar diferencias significativas en las medias; la herramienta funciona para distribuciones de población no normales.

#### **3.7. Aspectos éticos**

En este proyecto de investigación nos comprometemos en siempre cumplir con la autenticidad de los resultados, de la misma manera la credibilidad de la información recopilada por las instituciones correspondientes.

Asimismo, para garantiza la privacidad, consentimiento informado, la privacidad de los datos y el uso ético de la información en este proyecto nos guiamos de la resolución de la UCV N.º 0403-2021/UCV. Esta resolución debe cumplir con cuidar los estudios científicos realizados en la UCV al considerar estos aspectos se promueve la confianza del usuario y se asegura la integridad de este proyecto.

Por tal sentido son aceptable los principios de la investigación los cuales son; Veracidad, luego de aplicar el instrumento se informó al consultorio dental B&L, el propósito de este estudio. Además, la recopilación se hizo de manera sencilla y precisa; Autonomía, se aceptó la decisión de los colaboradores del estudio;

Confiabilidad, la información del consultorio se mantuvo en anónimo y es de uso académico; equidad, se mantuvo la igualdad en el trato del personal durante la investigación; Anti plagio, se realizó la cita basada en norma ISO-690, de esta manera prevenir copias no autorizadas; Unicidad, se utilizaron las ideas de autores diferentes empleando la escritura; procedente de lo leído, la reflexión, análisis y síntesis del autor, junto con la validación de la autenticidad de la investigación, se basan en el uso del software Turnitin como medida anti plagió.

### **IV. RESULTADOS**

#### **4.1. Análisis Descriptivo**

El análisis descriptivo proporciona información o datos para el desarrollo de la App Web (Taljaard, Maharaj y Hendrikse 2022). Esto quiere decir que se detalla la información del proceso de forma fácil y sencilla.

### **Medidas descriptivas del indicador 1: Fichas Atendidas**

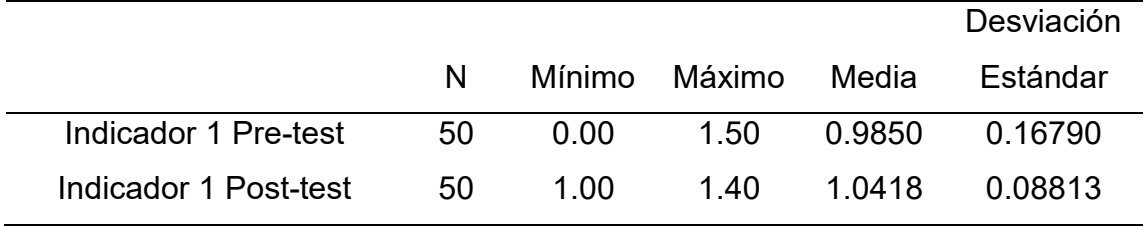

**Tabla 5.** *Medidas descriptivas del indicador FA*

#### **Figura 2 .** C*omparación de medias del indicador Fichas Atendidas*

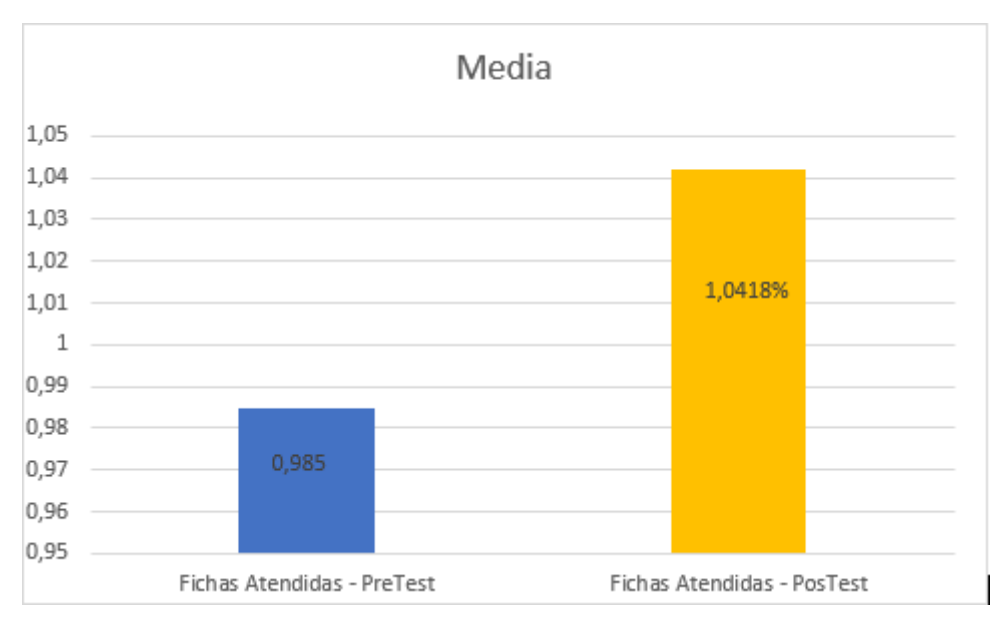

En el análisis descriptivo del indicador 1 Fichas Atendidas de la tabla 5, concluimos en las Estadísticas de ubicación central, una diferencia positiva del 5%, pues el pre test no dio como resultado 98 % y el pos test de 104%.

Adicionalmente, en la Figura 2 se muestra la disparidad entre las dos circunstancias en relación con el Porcentaje de Fichas Atendidas, lo cual permite

visualizar y deducir que se produce una mejora en el indicador de Fichas Atendidas durante el Post-test.

# **Medidas descriptivas del indicador 2: Tiempo de Trámite**

### **Tabla 6.**

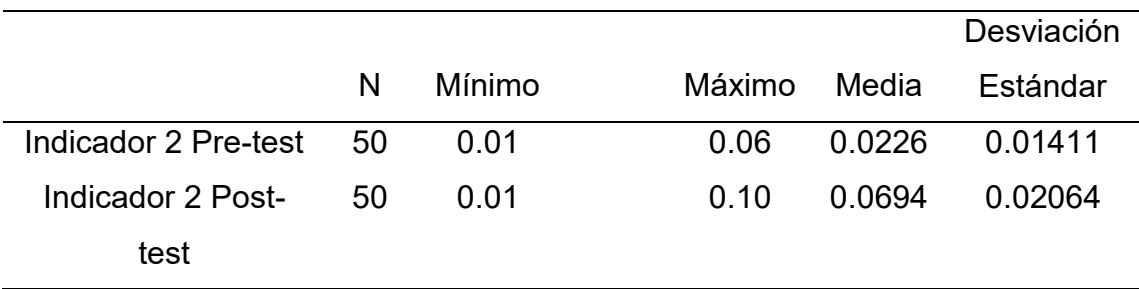

*Medidas descriptivas del indicador 2: Tiempo de trámite*

**Figura 3.** *Comparación de medias del indicador tiempo de trámite*

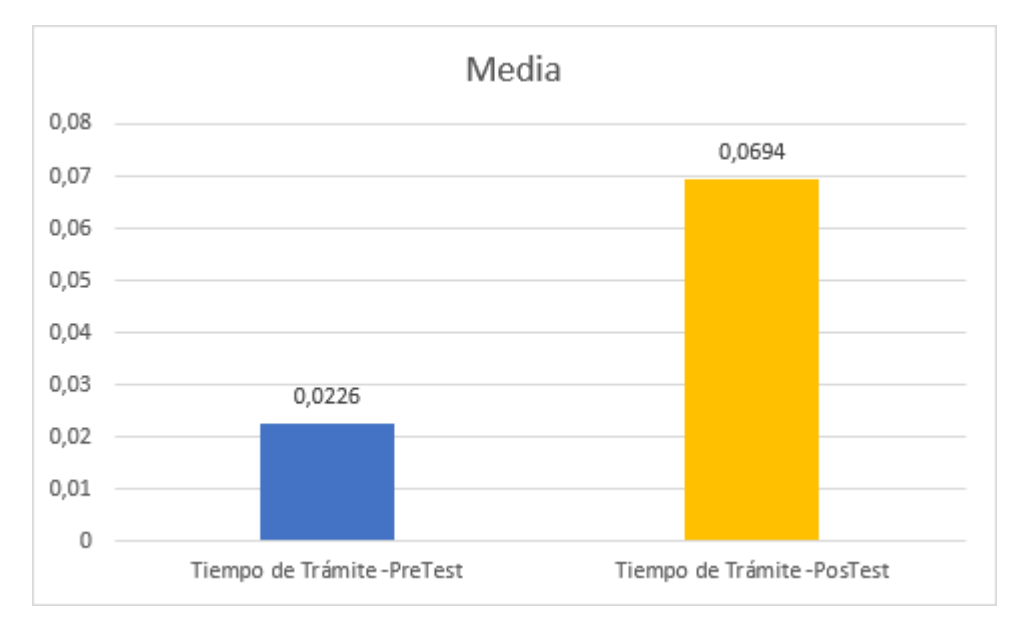

En la tabla 6, apreciamos el análisis descriptivo del indicador de tiempo de trámite cuyo resultado en el pre-Test era del 22.6% y en el pos-test fue de 69.4%, dándonos un incremento favorable del 46%en el post-test.

Ahora, en la figura 3, encontramos la diferencia del indicador tiempo de trámite en las dos situaciones y se puede apreciar que el post- test presenta una mejora en el indicador.

# **4.2. Análisis inferencial**

# **Prueba de Normalidad**

Como herramienta para verificar si la prueba es normal utilizaremos a Shapiro Wilk, en su artículo (Mohd Razali y Yap 2011), indica que esta herramienta se utiliza en muestras pequeñas que tienen menos de 50 observaciones. Ahora para saber si los datos exhiben una distribución normal se comparan una media de 0 y una distribución normal de 1.

# **Prueba de normalidad del indicador 1: Fichas Atendidas**

# **Hipótesis estadística:**

- $\bullet$  :  $H_o$ : Los datos del ratio fichas atendidas tienen una distribución normal de la gestión del trámite documentario del consultorio dental B&L, 2023.
- $\bullet$   $H_1$ : Los datos del ratio fichas atendidas no tienen una distribución normal de la gestión del trámite documentario del consultorio dental B&L,2023.

# **Tabla 7.**

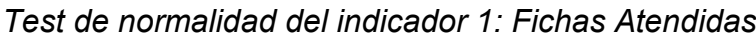

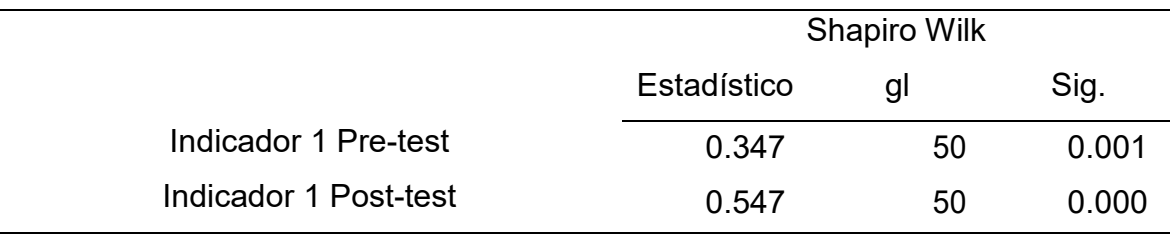

Ahora bien, según el examen de normalidad de Shapiro Wilk, las FA en pretest dieron como resultado una Sig. De 0.001 y en el post-test el resultado fue 0.00, en conclusión como hay una diferencia menor al 0.05 entre ambas, se procede a descartar la  $H<sub>o</sub>$ y se acepta la  $H<sub>1</sub>$ , por lo tanto la FA no es una distribución atípica.

# **Prueba de normalidad del indicador 2**: Tiempo de trámite

### **Hipótesis estadística:**

- $\bullet$   $H_o$ : Los datos del ratio tiempo de trámite tienen una distribución normal de la gestión del trámite documentario del consultorio dental B&L, 2023.
- $\bullet$   $H_1$ : Los datos del ratio tiempo de trámite no tienen una distribución normal de la gestión del trámite documentario del consultorio dental B&L, 2023.

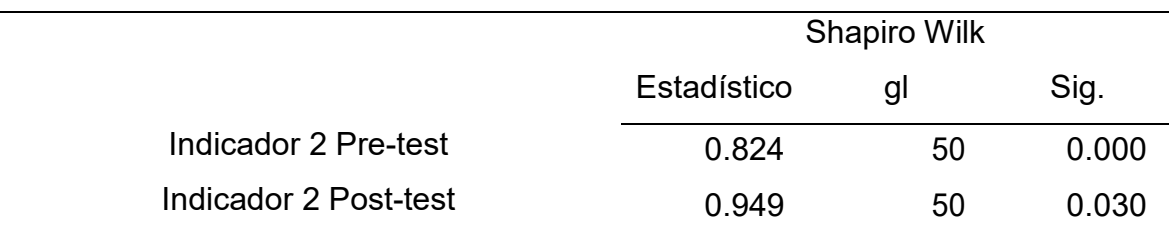

#### **Tabla 8.** *Test de normalidad del indicador 2: tiempo de trámite*

Ahora bien, según el test de normalidad de Shapiro Wilk, el TT en pre-test dieron como resultado una Sig. De 0.000 y en el post-test el resultado fue 0.030, en conclusión como hay una diferencia menor al 0.05 entre ambas, se procede a descartar la  $H<sub>o</sub>$ y se acepta la  $H<sub>1</sub>$ , por lo tanto el TT no es una distribución atípica.

# **4.3. Pruebas de Hipótesis**

La información recolectada exhibe una distribución que no sigue un patrón normal. En consecuencia, se utilizará el test de los rangos con signo de Wilcoxon, el cual es reconocido como un enfoque no paramétrico para examinar conjuntos de datos emparejados, fundamentado en diferencias o en muestras individuales (Holmes, Illowsky y Dean 2022).

# **Prueba de hipótesis específica del indicador 1: Fichas Atendidas**

Hipótesis estadística:

- $\bullet$   $H_o$ : La aplicación Web NO mejora significativamente el llenado de fichas atendidas para la gestión del trámite documentario del consultorio dental B&L, 2023.
- $\bullet$   $H_1$ : La aplicación web mejora significativamente el llenado de las fichas atendidas en la gestión del trámite documentario del consultorio dental B&L, 2023.

|                         |                  |                 | Rango    | Suma de |
|-------------------------|------------------|-----------------|----------|---------|
|                         |                  | N               | promedio | rangos  |
| Indicador 1 - Post test | Rangos negativos | 2 <sup>a</sup>  | 12.00    | 24.00   |
| Indicador 1 - Pre test  | Rangos positivos | 14 <sup>b</sup> | 8.00     | 112.00  |
|                         | <b>Empates</b>   | 34 <sup>c</sup> |          |         |
|                         | Total            | 50              |          |         |

**Tabla 9.** *Rangos del indicador fichas atendidas*

a. Indicador 1 - PosTest Fichas Atendidas < Indicador 1 - PreTest Fichas Atendidas b. Indicador 1 - PosTest Fichas Atendidas > Indicador 1 - PreTest Fichas Atendidas c. Indicador 1 - PosTest Fichas Atendidas = Indicador 1 - PreTest Fichas Atendidas

**Tabla 10.** *Estadísticos de contraste del indicador fichas atendidas.*

|                                              | Prueba de rangos con signo |             |  |
|----------------------------------------------|----------------------------|-------------|--|
|                                              | de Wilcoxon                |             |  |
|                                              |                            | Sig.        |  |
|                                              |                            | Asintótica  |  |
|                                              | Ζ                          | (bilateral) |  |
| Indicador 1 Post test - Indicador 1 Pre test | $-2,279$                   | 0.023       |  |

a. Prueba de rangos con signo de Wilcoxon

b. Se basa en rangos negativos.

Con el propósito de examinar la suposición asociada al indicador 1 de fichas atendidas, se aplicó el test de rango de Wilcoxon. En la tabla de rangos se evidencia la presencia de 50 valores que constituyen el rango positivo, lo cual sugiere que los resultados después de la evaluación superan a los resultados previos a dicha evaluación.

En adición, en la tabla correspondiente al test de rango de Wilcoxon, se constata un valor z de -2.279, lo cual conlleva al rechazo de la hipótesis nula. También se observa que el nivel de significancia es 0.023, un valor menor que 0.05. En resumen, se descarta la hipótesis nula y se valida la hipótesis alternativa.

# **Prueba de hipótesis específica del indicador 2: Tiempo de trámite**

Hipótesis estadística:
- $\bullet$   $H_o$ : La aplicación Web NO mejora significativamente el tiempo de trámite para la gestión del trámite documentario del consultorio dental B&L, 2023.
- $\bullet$   $H_1$ : La aplicación web mejora significativamente el tiempo de trámite en la gestión del trámite documentario del consultorio dental B&L, 2023.

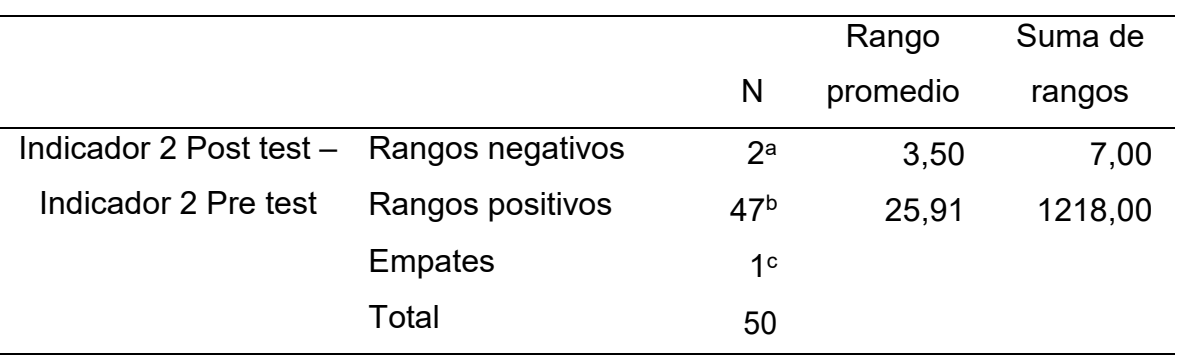

**Tabla 11.** *Rangos del indicador tiempo de trámite*

a. Indicador 2 - PosTest Tiempo de Trámite < Indicador 2 - PreTest Tiempo de Trámite

b. Indicador 2 - PosTest Tiempo de Trámite > Indicador 2 - PreTest Tiempo de Trámite

c. Indicador 2 - PosTest Tiempo de Trámite = Indicador 2 - PreTest Tiempo de Trámite

**Tabla 12.** *Estadísticos de contraste del indicador tiempo de trámite*

|                                              | Prueba de rangos con signo |             |
|----------------------------------------------|----------------------------|-------------|
|                                              | de Wilcoxon                |             |
|                                              |                            | Sig.        |
|                                              |                            | Asintótica  |
|                                              | Z                          | (bilateral) |
| Indicador 2 Post test - Indicador 2 Pre test | $-6.041$                   | 0.000       |

a. Prueba de rangos con signo de Wilcoxon

b. Se basa en rangos negativos.

Con el objetivo de confirmar la hipótesis asociada al indicador 2, específicamente el tiempo de trámite, se empleó el test de rango de Wilcoxon. La tabla de rangos muestra la presencia de 2 valores en el rango negativo, 47 valores en el rango positivo y 1 valor en el rango de empate. Esto señala una predominancia de datos relacionados con el post test en comparación con los datos del pre test.

Adicionalmente, en la tabla del test de rangos de Wilcoxon, se detecta un valor z de -6.041, lo que resulta en la refutación de la hipótesis nula. Además, se destaca que el nivel de significancia tiene un valor de 0.000, el cual es menor que 0.05. En última instancia, se rechaza la hipótesis nula y se acepta la hipótesis alternativa.

#### **V. DISCUSIÓN**

Dentro del marco de este trabajo, se elabora un cotejo con investigación previa utilizando datos adquiridos para dos ratios en concretos: el número de fichas atendidas (FA) y el tiempo requerido para la gestión de trámites (TT).

#### **Respecto al indicador 1: FA.**

En congruencia con la información subrayados en esta investigación, se demuestra que el análisis inicial de la ratio FA se logró un promedio de 98.5%. Una vez implementada la aplicación Web, los resultados experimentaron un incremento, llegando a un promedio de 104.18%. Estos descubrimientos respaldan la premisa de que la creación de una solución informática conlleva a un aumento del 5.68% en el indicador FA.

Desde otro enfoque, del análisis de inferencia de la ratio FA, el resultado del examen de normalidad Shapiro-Wilk indicó que de ninguna manera sigue una distribución convencional. Por lo tanto, optó por emplear la prueba de rangos de Wilcoxon para evaluar la hipótesis (consultar Tabla 10). El resultado de esta prueba arrojó un valor z de -2.279b. Es relevante mencionar que el nivel de significancia asintótico (bilateral) tiene un valor numérico de 0.023, menor que 0.05. En conclusión, se desaprueba la hipótesis nula y se aprueba la hipótesis alternativa. En síntesis, la aplicación Web aumenta la cantidad FA, lo que indica que se aumentó la cantidad de pacientes atendidos.

Estos resultados contrastan con la investigación realizada por (Salas-Torres 2020) donde argumenta que la gestión de documentos mejora con la aplicación Web en un 5.68%. Además, coinciden con el resultado obtenido por (Leon-Gonzales y Munaylla-Mendoza 2023), quien afirmó que la utilización de la aplicación web mejora el tiempo en la gestión de trámites en un 68.35%. Del mismo modo, concuerdan con las afirmaciones de (García-Vergara, 2018) quienes sostienen que un software web permite un aumento significativo en el tiempo de gestión de trámites documentales.

Todo lo previamente enfatizado guarda una conexión con la aplicación web, a la cual (Asencios Ortiz, 2018), la define como programas con una interfaz multiusuario que utiliza la plataforma cliente servidor, pero se destaca por su dinamismo y sus capacidades funcionales. Además, (Leon-Gonzales y MunayllaMendoza 2023) sostiene que una aplicación web fue diseña para utilizar un navegador web y la encontramos en un servidor en la nube. De igual manera, está relacionado con el indicador FA, que, de acuerdo con (Bazan-Balvin, 2019), se refiere al porcentaje que representa si la empresa responde a las solicitudes dentro del plazo indicado. De forma similar (Chavez Centeno, 2020), señala que FA se refiere a la verificación de los casos atendidos dentro del período estipulado según los niveles de servicio.

#### **Respecto al indicador 2: TT.**

Los resultados obtenidos en este indicador demuestran que TT antes de la implementación de la App web (Post-test), alcanzo un total de 2,26% y después del desarrollo aumento en un 6,94%. De esta manera se concluye que la aplicación web aumento la cantidad de pacientes atendidos en un 4.68% en TT.

En este trabajo se demuestra que la evolución previa a este indicador TT se obtuvo valor prom. De 2.26% y cuando la aplicación ya está en marcha obteniendo un resultado de 6.94%. Estas respuestas nos indican que la aplicación nos ayuda a poder atender más clientes al día y el indicador cambia en 4,68%.

Además, al realizar el análisis de inferencia del indicador TT, de acuerdo con la prueba de Shapiro-Wilk, Se encontró que la ratio FA no sigue una distribución típica. Para confirmar esta hipótesis, se empleó la prueba de Wilcox (ver tabla12). Observamos que el nivel de significancia asintomática(bilateral)es 0.00, inferior a00.5. En consecuencia, se rechaza la hipótesis nula y se acepta la hipótesis alternativa. En resumen, la aplicación web logra reducir el TT en 4.68%.

De esta manera (Leon-Gonzales y Munaylla-Mendoza 2023) indica que el resultado de la investigación es alineado, donde una app web mejora el tiempo de trámite, con una disminución de 18.40 minutos. Se compara a la respuesta de (Salas-Torres 2020), quien indica que la App Web influyo de manera aprobada dentro de una empresa privada en la utilización del tiempo de trámite con una disminución del 15.9%. De la misma manera (García Vergara 2018), nos indica que una aplicación web mejora la forma en que se gestionan de tramite documentario, al mismo tiempo mejora el movimiento tecnológico dentro de una institución superior.

Por lo tanto, lo mencionado tiene relación con la variable aplicación web, la cual, según (Villoria 2009), se describe como aplicaciones que tienen una interfaz construidas utilizando páginas web, sin embargo, su principal elemento distintiva radica en su capacidad de cambiar las características que ofrece. Sumado a ello, (Caivano-Romina, 2023) declara que una aplicación web es una infraestructura ubicada en un servidor en la nube y diseñada para ser funcional y accesible a través de un navegador Web. De igual manera, está relacionado con el indicador tiempo de trámite, el cual, según (Luna, 2018) se refiere a lograr los objetivos organizacionales establecidos mediante la utilización de la capacidad de los desarrolladores y los recursos requeridos, considerando el plazo necesario para alcanzarlos. Asimismo, esta afirmación concuerda con (Villoria 2009), quien afirma que el indicador refleja la capacidad del equipo para ingresar un promedio de fichas en una hora de trabajo.

#### **Respecto al Objetivo General**

Basándonos en la explicación previa, podemos afirmar que la aplicación web optimiza la variable dependiente en consultorio dental B&L, Piura, 2023. Esto se respalda por la obtención de resultados óptimos en ambas ratios asociadas a la variable dependiente, como se detalla a continuación:

En conclusión, se afirma que una aplicación web mejora la gestión de tramite documentario del consultorio dental B&L, Piura, 2023. Esta manifestación está ajustada con, los autores (Aguilar-Pizarro y Jeri-Guerrero 2022; León 2019) que en pocas palabras argumentaron y afirmaron que una aplicación web mejoro, ordeno y controlo los documentos dentro de una compañía, además de permitir ahorrar horas de trabajo y economizar las fuentes materiales.

#### **Respecto a la metodología de investigación**

El propósito delineado fue alcanzado de manera exitosa mediante la aplicación de un enfoque experimental basado en un diseño pre-experimental, el cual se implementó en el marco de esta investigación. Se efectuó la recopilación de datos por medio de un muestreo aleatorio simple en pruebas pre y post-test, lo cual posibilitó la comparación exhaustiva de ambas situaciones y el análisis pormenorizado de las variaciones experimentadas por la VD. Se utiliza la herramienta SPSS V.26 en distintas etapas del estudio como recojo de información la cual se efectuó a través de fichas de registro, y el procesamiento de los mismos fue ejecutado.

Además, es de significativa relevancia subrayar que, para llevar a cabo un análisis adecuado, la formulación de diseño y la implementación de la aplicación, se recurrió al lenguaje de PHP 8 con el soporte del Framework Codeigniter 4, así como también se empleó sistema de gestión de base de datos MySQL.

En relación con los indicadores FA y TT, estos cumplieron una función esencial en esta investigación al posibilitar una medición exacta y eficaz de la VD, afrontando de manera directa las vulnerabilidades identificadas en el consultorio dental B&L.

En simultáneo, resulta relevante resaltar que este estudio conlleva una contribución de nuevo conocimiento para la comunidad científica. A su vez, facilita una interacción más estrecha entre la empresa y sus clientes al ofrecer una solución que es diversa, moderna, tecnológicamente avanzada e innovadora con el propósito de mejorar la gestión de trámites documentales de forma eficiente y oportuna. Este enfoque resultó en un incremento sustancial en la eficacia, con un ahorro de más de 30 horas de trabajo humano, y, en consecuencia, aporta a niveles superiores en términos de eficiencia económica en la organización. Adicionalmente, se permitirá que este trabajo sea utilizado para su difusión de tal manera que otras personas puedan usarlo y puedan obtener beneficios en los hallazgos obtenidos.

### **VI. CONCLUSIONES**

Basados en los resultados obtenidos de este estudio, se pueden inferir las conclusiones siguientes:

- **En primer lugar**: Resulta favorable la implementación de la aplicación Web para mejorar la variable de gestión de trámite en el consultorio dental B&L. Esto se manifiesta en resultados favorables en los dos indicadores designados como FA y TT, además de una validación adecuada de las hipótesis planteadas. Estos logros han alcanzado plenamente los objetivos previamente establecidos.
- **En segundo lugar**: Se puede confirmar que el índice FA en el proceso de manejo de trámites documentales en el consultorio dental B&L experimentó un incremento notorio del 5,68%, después de implementar la aplicación web, lo que quiere decir que gracias a la implementación de la APP Web se logró atender a más clientes al día.
- **En tercer lugar,** En cuanto al tiempo de trámite se nota un alza debido a que se logra atender a más clientes al día por ello su incremento la variable dependiente del consultorio dental B&L, un aumento de 4,68% después de la ejecución de la App Web.

### **VI. RECOMENDACIONES**

Como resultado, se presentan las siguientes sugerencias que podrían ser valiosas para investigaciones futuras:

- Primer: se capacitará al personal para que se familiaricen con la plataforma Web. De esta manera se garantiza que le den el uso correcto, de esta manera prevenir inconvenientes o posibles descontentos con los usuarios.
- **Segundo:** Se recomienda utilizar la aplicación para tener resultados beneficiosos dentro del consultorio y automatizar la gestión de trámite documentario.
- **Tercero:** se sugiere involucrar a los médicos para verificar el funcionamiento de odontograma, para mejorar e implementar mejoras continuas

## **REFERENCIAS**

- ABAD ESQUÉN, L.A., 2019. *Sistema web para la reserva de citas en la Clínica INPPARES* [en línea]. info:eu-repo/semantics/bachelorThesis. Ate: Universidad Cesar Vallejo. [consulta: 26 junio 2023]. Disponible en: https://repositorio.ucv.edu.pe/handle/20.500.12692/54355?show=full.
- AGUILAR-PIZARRO, G. y JERI-GUERRERO, 2022. *Aplicación de la gestión por procesos para la automatización de trámite documentario en la Municipalidad Distrital de Jesús Nazareno, Ayacucho 2022* [en línea]. S.l.: s.n. [consulta: 13 noviembre 2023]. Disponible en: https://hdl.handle.net/20.500.12692/104441.
- ARANDA-MANCHAY, H.R. y GARCÍA-ESTRELLA, C.W., 2023. Sistema de información para la gestión documental en una Facultad de Ingeniería. *Revista Científica de Sistemas e Informática*, vol. 3, no. 2, ISSN 2709-992X. DOI 10.51252/rcsi.v3i2.521.
- ARIAS GONZALES, J.L., 2021. *Técnicas e instrumentos de investigación científica* [en línea]. S.l.: s.n. [consulta: 15 junio 2023]. vol. 1. Disponible en: file:///C:/Users/Yeiny/Downloads/AriasGonzales\_TecnicasEInstrumentosDeIn vestigacion\_libro.pdf.
- ASENCIOS ORTIZ, A.Y., 2018. *Sistema web para el control de citas médicas en el Departamento de Odontología en la Clínica Villa Salud* [en línea]. LIMA: UCV. [consulta: 10 agosto 2023]. Disponible en:

https://repositorio.ucv.edu.pe/bitstream/handle/20.500.12692/43893/Asencios \_OAY-SD.pdf?sequence=1&isAllowed=y.

- BASTIS CONSULTORES, 2022. INVESTIGACIÓN PRE-EXPERIMENTAL. *https://online-tesis.com/investigacion-pre-experimental/* [en línea]. [consulta: 7 junio 2023]. Disponible en: https://online-tesis.com/investigacion-preexperimental/.
- BAZAN-BALVIN, M., 2019. *Sistema web para el control de historias clínicas del centro Auditivo Hansaton Perú S.A.C* [en línea]. Lima norte : s.n. [consulta: 26 junio 2023]. Disponible en: https://hdl.handle.net/20.500.12692/109886.
- BERASTAIN-MERINO, H.H., PÉREZ-VALLES, C.E. y MEDINA-SOTELO, C.G., 2022. Vista de Historia clínica digital única universal en el Perú: del caos al ordenamiento en información médica. [en línea], [consulta: 19 noviembre 2023]. Disponible en:

https:/[/www.indteca.com/ojs/index.php/Revista\\_Scientific/article/view/1079/13](http://www.indteca.com/ojs/index.php/Revista_Scientific/article/view/1079/13) 76.

- BUENROSTRO-MERCADO, H. y HERNÁNDEZ-EGUIARTE, M., 2019. La incorporación de las TIC en las empresas. Factores de la brecha digital en las Mipymes de Aguascalientes. *Economía Teoría y Práctica*, no. 50, ISSN 24487481. DOI 10.24275/ETYPUAM/NE/502019/Buenrostro.
- CAIVANO ROMINA MARCELA AND VILLORIA LILIANA NOEMÍ, 2023. *Web 2.0 Google Docs*. S.l.: s.n.
- CALIXTO-LUJÁN, T.-C., 2022. Sistema web basado en ITIL para mejorar el control de activos de TI de la empresa Consultoría y Estrategia S.A.C. [en línea], [consulta: 26 junio 2023]. DOI https://doi.org/10.51252/rcsi.v3i2.521. Disponible en: https://hdl.handle.net/20.500.12692/109886.
- CASASOLA-BALSELLS, L.A., GUERRA-GONZÁLEZ, J.C., CASASOLA-BALSELLS, M.A. y PÉREZ-CHAMORRO, V.A., 2019. Accesibilidad web de cita previa por Internet en atención primaria. *Gaceta Sanitaria*, vol. 33, no. 1, ISSN 02139111. DOI 10.1016/j.gaceta.2017.10.008.

CCOICCA JIMENEZ, J.D., 2019. Sistema Web para el proceso de trámite documentario para la autorización de taxi en la Municipalidad de Lima. *Repositorio Institucional - UCV* [en línea], [consulta: 25 noviembre 2023]. Disponible en: https://repositorio.ucv.edu.pe/handle/20.500.12692/53028.

- CEDENO-OCHOA, A., CATUTO-MURILLO, A. y RODAS-SILVA, J., 2021. El uso de aplicaciones Web para la Gestión de clínicas veterinarias y su incidencia en la mejora de procesos administrativos. *Ecuadorian Science Journal*, vol. 5, no. 4, ISSN 2602-8077. DOI 10.46480/esj.5.4.174.
- CHAMBERLAY, S.-T.C., 2022. Impact and importance of automating document processing in public sector organisations. *Revista Cientifica de Sistemas e Informatica* [en línea], vol. 2, no. 1, [consulta: 15 septiembre 2023]. DOI 10.51252/rcsi.v2i1.266. Disponible en:

https://revistas.unsm.edu.pe/index.php/rcsi/article/view/266.

CHAVEZ CENTENO, R.O., & G.E.J.A., 2020. *Sistema Web para mejorar el proceso documentario de pericias informáticas en el departamento de análisis y coordinación de la Divindar, 2020* [en línea]. Lima: s.n. [consulta: 2 julio 2023]. Disponible en:

https://alicia.concytec.gob.pe/vufind/Record/UCVV\_9677a7d2d7ea764ce93c1 a8964cf070e.

COBOL, Á., GÓMEZ, P., PÉREZ, D. y ROCHA, R., 2005. *PHP y MySQL [ Recurso electrónico] :] tecnologías para el desarrollo de aplicaciones web* [en línea]. S.l.: s.n. [consulta: 20 agosto 2023]. ISBN 84-7978-706-6. Disponible en:

https://rebiun.baratz.es/OpacDiscovery/public/catalog/detail/b2FpOmNlbGVic mF0aW9uOmVzLmJhcmF0ei5yZW4vMjU3MTMyODk?tabId=1692637829763

- . DAS, M., TAO, X., LIU, Y. y CHENG, J.C.P., 2022. A blockchain-based integrated document management framework for construction applications. *Automation in Construction*, vol. 133, ISSN 09265805. DOI 10.1016/j.autcon.2021.104001.
- DE LA CRUZ DOMINGUEZ, M., 2019. *"SISTEMA WEB, BASADA EN EL PATRÓN MVC, PARA MEJORAR LA GESTIÓN DOCUMENTARIA EN LA INSTITUCIÓN EDUCATIVA N° 88015 EDITH WEED DAVIS, CHIMBOTE"* [en línea]. Chimbote: UCV. [consulta: 23 noviembre 2023]. Disponible en: https://repositorio.ucv.edu.pe/bitstream/handle/20.500.12692/29058/De%20L a%20Cruz\_DMD.pdf?sequence=1&isAllowed=y.
- DEL POZO-DURANGO RODRIGO HUMBERT, CHARIGUAMAN-ASITUMBAY HENRRY WILFRIDO y QUICALIQUIN-ROCHINA ALEX JOEL, 2023. Vista de Algoritmos de seguridad para aplicaciones web: un mapeo sistemático. [en línea]. [consulta: 25 noviembre 2023]. Disponible en:
- https:/[/www.journalingeniar.org/index.php/ingeniar/article/view/124/184.](http://www.journalingeniar.org/index.php/ingeniar/article/view/124/184) DOMÉNICA, B., CALERO, M., ASESOR, L., ÁNGEL, I.M. y BERNUY, B., 2019. Sistema de Gestión Documentaria para optimizar el trámite documentario de los grados y títulos de los usuarios de la Universidad Nacional Daniel Alcides Carrión - Pasco. *Universidad Nacional Daniel Alcides Carrión* [en línea], [consulta: 25 noviembre 2023]. Disponible en: [http://repositorio.undac.edu.pe/handle/undac/1709.](http://repositorio.undac.edu.pe/handle/undac/1709)
- EMPERATRIZ, S.K., ARELLANO, J., LISSETH NATHALYA, S. y ROMÁN, I., 2022. DESARROLLO DE UNA APLICACIÓN WEB MEDIANTE LA

METODOLOGIA DE DESARROLLO EN CASCADA PARA AUTOMATIZAR LA GESTION ODONTOLOGICA DEL CANTON MILAGRO. *Repositorio de la Universidad Estatal de Milagro* [en línea], [consulta: 25 noviembre 2023]. Disponible en: [http://repositorio.unemi.edu.ec/xmlui/handle/123456789/6357.](http://repositorio.unemi.edu.ec/xmlui/handle/123456789/6357)

- Enríquez, F. ., Fierro, S., Flores , B. ., Imbaquingo Esparza, D., & Michelena, J. (2023). Impacto del patrón modelo vista controlador (MVC) en la seguridad, interoperabilidad y usabilidad de un sistema informático durante su ciclo de vida. EASI: Ingeniería Y Ciencias Aplicadas En La Industria, 2(1), 11–16. https://doi.org/10.53591/easi.v2i1.2043
- ESPINOZA MEZA, A.A., 2019. *Guide to choosing a software development methodology within an IT project*. Piura: Universidad de Piura.
- GARCÍA VERGARA, C.A., 2018. *Sistema web en la gestión de citas en la clínica veterinaria fauna del distrito de los Olivos* [en línea]. Lima: s.n. [consulta: 2 julio 2023]. Disponible en:

https://repositorio.utelesup.edu.pe/bitstream/UTELESUP/360/1/GARCIA%20V ERGARA%20CARLOS%20ANTONIO.pdf.

- GONZALES-MAYO, P., 2019. *Sistema web aplicado el MVC para mejorar la gestión de tramite documentario en la Municipalidad distrital de Santa* [en línea]. Chimbote: UCV. [consulta: 23 noviembre 2023]. Disponible en: https://hdl.handle.net/20.500.12692/52947.
- HOLMES, A., ILLOWSKY, B. y DEAN, S., 2022. *INTRODUCCION A LA ESTADISTICA EMPRESARIAL* [en línea]. OPENSTAX. HOUSTON, TEXAS: https://openstax.org/books/introducci%C3%B3n-estad%C3%ADsticaempresarial/pages/1-introduccion. [consulta: 9 agosto 2023]. Disponible en: https://openstax.org/books/introducci%C3%B3n-estad%C3%ADsticaempresarial/pages/1-introduccion.
- INEI, 2023. SE INCREMENTÓ POBLACIÓN QUE UTILIZA INTERNET A DIARIO. [en línea]. marzo 2021. [consulta: 11 junio 2023]. Disponible en: https://m.inei.gob.pe/prensa/noticias/el-913-de-la-poblacion-de-6-y-mas-anosde-edad-que-usa-internet-accedio-a-traves-de-un-telefono-celular-14458/
- IRMA NANCY LARIOS RODRÍGUEZ, 2022. *Proyecto de seguimiento a los cursos de Estadística* [en línea]. S.l.: Universidad de Sonora. [consulta: 26 junio 2023]. Disponible en: chromeextension://efaidnbmnnnibpcajpcglclefindmk[aj/http://www.estadistica.mat.uso](http://www.estadistica.mat.uso/) n.mx/Material/elmuestreo.pdf.
- IRWIN MILLER, J.E.F., 2021. Probabilidad\_y\_estadística\_para\_ingenie. *MILLER*  [en línea], [consulta: 26 mayo 2023]. Disponible en: https://www.google.com.pe/books/edition/Probabilidad y estad%C3%ADstica \_para\_ingenie/qoFJEAAAQBAJ?hl=es&gbpv=0.
- IVÁN SORIA SOLÍS, F. de L.P.V.A.H.B., 2021. Desarrollo de aplicaciones web dinámica.,
- LEÓN, A.S.Y., 2019. *Suggested methodology and documentation for software development*. Argentina: Universidad Católica Argentina.
- LEON-GONZALES, J. y MUNAYLLA-MENDOZA, R., 2023. *Aplicación de la gestión por procesos para la automatización de citas médicas en el consultorio dental Espino* [en línea]. AYACUCHO: UCV. [consulta: 10 agosto 2023]. Disponible en:

https://repositorio.ucv.edu.pe/bitstream/handle/20.500.12692/113175/Leon\_G JJ-Munaylla\_MRC-SD.pdf?sequence=1&isAllowed=y.

LERMA GONZALES, H.D., 2022. *metodologia de la investigacion* [en línea]. S.l.: s.n. [consulta: 24 mayo 2023]. Disponible en: https:/[/www.google.com.pe/books/edition/Metodolog%C3%ADa\\_de\\_la\\_investi](http://www.google.com.pe/books/edition/Metodolog%C3%ADa_de_la_investi)

gaci%C3%B3n/Y1SGEAAAQBAJ?hl=es&gbpv=0.

LUNA, F., P.M.C., I.M., 2018. Programación Web Full Stack 14 - MySQL: Desarrollo Frontend y Backend . [en línea], [consulta: 25 mayo 2023]. Disponible en:

https://books.google.com.pe/books?id=WyBFDwAAQBAJ&pg=PA4&dq=que+ es+mysql&hl=es&s

a=X&ved=2ahUKEwivp6iHuJX3AhWWHbkGHcrhDOYQ6AF6BAgDEAI#v=on epage&q&f=false.

MANUEL RICARDO, C.R., 2020. Estadística con aplicaciones en R (1). ,

MOHD RAZALI, N. y YAP, B., 2011. Power Comparisons of Shapiro-Wilk, Kolmogorov-Smirnov, Lilliefors and Anderson-Darling Tests. *J. Stat. Model. Analytics*, vol. 2,

- MOLINA RÍOS, J.R., ZEA ORDÓÑEZ, M.P., CONTENTO SEGARRA, M.J. y GARCÍA ZERDA, F.G., 2018. COMPARACIÓN DE METODOLOGÍAS EN APLICACIONES WEB. *3C Tecnología\_Glosas de innovación aplicadas a la pyme*, vol. 7, no. 1, ISSN 22544143. DOI 10.17993/3ctecno.2018.v7n1e25.1- 19.
- MONTERO, C., ENRIQUE, C., TORRES, P., FRANCISCO, J. y DE, L., 2022. Aplicación de la tecnología de firma digital para mejorar la gestión de trámite documental del Gobierno Regional La Libertad. *Repositorio Institucional - UCV* [en línea], [consulta: 25 noviembre 2023]. Disponible en: https://repositorio.ucv.edu.pe/handle/20.500.12692/79622.

MOSQUERA-RAMIREZ, J., 2020. *Desarrollo de una aplicación web y móvil para la gestión de riesgos de seguridad de la información aplicado a una empresa de consultoría de sistemas*. Medellín, Colombia: Tecnológico de Antioquia - Institución Universitaria.

OLIVA, R., CARVAJAL, K. y CATALDO, A., 2019. Impacto de TI en las pequeñas y medianas empresas ¿es su efecto moderado por la intensidad de uso de TI de la industria? *Journal of technology management & innovation*, vol. 13, no. 2, ISSN 0718-2724. DOI 10.4067/S0718-27242018000200082.

ORE-LAURENTE, C., 2019. *Aplicación web para gestión documentaria de tesis en la Comisión Permanente de Grados de la Universidad Nacional de Educación Enrique Guzmán y Valle*. Lima: s.n.

PANDURO-VASQUEZ, G. y CJUNO-ROJAS, J., 2022. *Sistema web de tramite documentarios para la mejora de servicios a usuarios de la unidad de Gestión Educativa Local - Tambopata 2020* [en línea]. Madre de Dios: UNMA. [consulta: 15 noviembre 2023]. Disponible en: [http://hdl.handle.net/20.500.14070/894.](http://hdl.handle.net/20.500.14070/894)

PINTO ROBBY, M.A., 2023. Aplicación web móvil para la gestión integral de la clínica odontológica "Braulio Josué Rojas Dental Studio" ubicado en la ciudad de Ibarra. [en línea], [consulta: 25 noviembre 2023]. Disponible en: [http://dspace.pucesi.edu.ec/xmlui/handle/11010/1035.](http://dspace.pucesi.edu.ec/xmlui/handle/11010/1035)

RAMÍREZ, D., BRANCH, J. y JIMÉNEZ, J., 2019. Metodología de desarrollo de software para plataformas educativas robóticas usando ROS-XP. *Revista Politécnica* [en línea], vol. 15, no. 30, [consulta: 31 octubre 2022]. ISSN 22565353. DOI 10.33571/RPOLITEC.V15N30A6. Disponible en: https://revistas.elpoli.edu.co/index.php/pol/article/view/1620/1379.

- RENDÓN-GUTIÉRREZ, I.S., RUIZ-PÉREZ, D.F., SUÁREZ-H., V. y PRIETO, J.D., 2019. Historias clínicas digitales desde la perspectiva colombiana: seguridad, calidad y gestión del dato. *INVENTUM*, vol. 13, no. 24, ISSN 2590-8219. DOI 10.26620/uniminuto.inventum.13.24.2018.22-28.
- SALAS-TORRES, J., 2020. *APLICACIÓN DEL SISTEMA WEB E\_CLINIC Y SU INFLUENCIA EN EL PROCESO DE RESERVA DE CITAS MÉDICAS DE LA CLÍNICA TATAJE BARRIGA DE ICA*. ICA: UAP.
- SÁNCHEZ-HERNÁNDEZ, D., LIZANO-MADRIZ, F., SANDOVAL-CARVAJAL, M.M., SÁNCHEZ-HERNÁNDEZ, D., LIZANO-MADRIZ, F. y SANDOVAL-CARVAJAL, M.M., 2020. Integrating remote usability testing into extreme programming: a literature review. *Uniciencia* [en línea], vol. 34, no. 1, [consulta: 12 septiembre 2023]. ISSN 2215-3470. DOI 10.15359/ru.34-1.2. Disponible en:

[http://www.revistas.una.ac.cr/index.php/uniciencia/article/view/11765.](http://www.revistas.una.ac.cr/index.php/uniciencia/article/view/11765) SANDRA HERNANDEZ MENDOZA, 2020. Técnicas e instrumentos de

- recolección de datos. , vol. 9,
- SHERIN, S., IQBAL, M.Z., KHAN, M.U. y JILANI, A.A., 2021. Comparing coverage criteria for dynamic web application: An empirical evaluation. *Computer Standards & Interfaces* [en línea], vol. 73, ISSN 09205489. DOI 10.1016/j.csi.2020.103467. Disponible en: https://linkinghub.elsevier.com/retrieve/pii/S0920548920303536.
- SOTO HIDALGO, C.V., SALVATIERRA MELGAR, Á., PADILLA CABALLERO, J.E.A. y PEÑA HUAPAYA, P.S., 2023. Competencias digitales en el uso de aplicaciones web 3.0 en docentes y estudiantes de universidades públicas. *Horizontes. Revista de Investigación en Ciencias de la Educación*, vol. 7, no. 27, ISSN 2616-7964. DOI 10.33996/revistahorizontes.v7i27.518.
- SUPERIOR, T., PRIVADO, C., ALEGRÍA, M., MEGO, Y., ASESOR, S., JOSEPH, M. y CRUZ RODRÍGUEZ, I., 2020. Sistema de Información Web bajo la metodología XP y el marco de trabajo SCRUM para la Gestión Académica del Instituto Superior Tecnológico Privado Ciro Alegría, Morales. [en línea], [consulta: 25 noviembre 2023]. Disponible en: https://repositorio.upeu.edu.pe/handle/20.500.12840/4016.
- TALJAARD, L., MAHARAJ, R. y HENDRIKSE, C., 2022. A descriptive analysis of the casemix presenting to a tertiary hospital emergency centre in East London, South Africa. *African Journal of Emergency Medicine*, vol. 12, no. 3, ISSN 2211419X. DOI 10.1016/j.afjem.2022.05.006.
- VELÁSQUEZ-CALLE, A., 2019. *Aplicación web basada en el patrón mvc para mejorar la gestión de almacén de la Empresa CISESAC* [en línea]. Chimbote: UCV. [consulta: 23 noviembre 2023]. Disponible en: https://hdl.handle.net/20.500.12692/32277.
- VILLORIA, L.N., 2009. APLICACIONES\_WEB\_2\_0\_Google\_docs. *libro electronico*,
- YARLEQUE-CARREÑO, D., 2020. *Aplicación web para búsqueda y registro de solicitud de citas médicas en consultorios particulares de la ciudad de Piura*  [en línea]. Piura: s.n. [consulta: 23 noviembre 2023]. Disponible en: https://hdl.handle.net/20.500.12692/61036.

### **ANEXOS Anexo 1: Tabla de Matriz De Consistencia**

TÍTULO: **Aplicación Web** para la **Gestión de trámite documentario** del Consultorio Dental B&L, Piura, 2023. AUTORES: Aguilera Alvarado Yeiny Aguilera/ Huacan Quispe Mitwar Kenyo

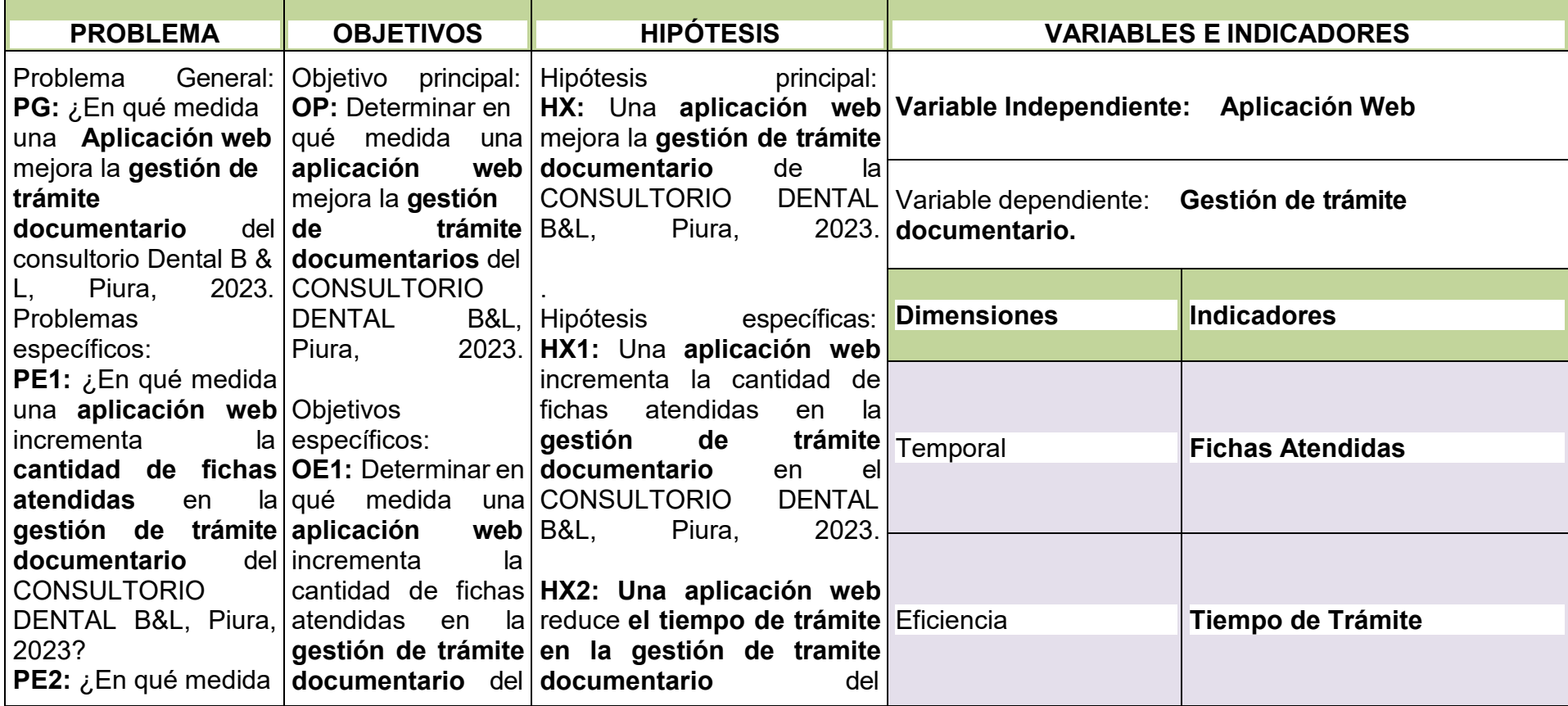

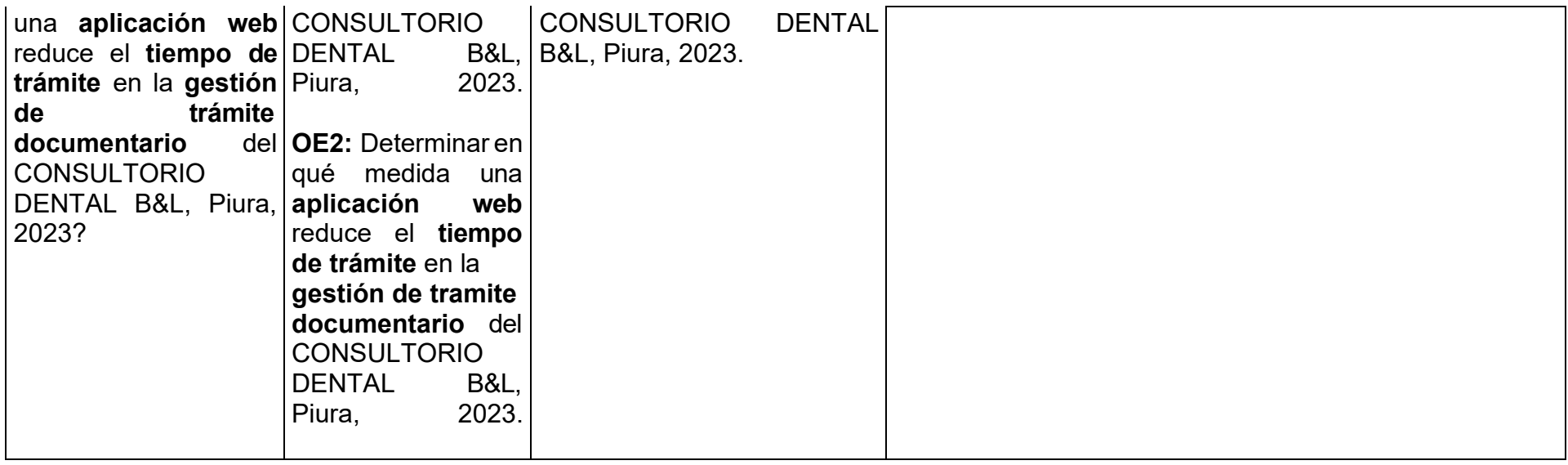

# **Metodología**

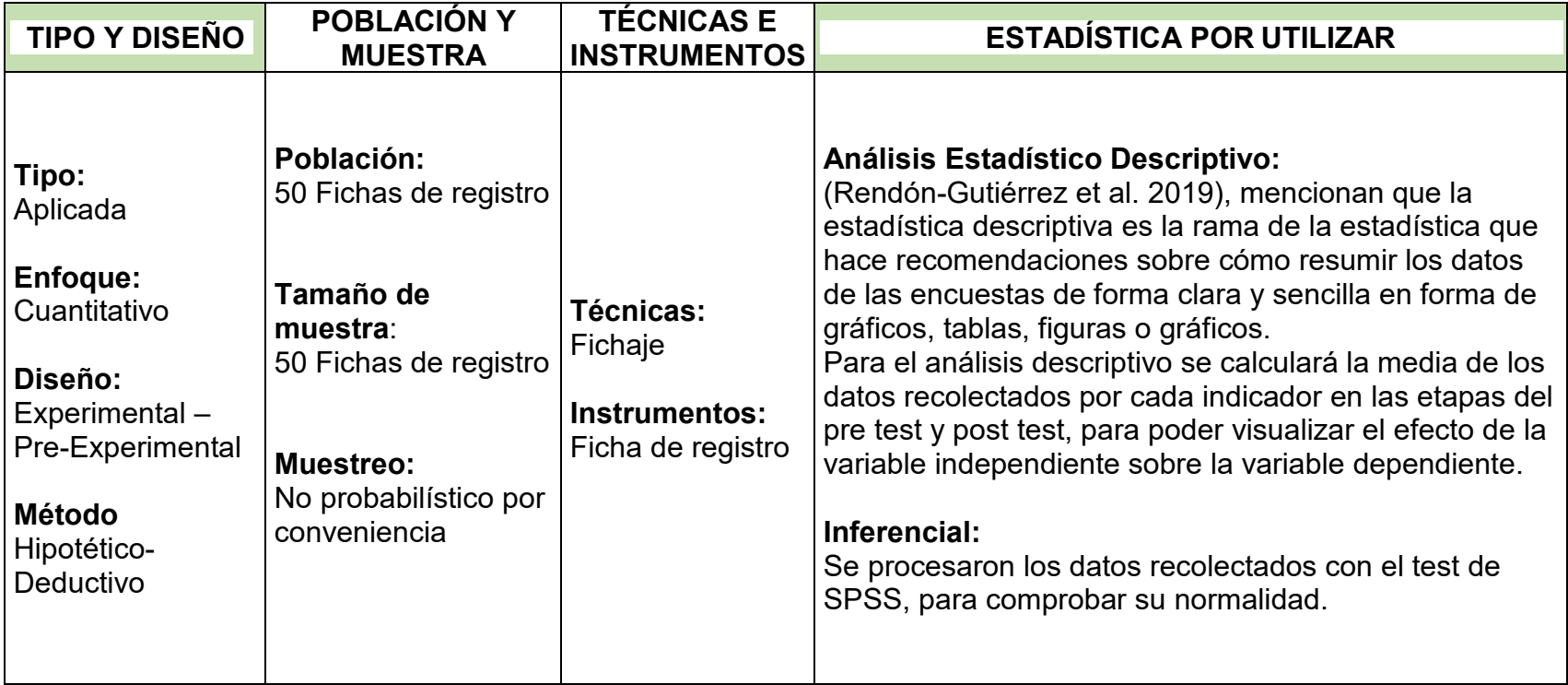

# **Anexo 2: Matriz de Operacionalización de Variable Dependiente**

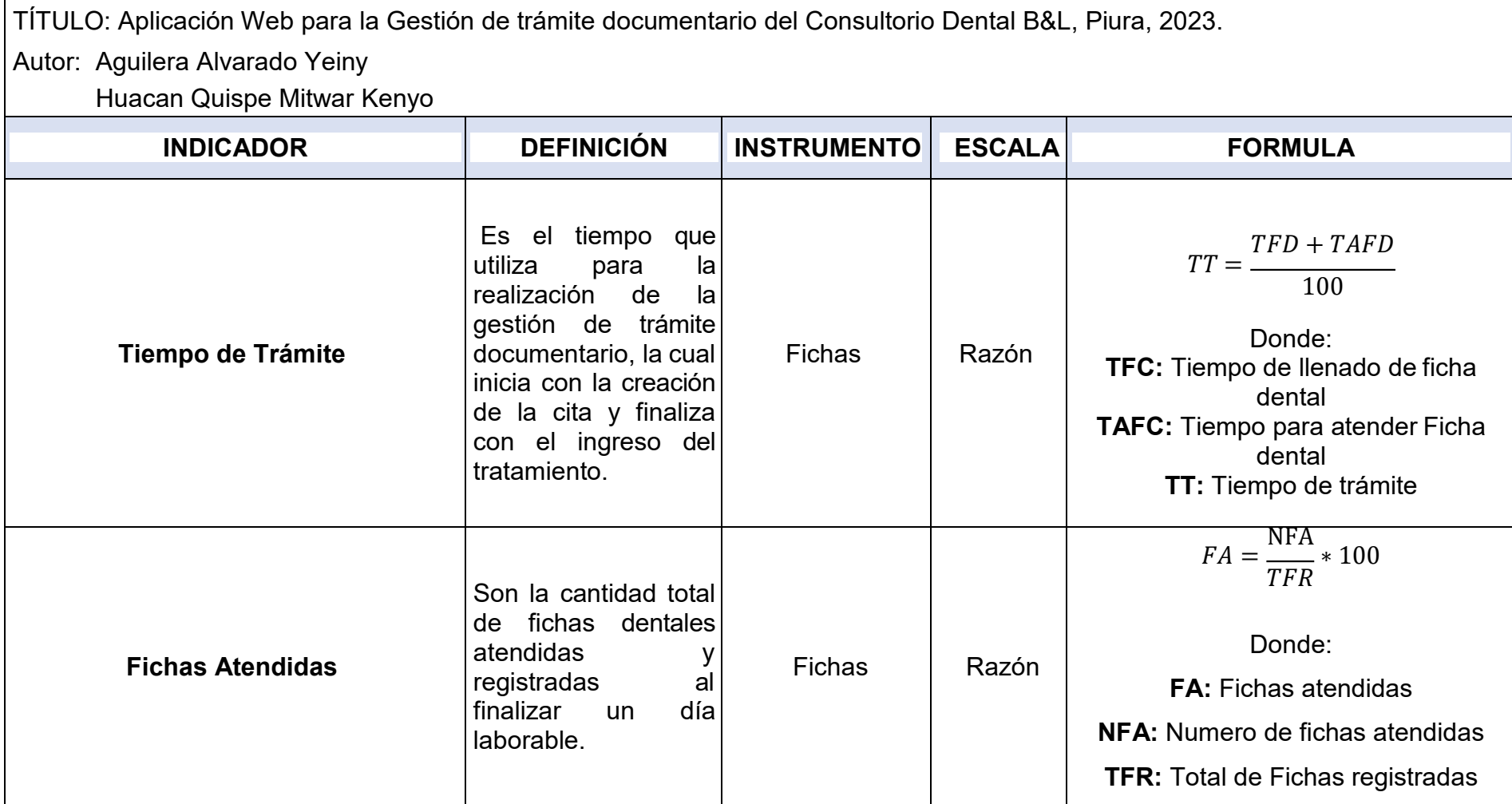

# **Anexo 3: Instrumentos de recolección de datos**

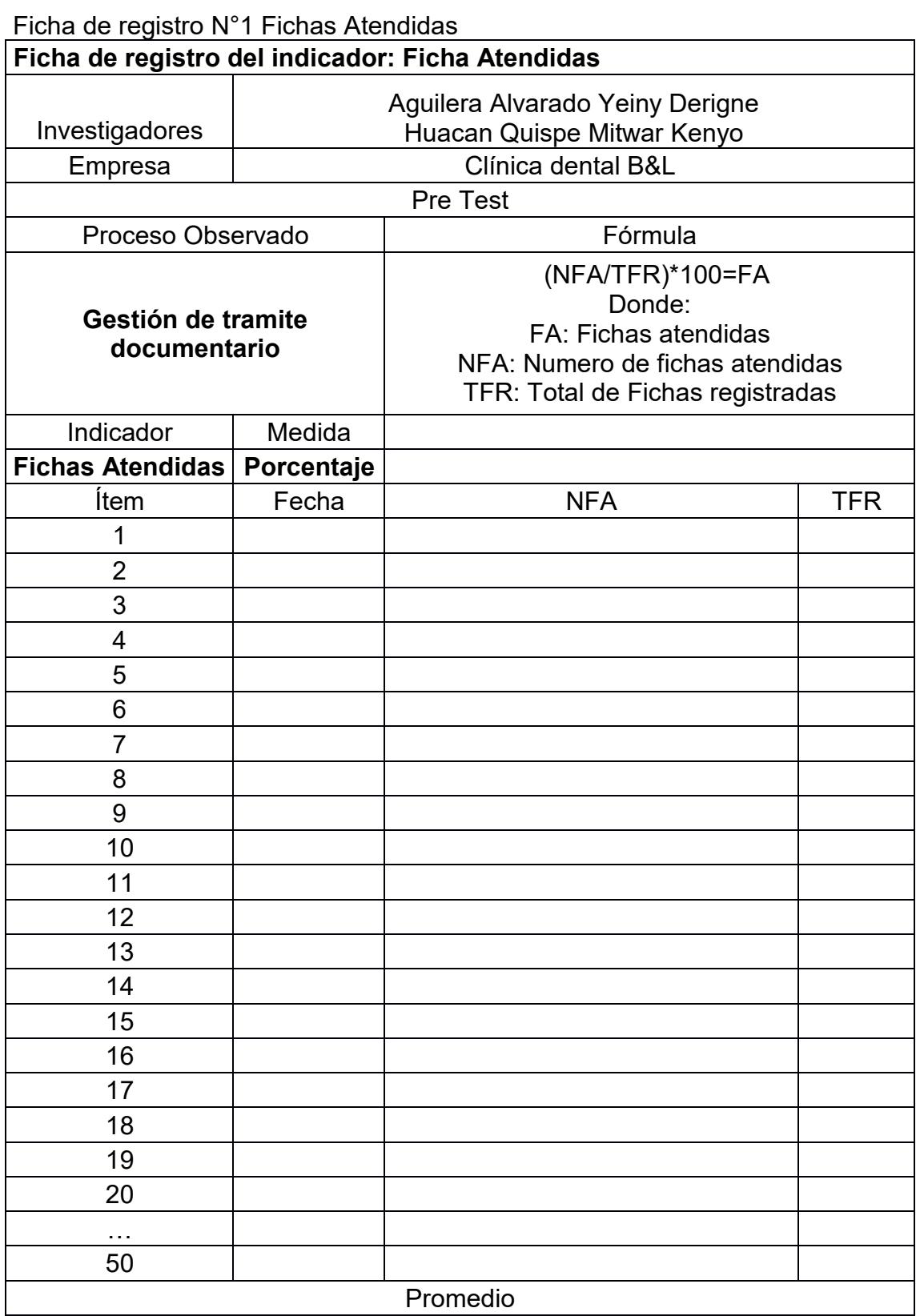

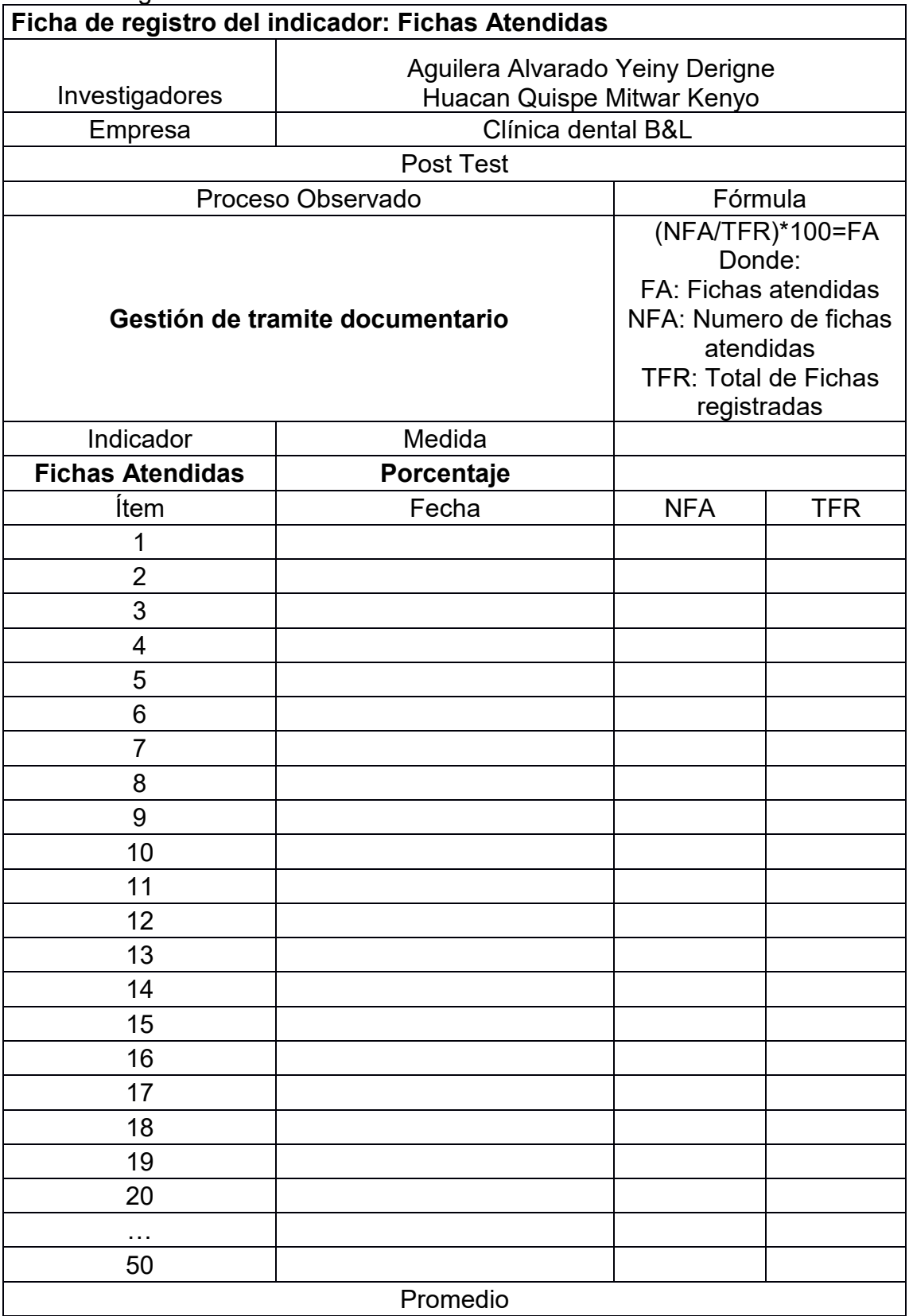

# Ficha de registro N° 1: Fichas Atendidas

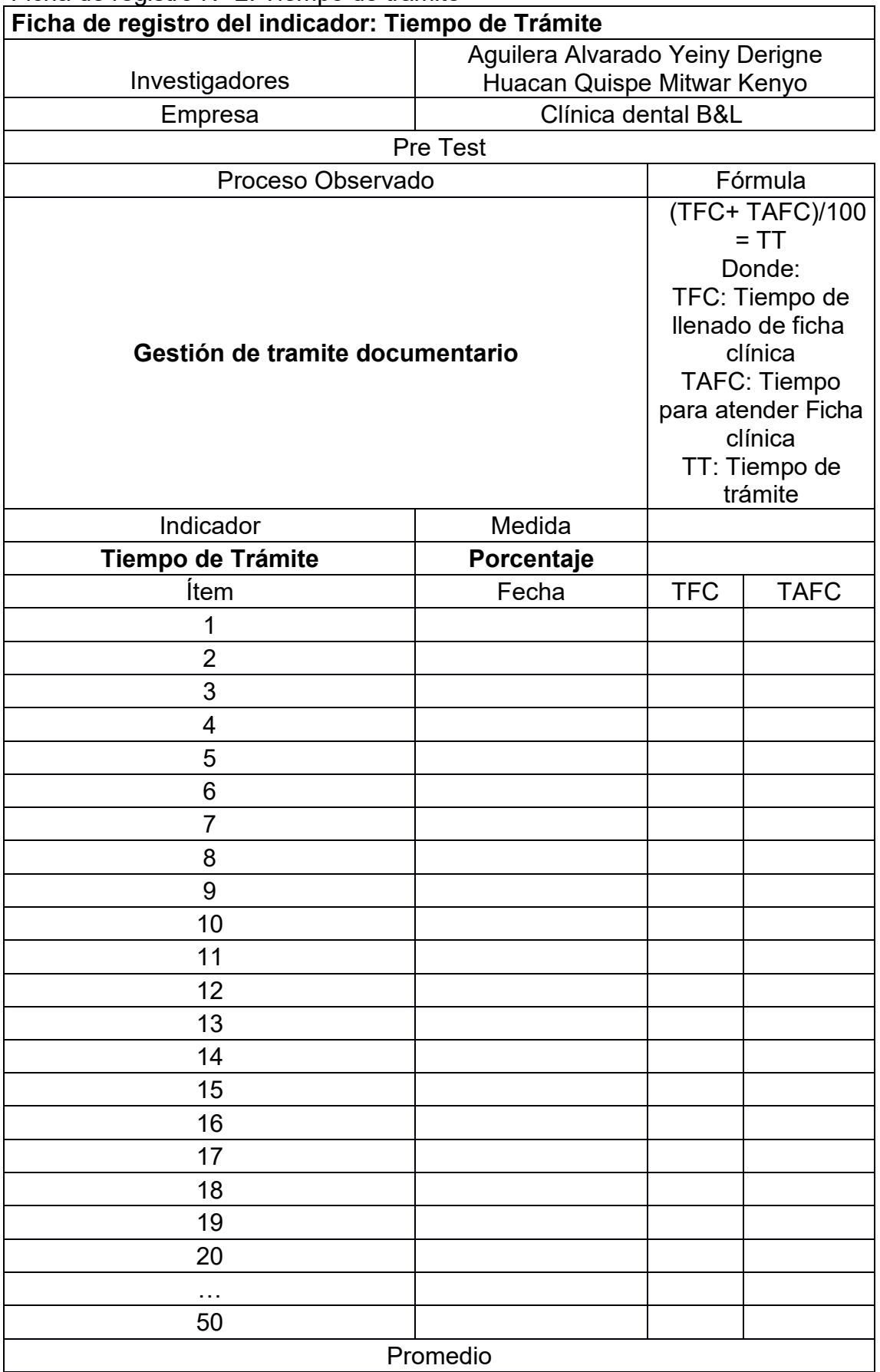

# Ficha de registro N° 2: Tiempo de trámite

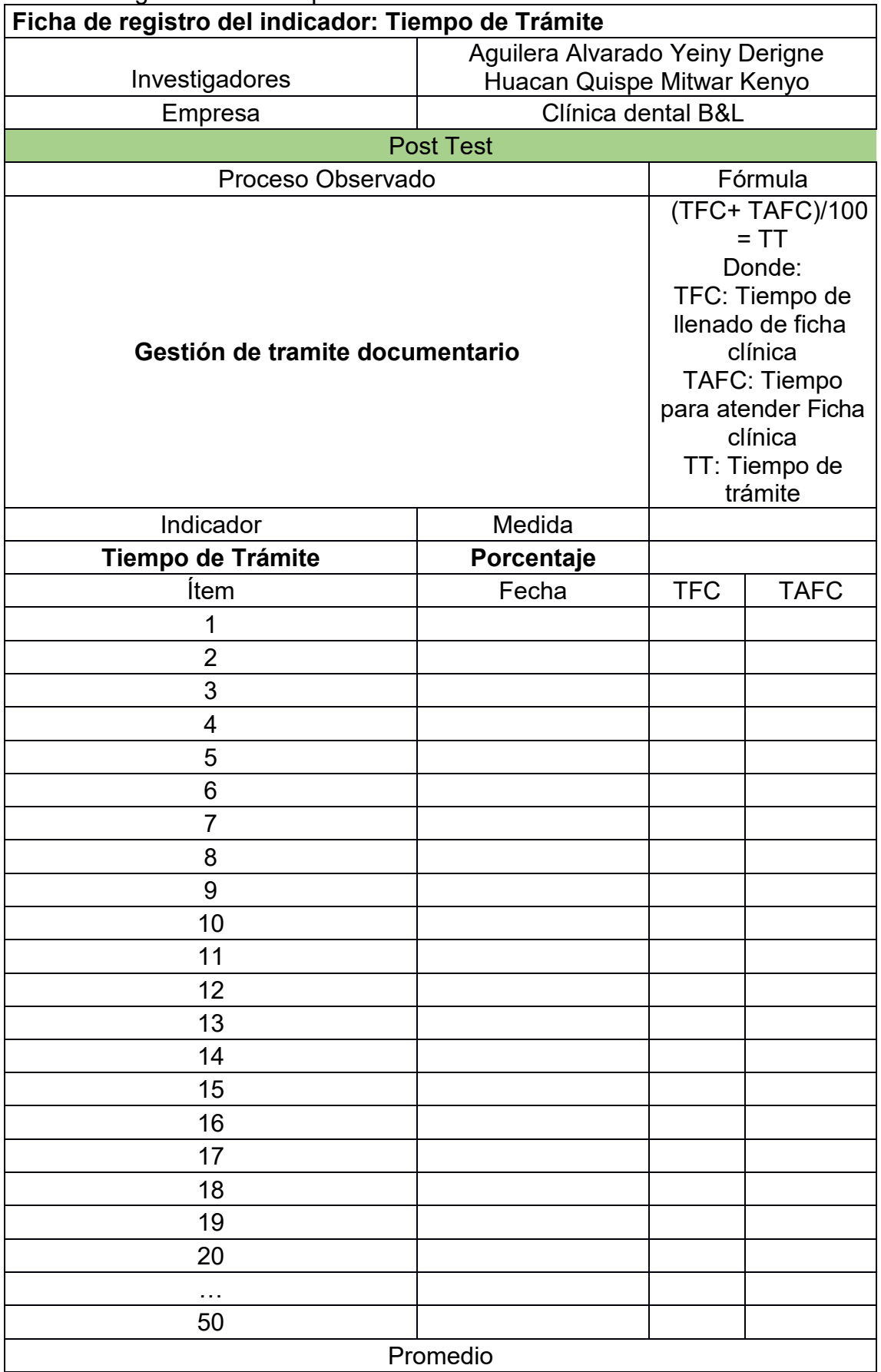

# Ficha de registro N°2: Tiempo de Tramite

Anexo 4: Certificado de validez de contenido del instrumento Validación del Experto N°1

# Variable: API ICACIÓN WEB

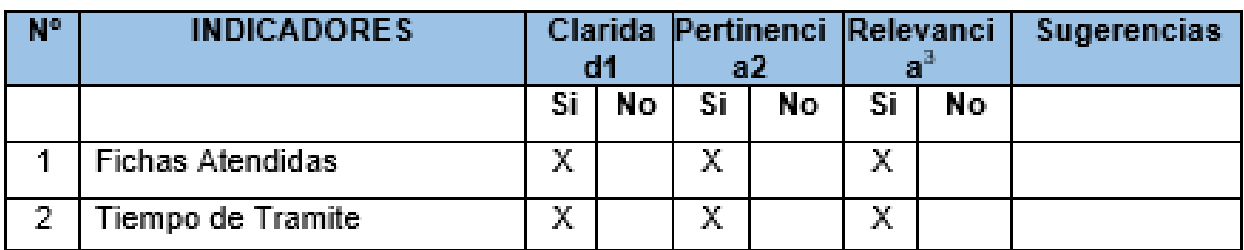

Observaciones (precisar si hay suficiencia):

Opinión de aplicabilidad: Aplicable [X] Aplicable después de  $corregir [ ]$ No aplicable  $\lceil$  1

Apellidos y nombres del juez evaluador: ASTUDILLO MOSCOL YADIRA **DEL CARMEN** DNI: 41931485

Lima, 29 de mayo 2023

Especialista: Metodólogo [] Temático [X]

Grado: Maestro [ X ] Doctor [ ]

1 claridad: Se entiende sin dificultad alguna el enunciado del ítem, es conciso, exacto y directo

2 pertinencia: Si el ítem pertenece a la dimensión.

3 relevancia: El ítem es apropiado para representar al componente o dimensión específica del constructo

Nota: Suficiencia, se dice suficiencia cuando los ítems planteados son suficientes para medir la dimensión

## Validación del Experto N°2

## Variable: GESTIÓN DE TRAMITE DOCUMENTARIO

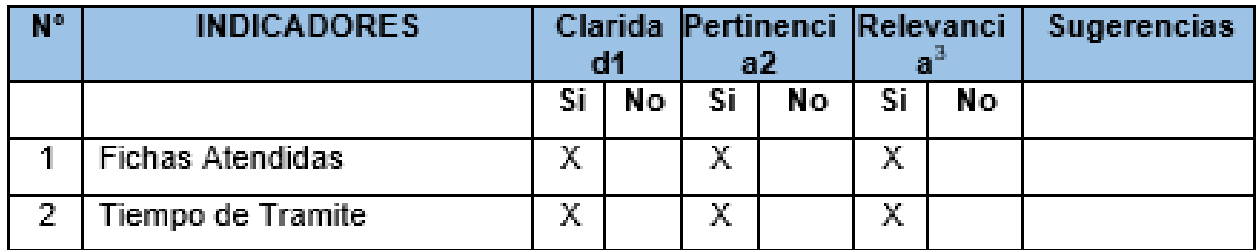

Observaciones (precisar si hay suficiencia):

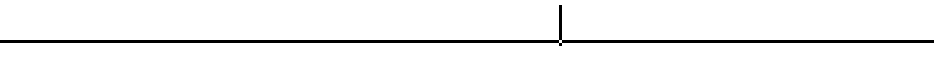

Opinión de aplicabilidad: Aplicable después de Aplicable [ X ]  $\text{corner}$  [ ] No aplicable  $\lceil$  1

Apellidos y nombres del juez evaluador: VILLANUEVA BUTRON

**GROOVER VALENTY** DNI: 02842722

Lima, 29 de mayo 2023

Especialista: Metodólogo [] Temático [X]

Grado: Maestro [ ] Doctor [X]

1 claridad: Se entiende sin dificultad alguna el enunciado del ítem, exacto y directo 2 pertinencia: Si el ítem pertenece a la dimensión.

3 relevancia: El ítem es apropiado para representar al componente o dimensión específica del constructo

Nota: Suficiencia, se dice suficiencia cuando los ítems planteados son suficientes para medir la dimensión.

## Validación del Experto N°3

### Validación del Experto Nº3

#### Variable: Aplicación Web

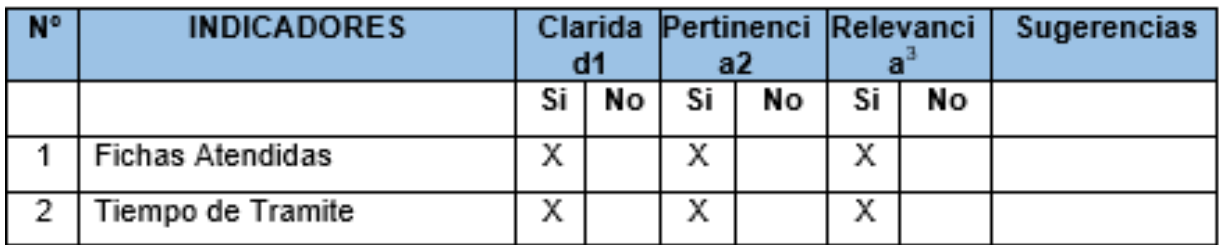

Observaciones (precisar si hay suficiencia):

Opinión de aplicabilidad: Aplicable [ X ] corregir [ ] No aplicable [ ]

Especialista: Metodólogo [] Temático [X]

DNI: 44147992

Aplicable después de

Apellidos y nombres del juez evaluador: FIERRO BARRIALES, ALAN

/Lima 15,de Mayo 2023 Fierro Barriales, Alan Leoncio DNI 44147992 Universidad Cesar Vallejo

Grado: Maestro [X] Doctor []

**LEONCIO** 

<sup>1</sup> claridad: Se entiende sin dificultad alguna el enunciado del ítem, es conciso, exacto y directo

<sup>2</sup> pertinencia: Si el ítem pertenece a la dimensión.

<sup>a</sup> relevancia: El ítem es apropiado para representar al componente o dimensión específica del constructo

Nota: Suficiencia, se dice suficiencia cuando los ítems planteados son suficientes para medir la dimensión

# **Anexo 5: Constancia de Grados y títulos de validadores (SUNEDU)**

# **Validador N° 1**

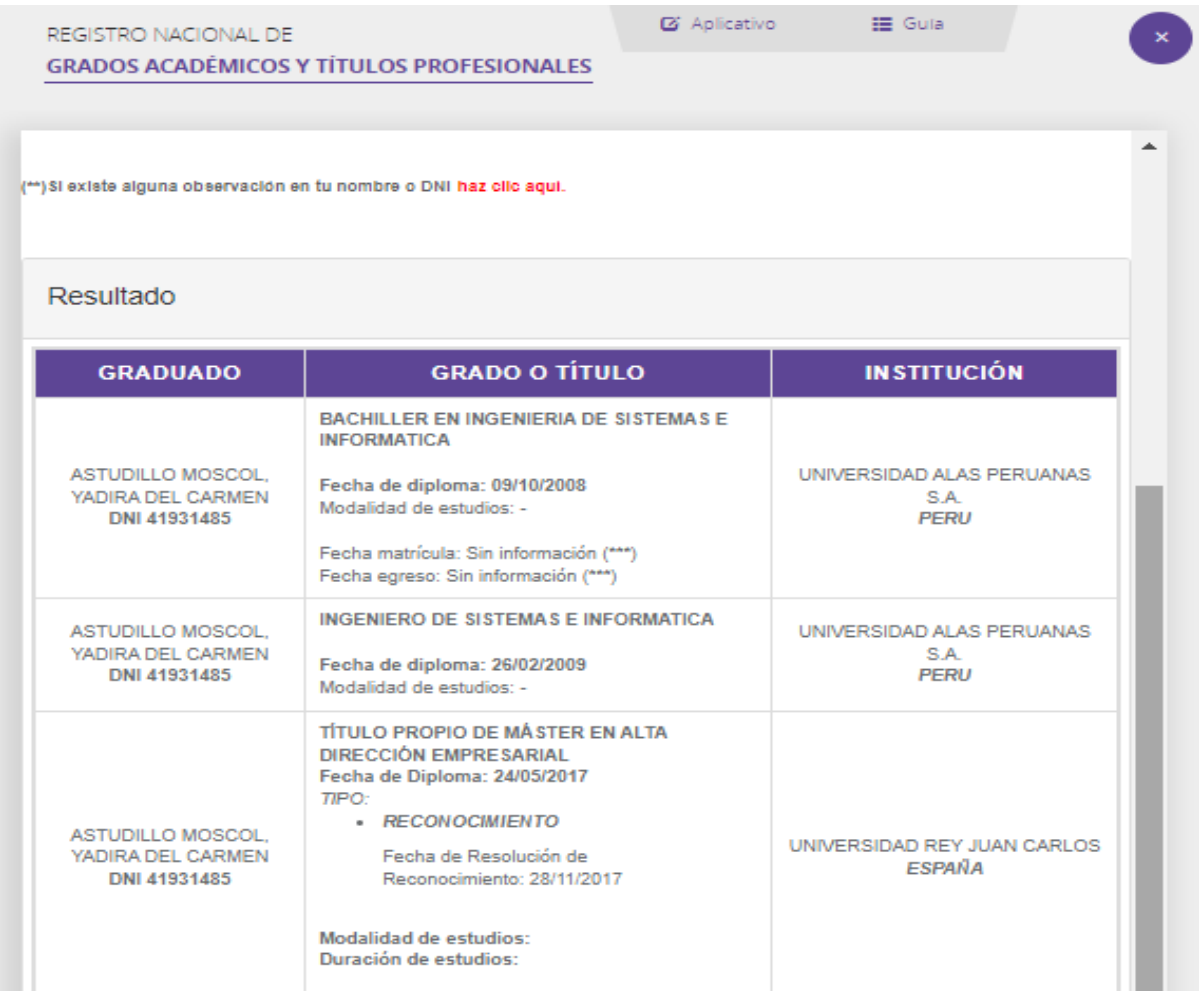

# Validador N° 2

REGISTRO NACIONAL DE **GRADOS ACADÉMICOS Y TÍTULOS PROFESIONALES**   $\boldsymbol{\omega}$  Aplicativo

 $\mathop{\boxplus}$  Gula

 $\bullet$ 

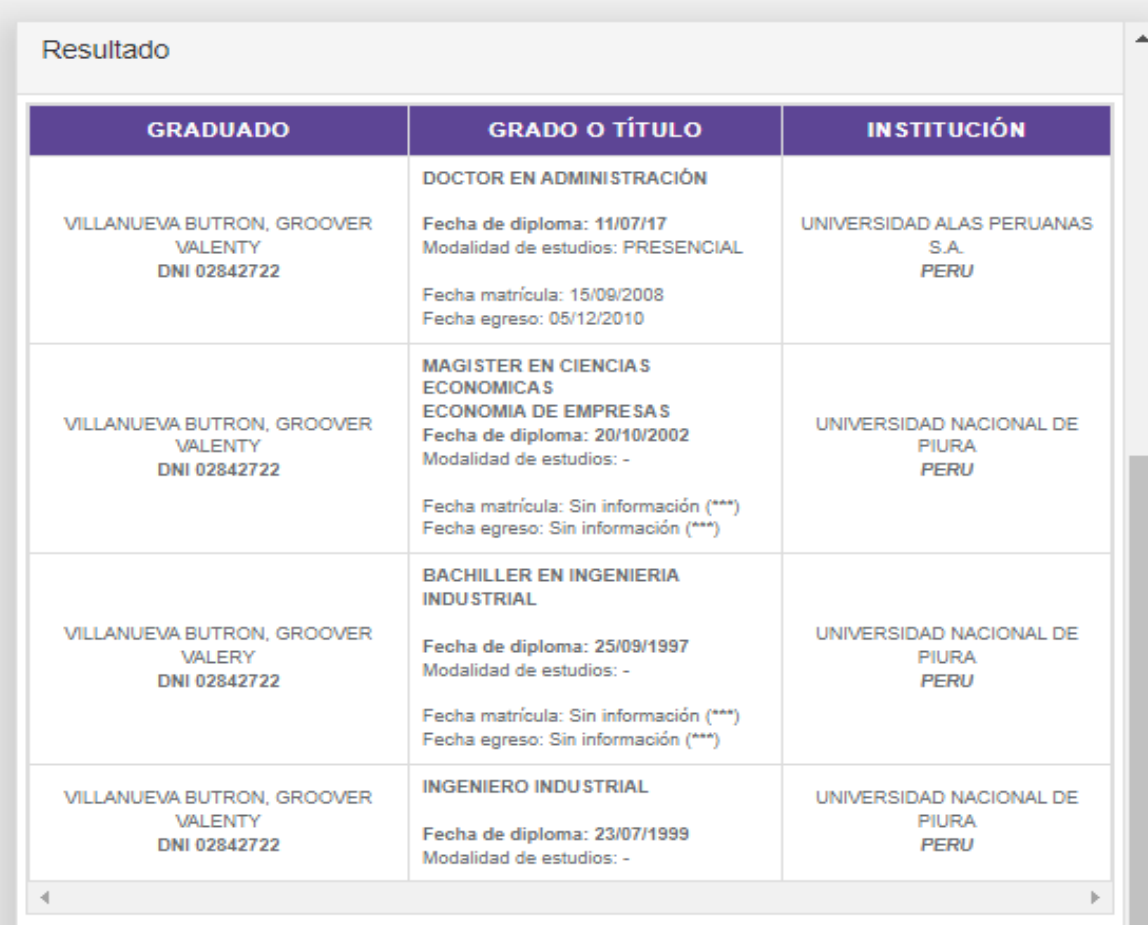

51

# Validador N° 3

## **G** Aplicativo

**ill** Guía

# REGISTRO NACIONAL DE

## **GRADOS ACADÉMICOS Y TÍTULOS PROFESIONALES**

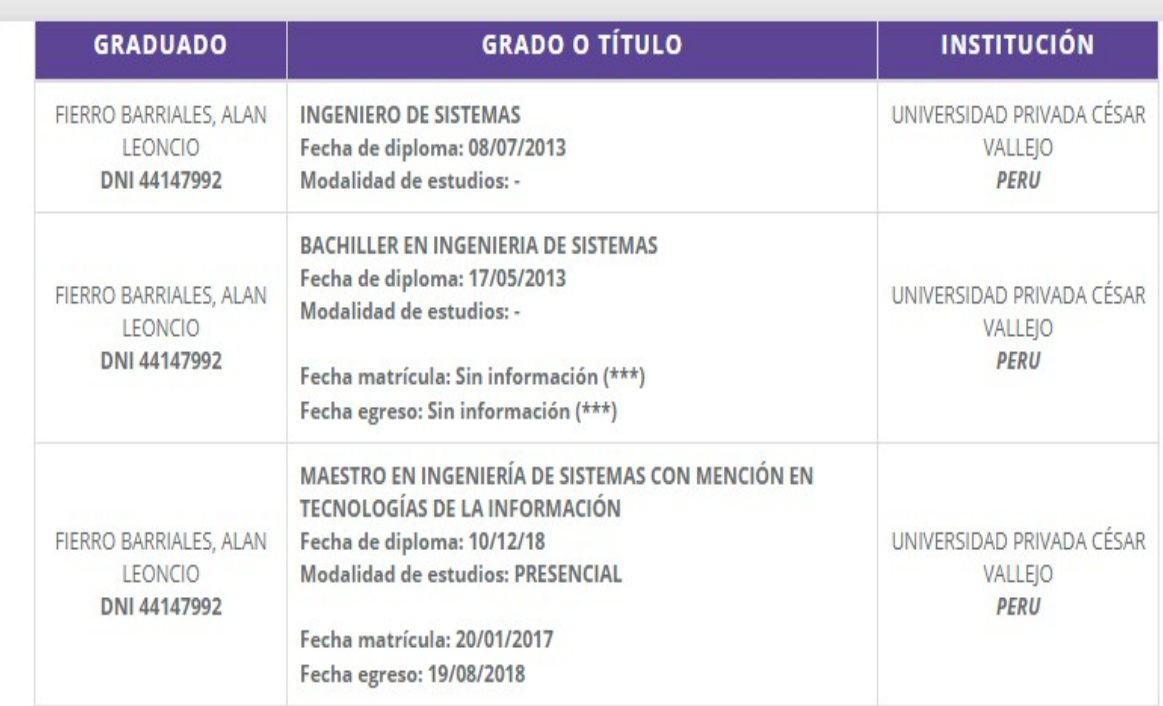

(\*\*\*) Ante la falta de información, puede presentar su consulta formalmente a través de la mesa de partes virtual en el siguiente enlace https://enlinea.sunedu.gob.pe/

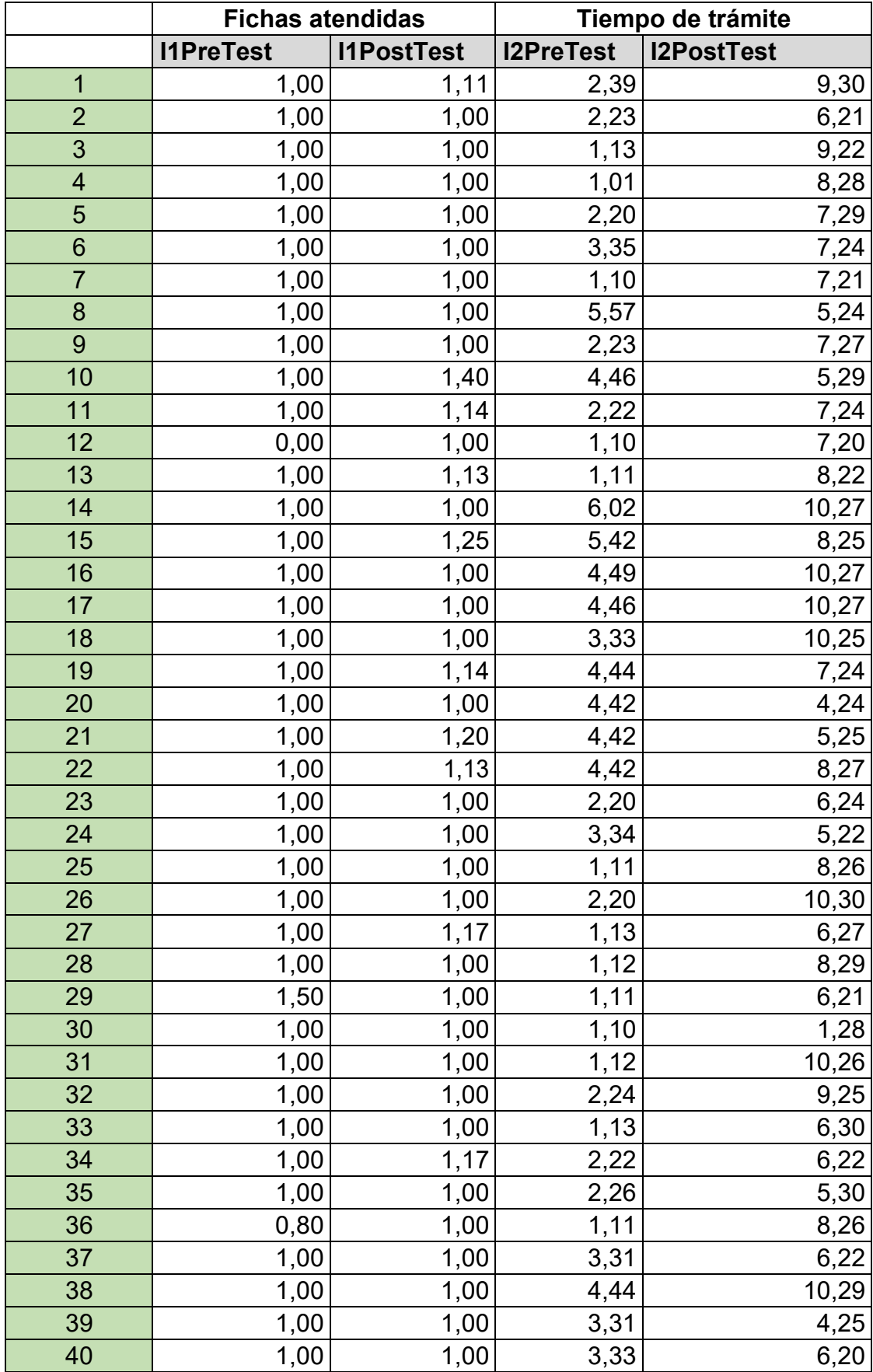

# **Anexo 6: Base de datos de indicadores**

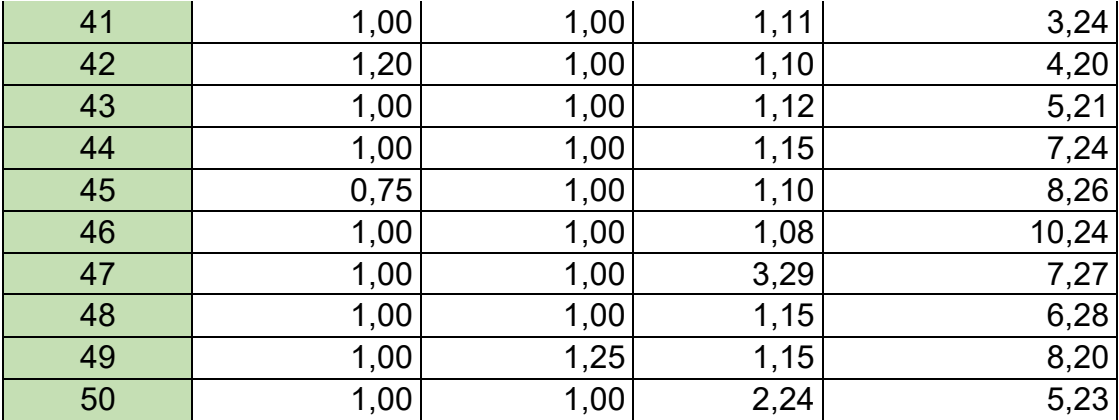

#### Anexo 7: Autorización para Realizar la Investigación

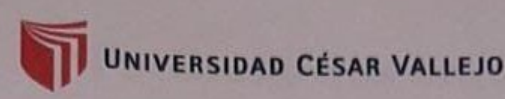

Autorización para Publicar Identidad en los Resultados de la Investigación

#### **Datos Generales**

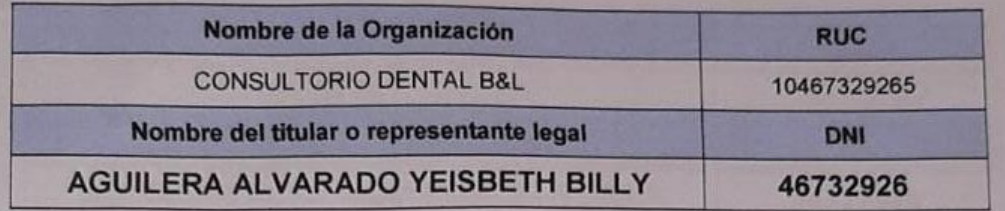

#### Consentimiento:

De conformidad con lo establecido en el artículo 7º, literal " f " del Código de Ética en Investigación de la Universidad César Vallejo ("), autorizo [X], no autorizo [ ] publicar la Identidad de la Organización, en la cual se lleva a cabo la investigación:

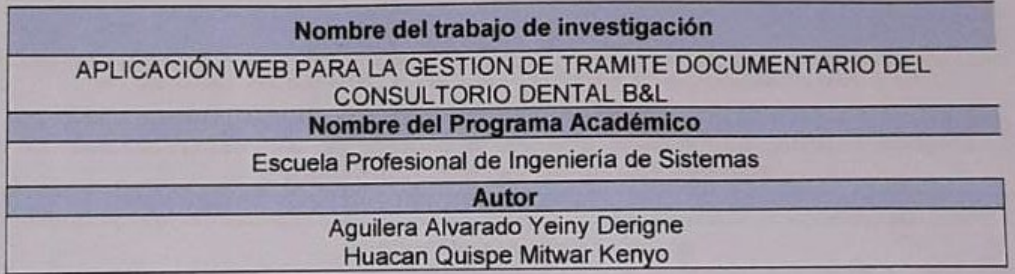

En caso de autorizarse, soy consciente que la investigación será alojada en el Repositorio Institucional de la UCV, la misma que será de acceso abierto para los usuarios y podrá ser referenciada en futuras investigaciones, dejando en claro que los derechos de propiedad intelectual corresponden exclusivamente al autor (a) del estudio.

Piura, 19 Abril del 2023

CUNSULIUM Ageller th Bi allera Alvaras

#### YEISBETH BILLY AGUILERA ALVARADO **GERENTE GENERAL**

(\*) Código de Ética en Investigación de la Universidad César Vallejo-Artículo 7º, literal "f" Para difundir o publicar los resultados de un trabajo de investigación es necesario mantener bajo anonimato el nombre de la institución donde se llevó a cabo el estudio, salvo el caso en que haya un acuerdo formal con el gerente o director de la organización, para que se difunda la identidad de la institución. Por ello, tanto en los proyectos de investigación como en los informes o tesis, no se deberá incluir la denominación de la organización, pero sí será necesario describir sus características.

## **Anexo 7: Constancia de Ejecución de Proyecto de Investigación**

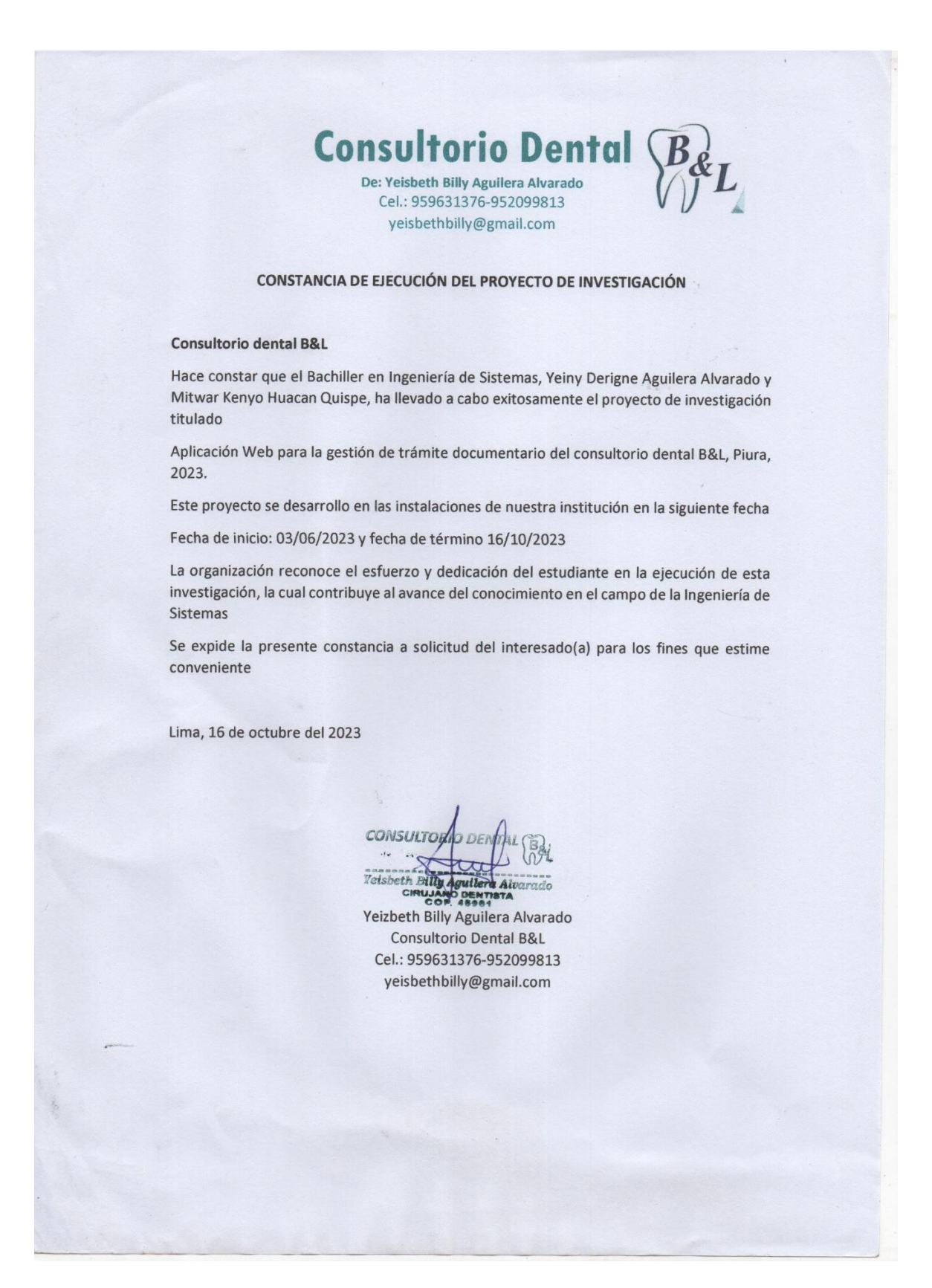

### **Anexo 8: Comportamiento de las medidas descriptivas del pre test y post-test. a) Indicador 1: Fichas Atendidas (FA)**

**Figura 4** Comparación del comportamiento del indicador FA

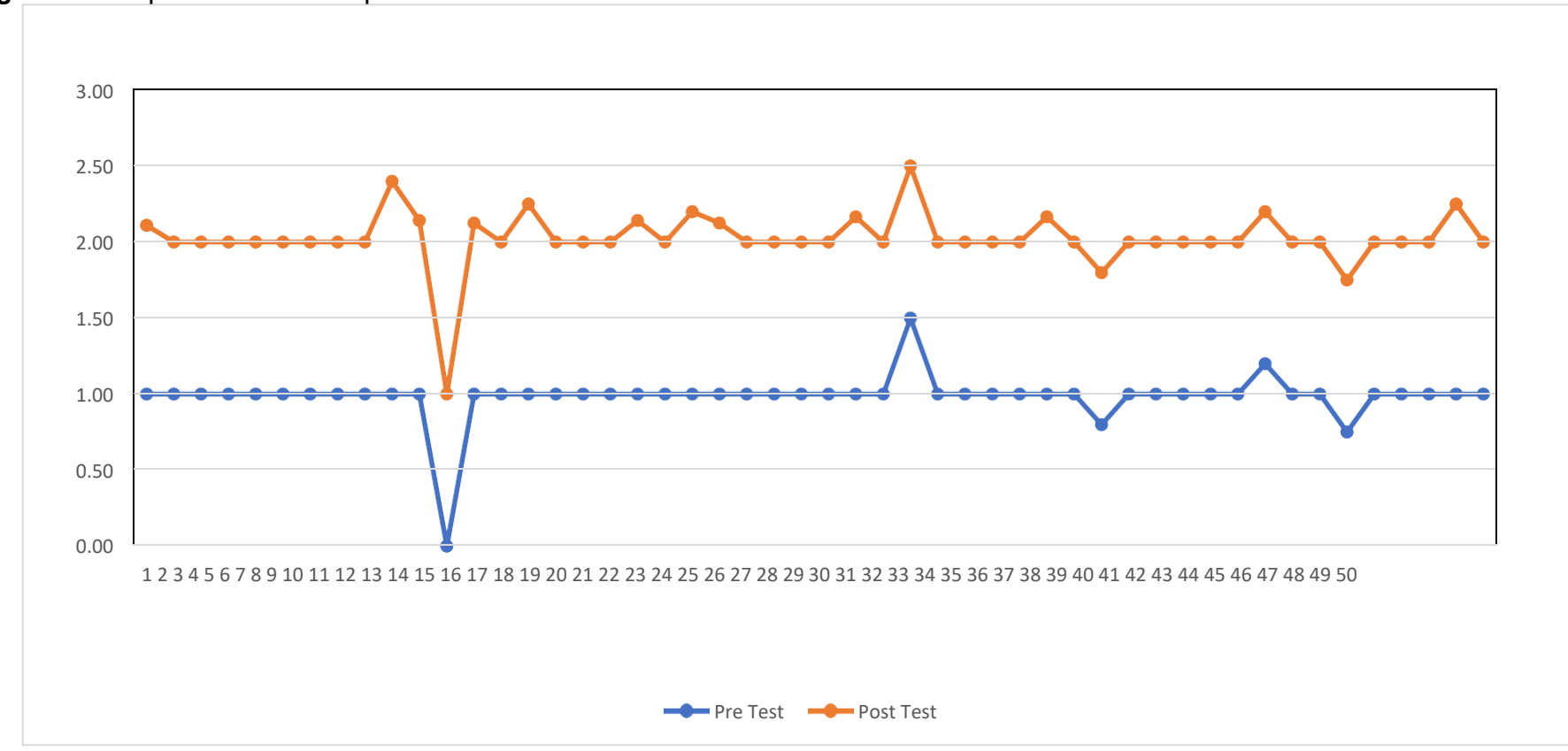

# **b) Indicador 2: Tiempo de Trámite (TT)**

# **Figura 5**

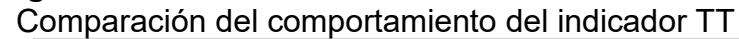

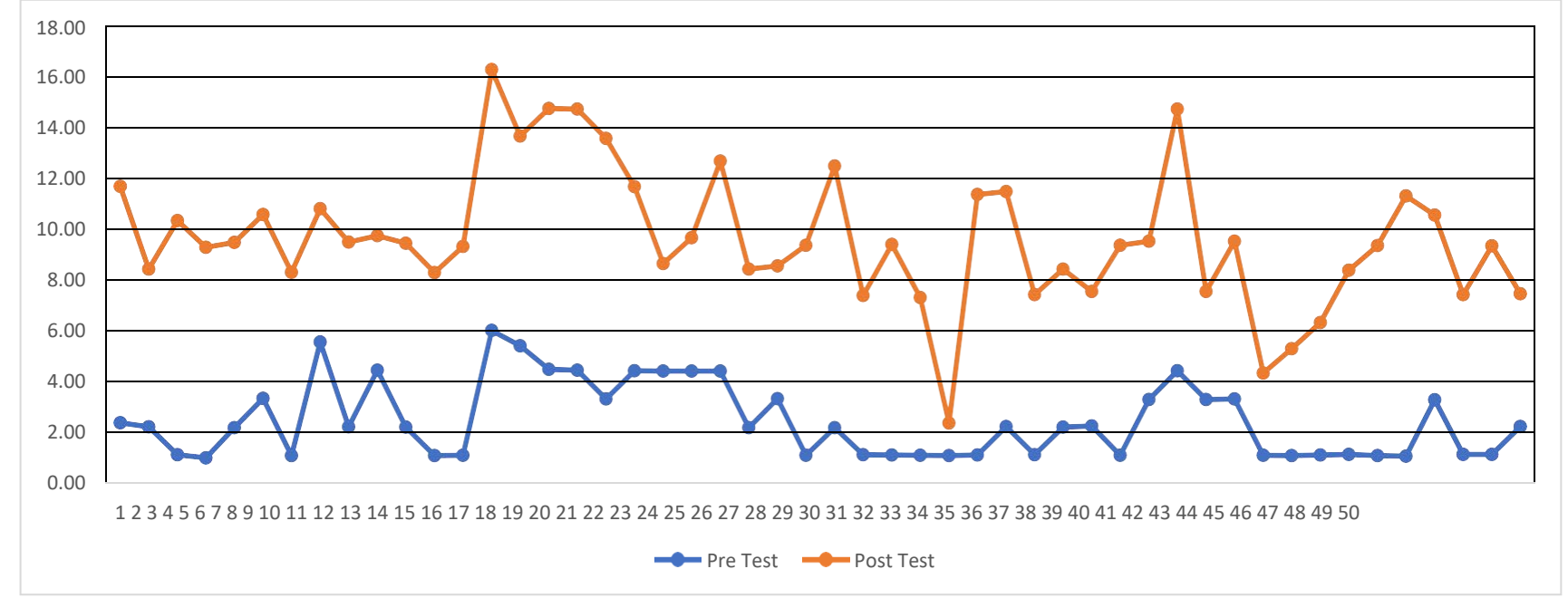

### **Anexo 9: Metodología de desarrollo de software**

La metodología de desarrollo de software es considerada como una serie de procedimientos que se utiliza para alcanzar un objetivo específico que necesiten habilidades. Se consideran dos tipos de metodologías las agiles y las tradicionales de las cuales la metodología agiles utilizan menos tiempo y recursos a comparación de las tradicionales (León 2019).

Para realizar este aplicativo realizamos una serie de estudios y comparaciones de esta manera se seleccionó la metodología, como se aprecia en la figura 6.

## *Figura 6*

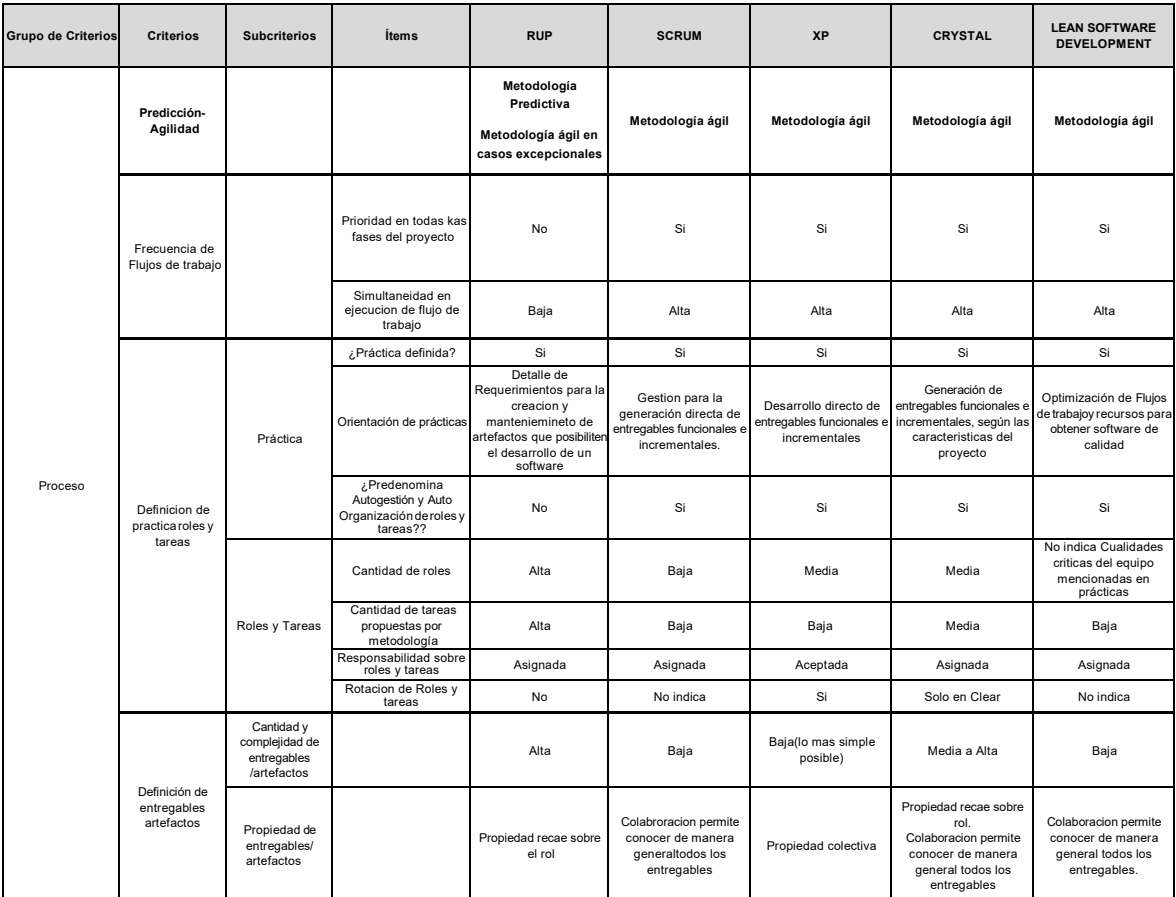

*Comparación de metodologías de desarrollo de software según el proceso.*

*Fuente: basado en* (Espinoza 2019)*.* 

# *Figura 7*

*Comparación de metodologías de desarrollo de software según las personas.*

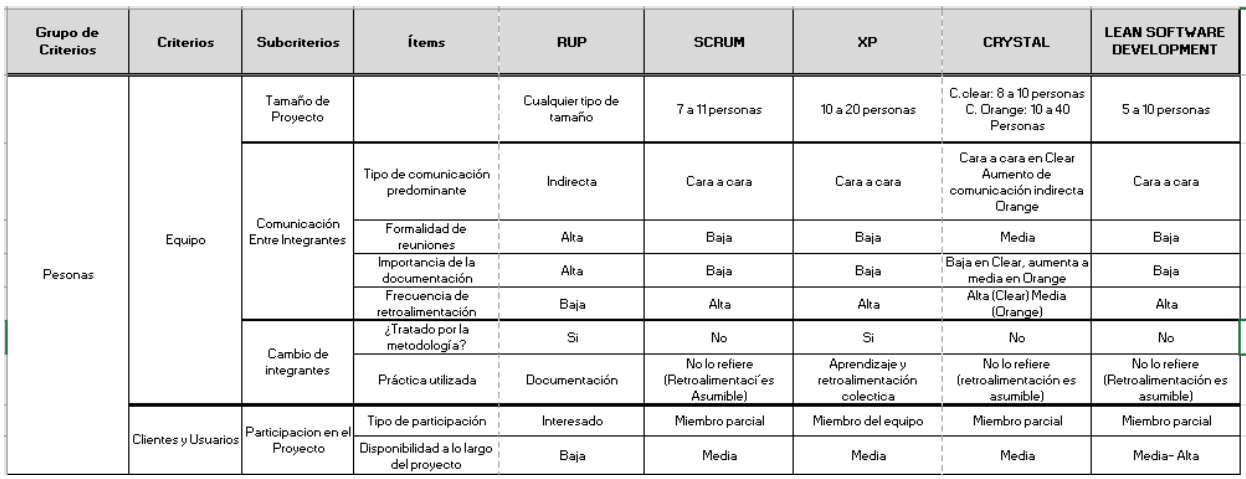

*Fuente: basado en* (Espinoza 2019)*.* 

# *Figura 8*

*Comparación de metodologías de desarrollo de software según la organización.*

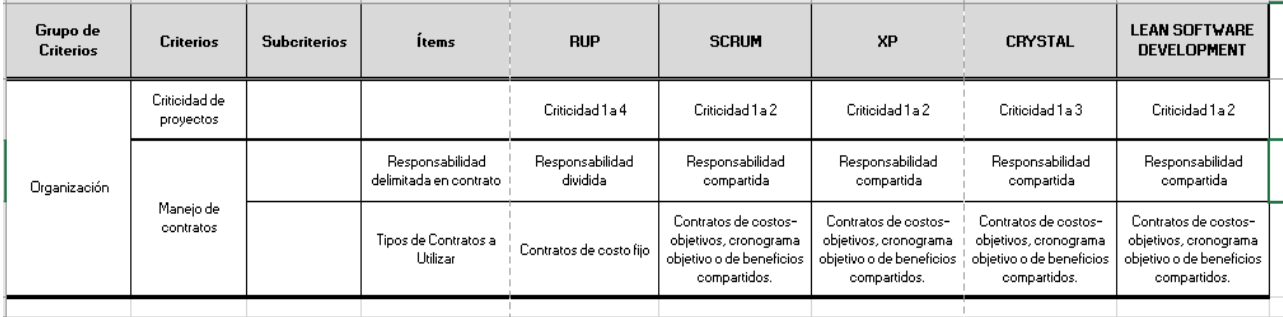

### *Fuente: basado en* (Espinoza 2019)*.*

De acuerdo a las figuras 6, 7 y 8, se determinó por elegir a la programación extrema o XP (Extreme Programming), es una metodología ágil para el desarrollo de software con finalidad de crear sistemas de alta calidad, y pone un fuerte énfasis en la necesidad del cliente, como si fuera un miembro más del equipo, al mismo tiempo permite validar el sistema continuamente y combinar o cambiar requisitos que no se consideraron en la primera fase o abordados en la primera fase.

#### **1. Extreme Programan (XP)**

La programación extrema o Extreme Programming (en adelante, XP) es una metodología de desarrollo de la ingeniería de software formulada por Kent Beck, autor del primer libro sobre la materia, Extreme Programming Explanad: Embrace Change (1999). XP, pertenece a la familia de procesos agiles. Según, (Sánchez et al. 2020) esta, se fundamenta primero en construir buenas prácticas de codificación y en los principios de adaptación, simplicidad, inspección continua, innovación, y autogestión.

Asimismo, (Sánchez et al. 2020) comentan que existen reglas o fases de la metodología XP que se ejecutan dentro 4 actividades estructurales, las cuales son: **Planeación**, la cual indica que antes de iniciar un proyecto es conveniente escuchar al cliente, para entender el contexto del negocio y definir así las principales características que se requiere. Seguido del, **diseño**, donde se define la aptitud de las operaciones modeladas de la aplicación por medio de iteraciones, estas tareas están representadas por medio de tarjetas CRC (claseresponsabilidad-colaborador), las cuales se encargan de identificar y organizar las clases bajo el paradigma orientado a objetos. Asimismo, la fase de **desarrollo**, en la cual se lleva a cabo la programación en pareja, la unidad de pruebas y la integración del código, sumado a la colaboración y disponibilidad del cliente. Por último, la fase de **pruebas**, donde se realiza los test por cada tarea encontrada en la fase de diseño, estas son realizadas por el equipo de desarrollo. La Figura 9 muestra cada una de las actividades de XP, y resalta las tareas claves de cada una.
## *Figura 9*

## *Reglas de la Metodologías XP*

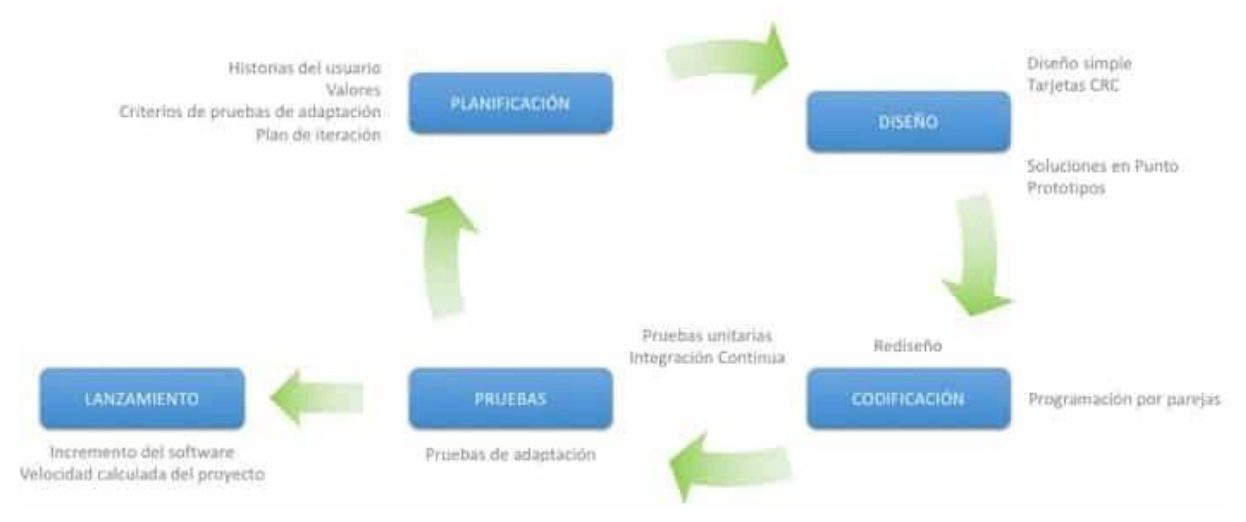

*Fuente: basado en (Ramírez et al., 2019)*

### **1.1. Ejecución del proyecto**

Como señala la metodología (XP), primero se llevó a cabo una evaluación de los requisitos funcionales y no funcionales para la creación del sistema. Luego, se procedió a asignar los roles del equipo de proyecto. Por último, se programaron reuniones con el cliente para recopilar información esencial destinada al desarrollo de aplicaciones web, lo que resultó en la definición de múltiples historias de usuario junto con sus correspondientes tareas.

#### **Requerimientos funcionales**

- Acceso a la aplicación
- Gestión de usuarios
- $\triangleright$  Creación de permisos
- $\triangleright$  Registro de personal
- $\triangleright$  Registro de pacientes
- $\triangleright$  Registro de productos
- Creación de citas
- Gestión de citas
- Creación de reportes
- Exportación de reportes a PDF
- Exportación de reportes a EXCEL

#### **Requerimientos no funcionales**

- La aplicación será implementada de entorno web
- Contará con un diseño responsivo
- $\triangleright$  Será multiplataforma
- Contará con accesibilidad para el uso del usuario
- Contará con criterios de seguridad
- Contará con respaldo de información
- $\triangleright$  Soportará diferentes navegadores
- $\triangleright$  Soportará muchos usuarios en línea

### **Asignaciones de roles del proyecto**

En la siguiente tabla se muestra la descripción de los roles de cada

integrante del proyecto.

### **Tabla13** *Asignación de roles del proyecto*

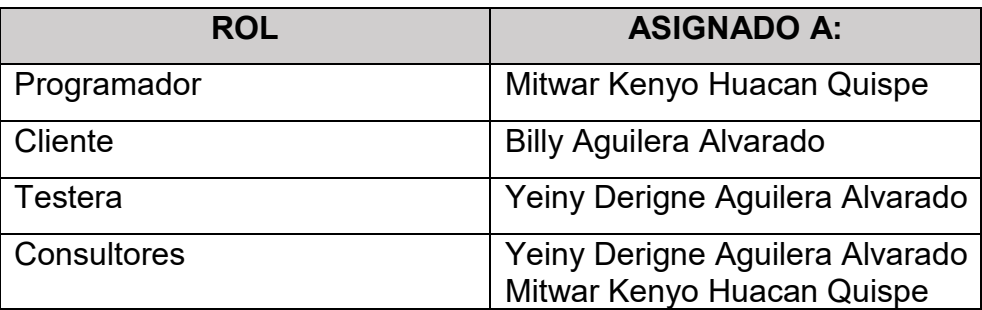

### **Historia del Usuario**

Para desarrollar este trabajo, la aplicación web para la gestión de trámite documentario se realizarán módulos, cuya información se recopilo de las reuniones con el gerente general de la clínica.

- $\triangleright$  Inicio de sesión (Administrativo Paciente)
- DashBoard
- $\triangleright$  Configuraciones
- **▶ Operaciones**
- $\triangleright$  Reportes

De acuerdo, se identifica las siguientes historias de usuarios de B & L (HUBL):

**Tabla 14** *Historia de usuarios de B & L*

| $N^{\circ}$       | <b>HISTORIA DE</b><br><b>USUARIO</b> |   | <b>PRIORIDAD</b> | <b>RIESGO</b> | <b>RESPONSABLES</b> |                                           |
|-------------------|--------------------------------------|---|------------------|---------------|---------------------|-------------------------------------------|
| HUBL <sub>1</sub> | Acceso<br>aplicación                 | a | la               | Alta          | Alto                | <b>Yeiny Derigne</b><br>Aguilera Alvarado |

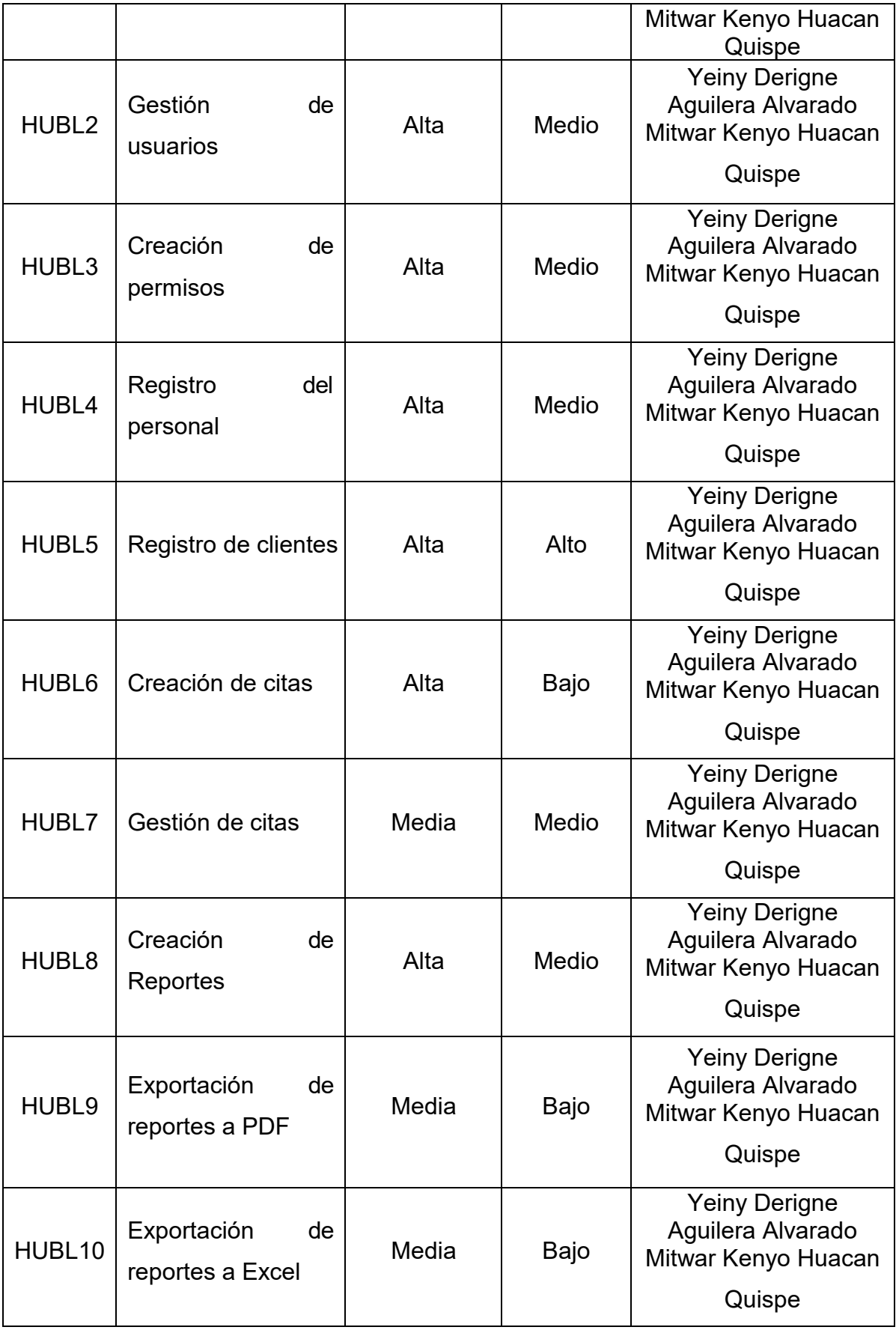

Para el desarrollo de proyecto se procedió a elaborar un plan de entrega el cual cuenta con las siguientes tareas:

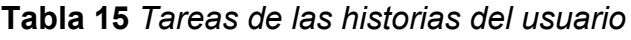

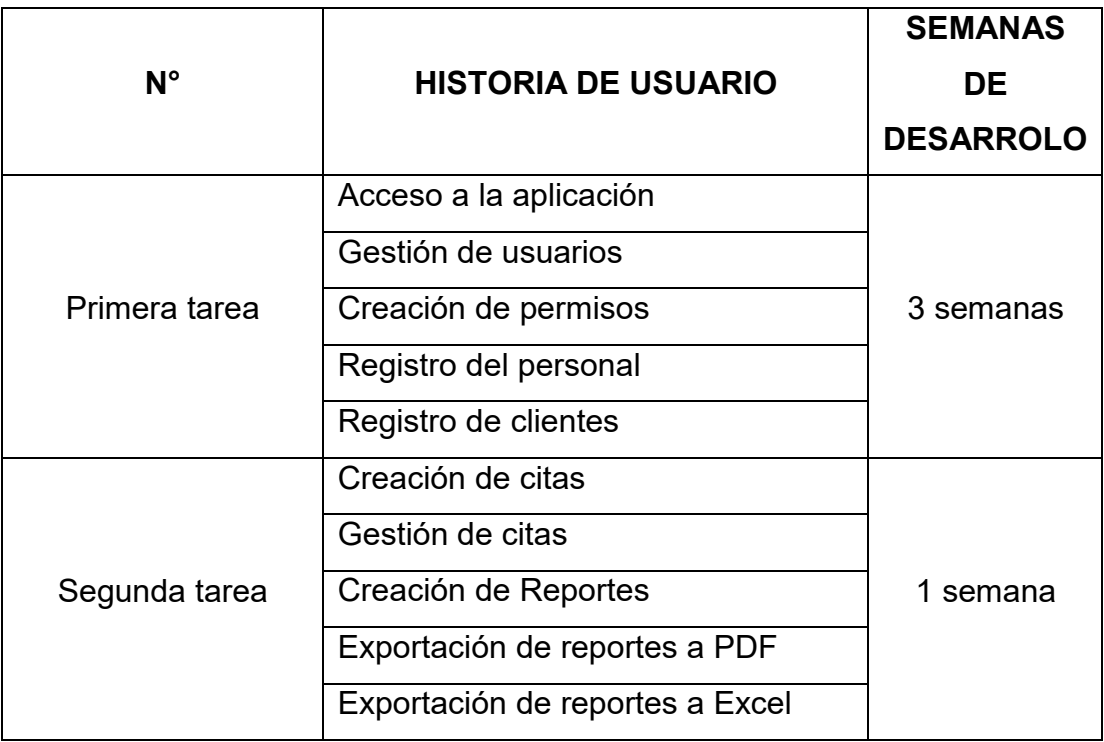

Historias de los usuarios plasmadas en tarea o tarjetas con sus respectiva Clases-Responsabilidad-Colaborador (CRC).

# **Tabla 16** *Historia de usuario (HUBL1)*

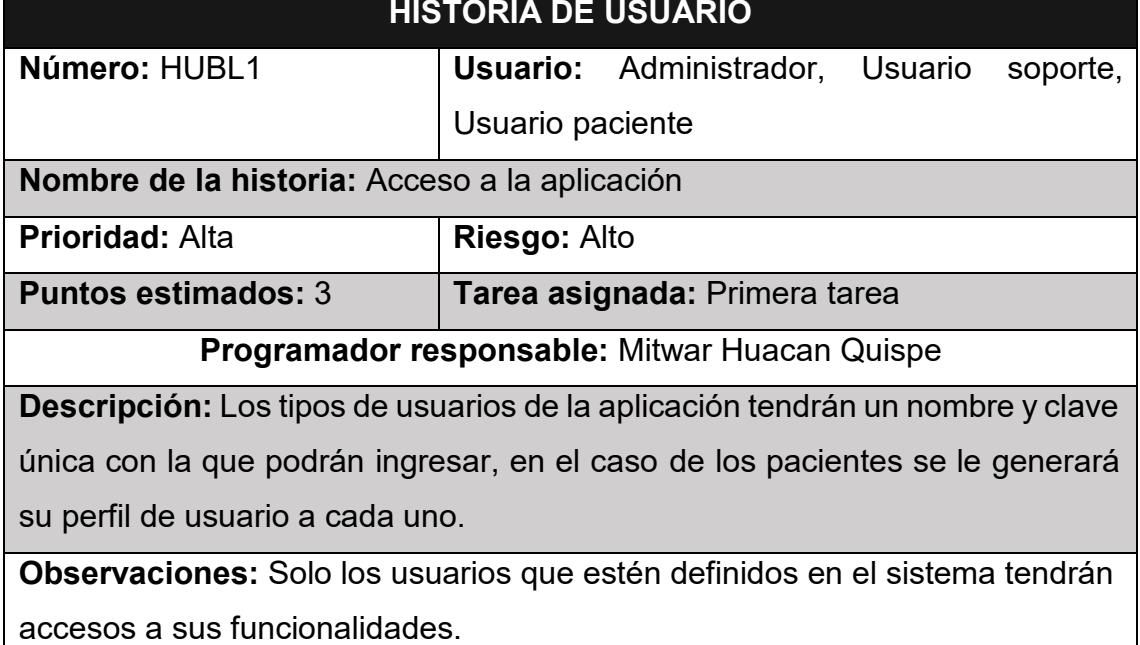

### **Tabla 17** *Historia de usuario (HUBL2).*

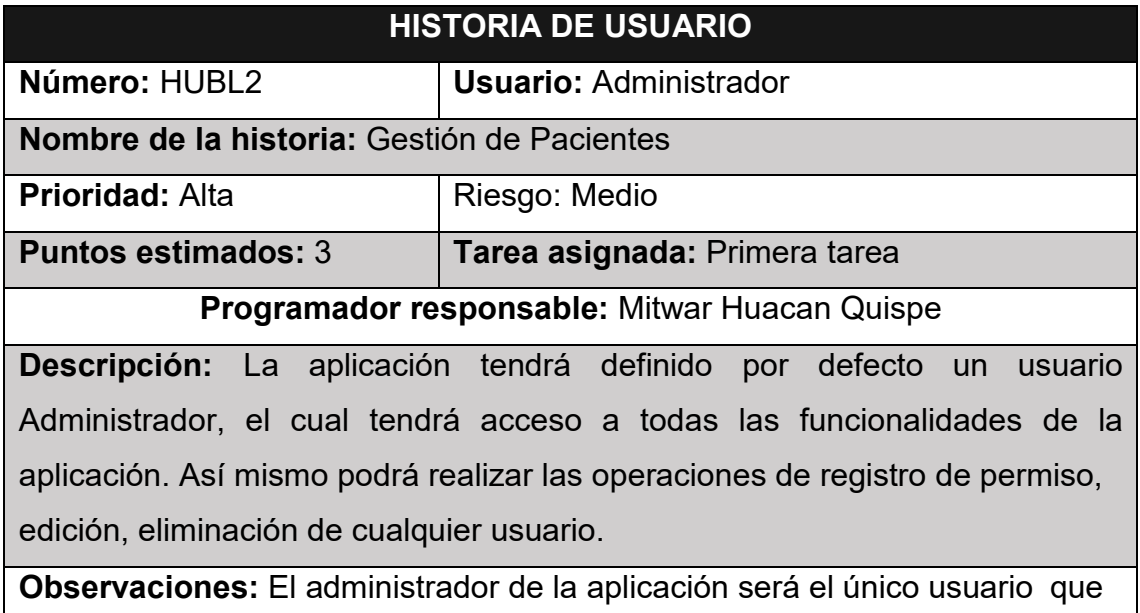

tendrá acceso general a todas las funcionalidades del sistema.

### **Tabla 18** *Historia de usuario (HUBL3).*

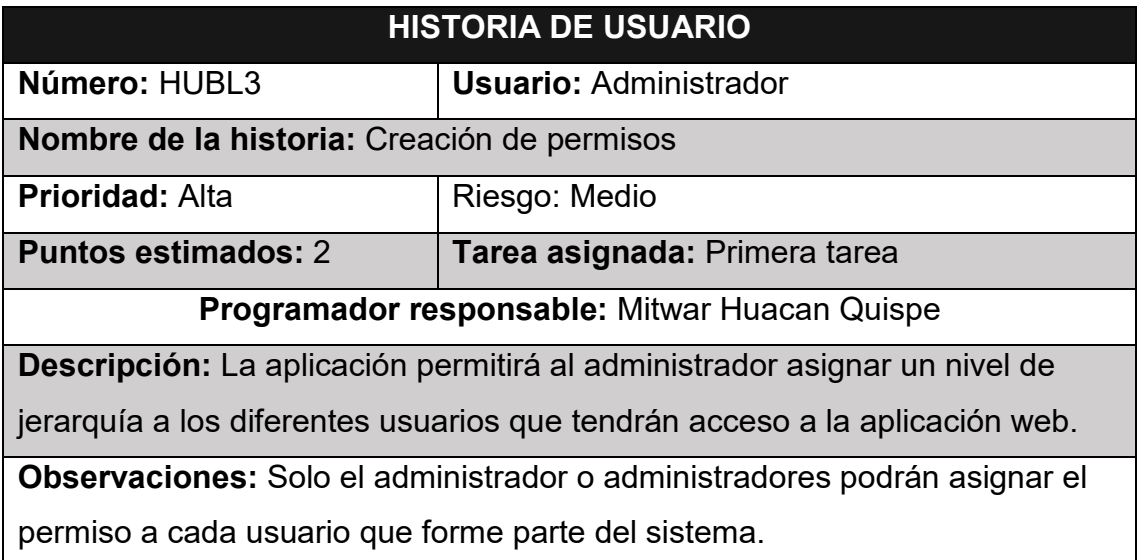

## *Tabla 19 Historia de usuario (HUBL4).*

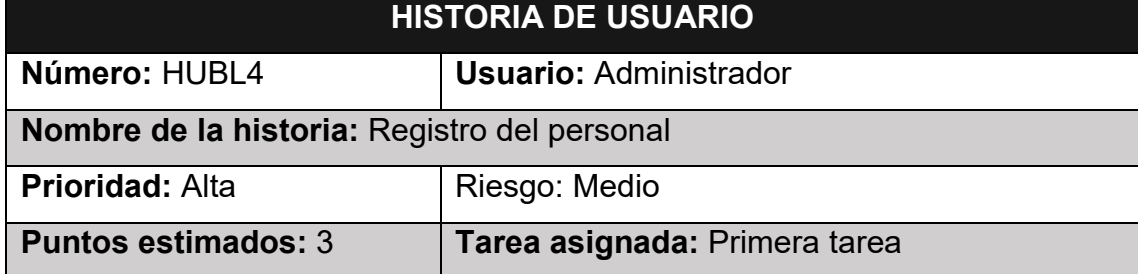

#### **Programador responsable:** Mitwar Huacan Quispe

**Descripción:** La información requerida de cada empleado será extraída de la planilla de la empresa de acuerdo al departamento asignado. Una vez cargada la información se guardará en la base de datos de la aplicación, creando su perfil de usuario y habilitando las funcionalidades que le corresponden.

**Observaciones:** Los empleados solo tendrán acceso a la aplicación para las funciones que se le fueron asignados y actualizar únicamente su contraseña.

### *Tabla 20 Historia de usuario (HUBL5).*

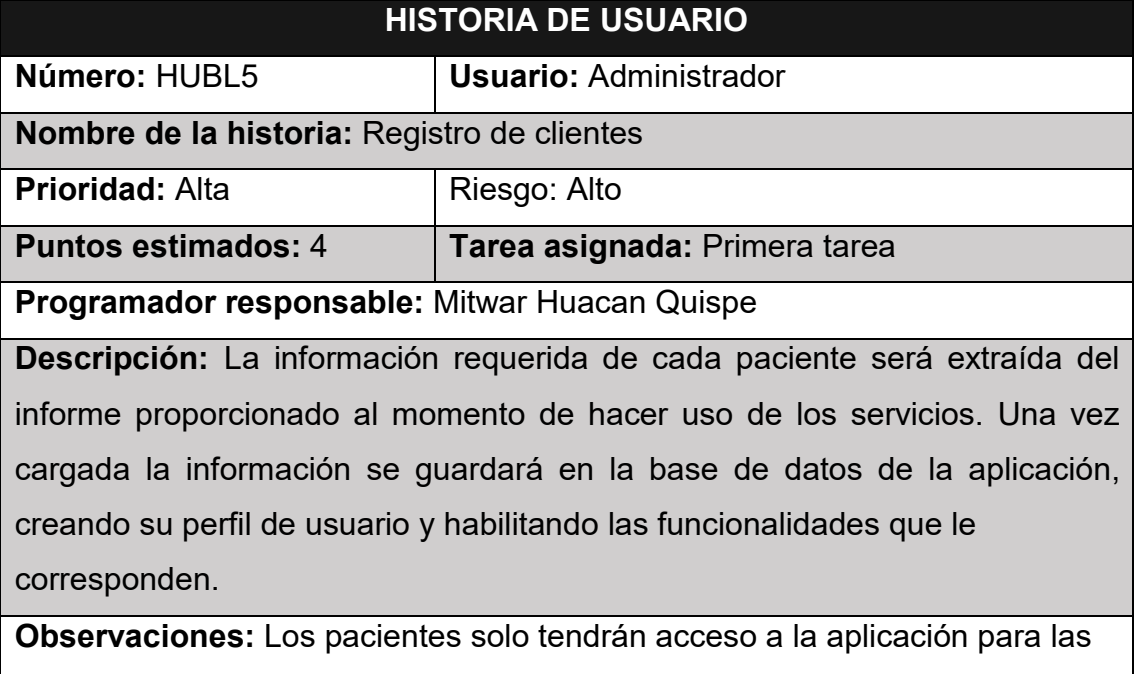

funciones que se le fueron asignados y actualizar únicamente su contraseña.

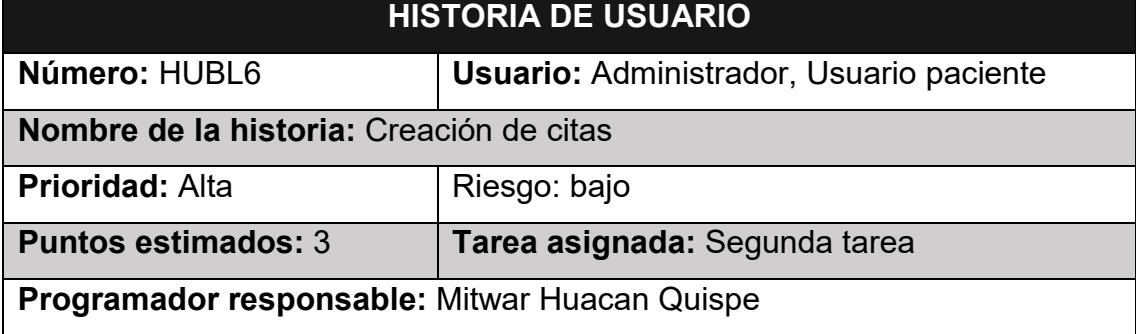

### *Tabla 21 Historia de usuario (HUBL6).*

**Descripción:** La información que se almacenará en cada cita depende de los registros hechos por aplicación, estas serán descritas por todos los pacientes y luego subida a la plataforma.

**Observaciones: L**os pacientes registrados tendrán acceso a poder crear citas en la plataforma, también podrán generar citas el área administrativa.

### *Tabla 22 Historia de usuario (HUBL7).*

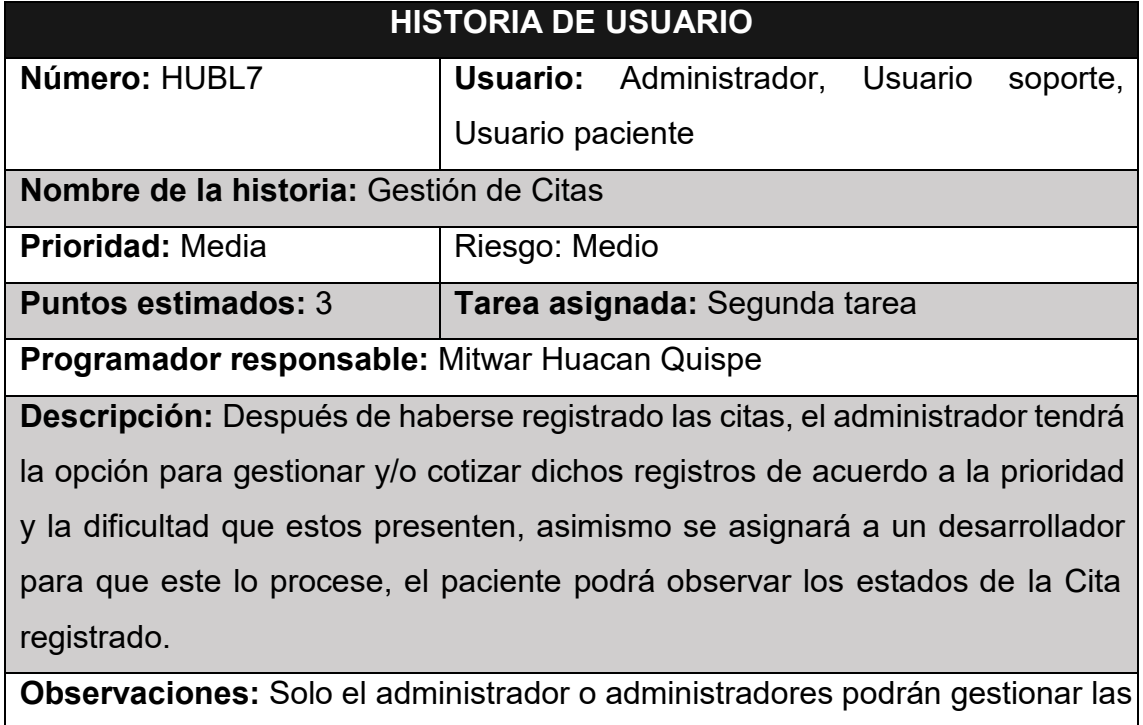

diferentes citas que se presenten dentro de la aplicación.

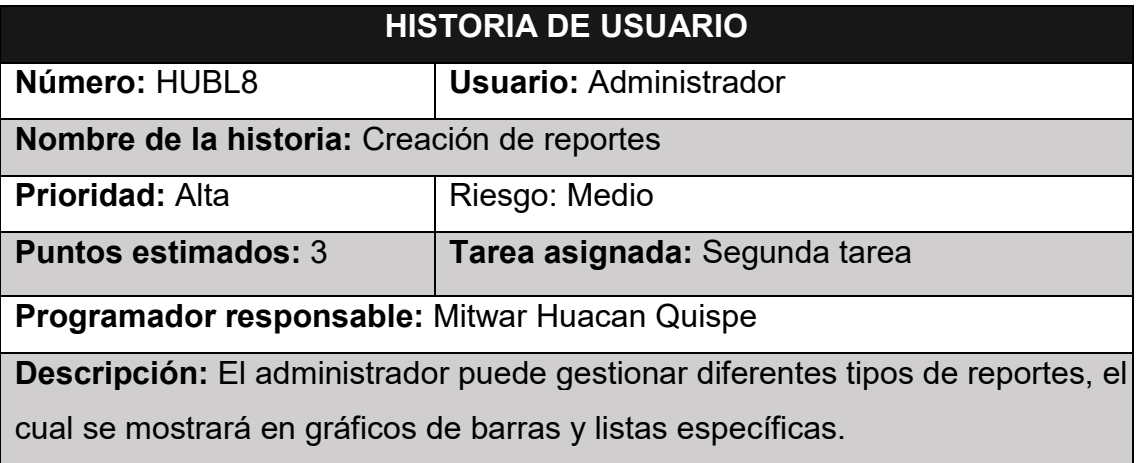

#### **Tabla 23** *Historia de usuario (HUBL8).*

**Observaciones:** Solo el administrador o administradores podrán tener acceso a los diferentes reportes que se requieran tener dentro de la aplicación.

### **Tabla 24** *Historia de usuario (HUBL9).*

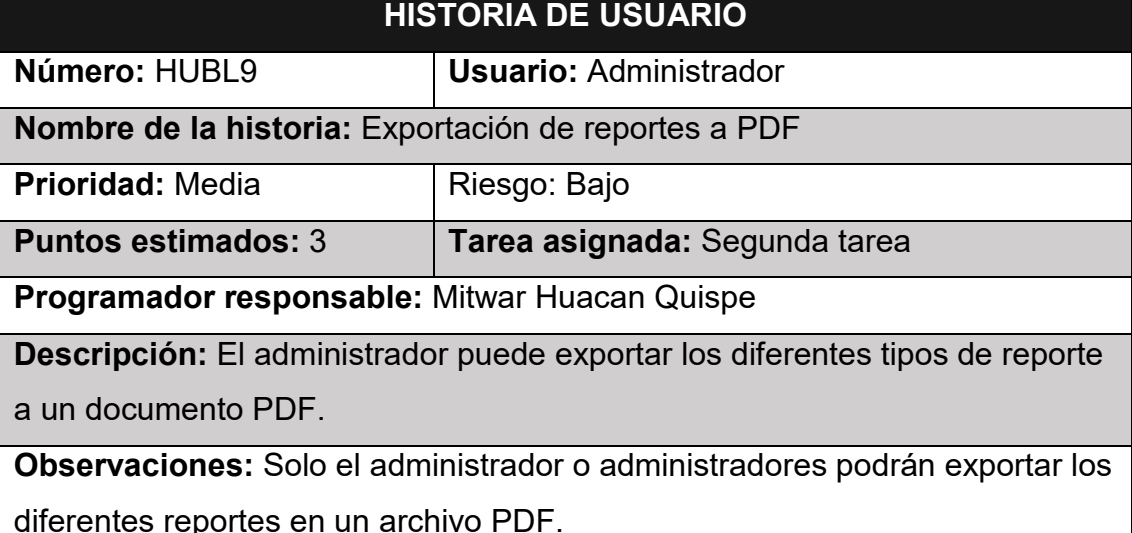

#### **Tabla 25** Historia de usuario (HUBL10). **HISTORIA DE USUARIO**

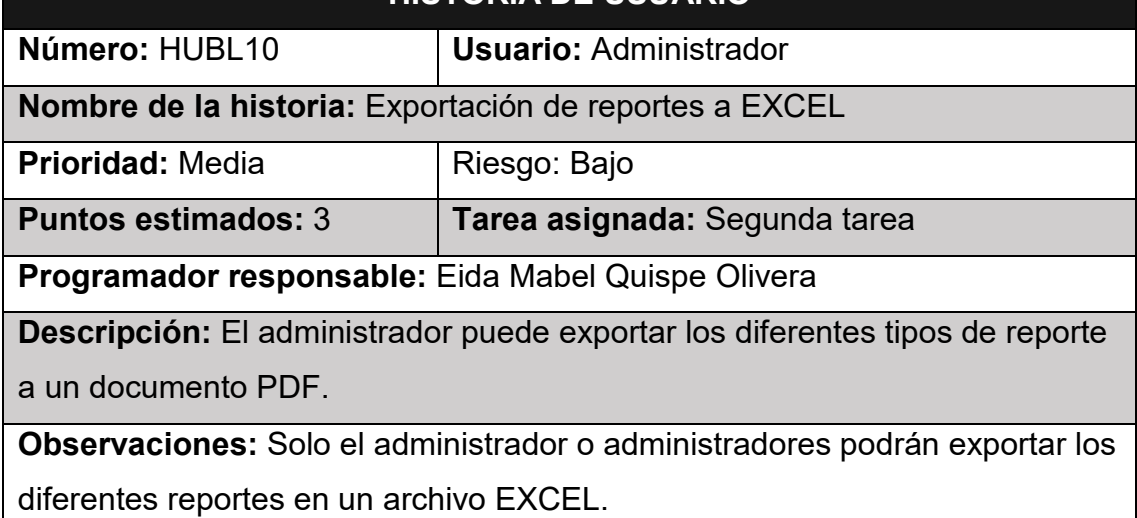

### **Pruebas de aceptación**

Teniendo en cuenta la tabla 26, se define de forma general las pruebas de aceptación.

**Tabla 26** *Lista de pruebas de aceptación*

| N.º de | N.º de   | Nombre de la | N.º tarea |
|--------|----------|--------------|-----------|
| prueba | historia | historia     |           |

![](_page_80_Picture_168.jpeg)

Como señalan en las siguientes figuras están la descripción de cada uno de las pruebas de aceptación utilizadas para la primera tarea y la segunda etapa.

### *Tabla 27 Prueba de aceptación (PABL1).*

![](_page_80_Picture_169.jpeg)

## *Figura 10 Acceso al sistema y perfil de usuario*

![](_page_81_Picture_99.jpeg)

### *Tabla 28 Prueba de aceptación (PABL2).*

![](_page_81_Picture_100.jpeg)

## *Figura 11 Perfil de usuario*

![](_page_82_Picture_81.jpeg)

### *Tabla 29 Prueba de aceptación (PABL3).*

![](_page_82_Picture_82.jpeg)

### *Figura 12 Asignar cargo a un usuario*

![](_page_83_Picture_89.jpeg)

## **Tabla 30** *Prueba de aceptación (PABL4).*

![](_page_83_Picture_90.jpeg)

## *Figura 13 Registro de personal*

![](_page_83_Picture_91.jpeg)

![](_page_84_Picture_147.jpeg)

### *Figura 14 Registro de pacientes y modal de nuevo registro*

![](_page_84_Picture_148.jpeg)

### *Tabla 32 Prueba de aceptación (PABL6).*

![](_page_84_Picture_149.jpeg)

Posteriormente, presionar en el botón GUARDAR

**Resultado esperado:** La cita fue registrado correctamente, estado registrado

**Evaluación:** La prueba se concluyó satisfactoriamente.

![](_page_85_Picture_111.jpeg)

## **Figura 15** *Agregar nueva cita*

### *Tabla 33 Prueba de aceptación (PABL7).*

![](_page_85_Picture_112.jpeg)

![](_page_86_Picture_88.jpeg)

## *Figura 16 Gestión de citas médicas*

*Tabla 34 Prueba de aceptación (PABL8).*

| PRUEBA DE ACEPTACIÓN                                                            |                                             |  |  |  |  |  |
|---------------------------------------------------------------------------------|---------------------------------------------|--|--|--|--|--|
| Número: PABL8                                                                   | N° historia de usuario: HUBL8               |  |  |  |  |  |
|                                                                                 | Nombre de la historia: Creación de reportes |  |  |  |  |  |
| Condiciones de ejecución: El administrador tendrá que iniciar sesión en la      |                                             |  |  |  |  |  |
| aplicación y posteriormente ir al módulo de reportes y manejar los reportes que |                                             |  |  |  |  |  |
| se requiere.                                                                    |                                             |  |  |  |  |  |
| Entrada / pasos de ejecución:                                                   |                                             |  |  |  |  |  |
| Ingresar a la aplicación                                                        |                                             |  |  |  |  |  |
| Ir al módulo Imprimir Reporte                                                   |                                             |  |  |  |  |  |
| Posteriormente, presionar en el botón Buscar de acuerdo a fechas, tipo de       |                                             |  |  |  |  |  |
| Cita, estados y paciente                                                        |                                             |  |  |  |  |  |
| Resultado esperado: Observar los diferentes reportes requeridos                 |                                             |  |  |  |  |  |
| Evaluación: La prueba se concluyó satisfactoriamente.                           |                                             |  |  |  |  |  |

### *Figura 17 Reporte de citas en línea*

![](_page_87_Picture_1.jpeg)

### PATIENT CARE REPORT

![](_page_87_Picture_120.jpeg)

### *Tabla 35 Prueba de aceptación (PABL9)*

![](_page_87_Picture_121.jpeg)

### **Evaluación:** La prueba se concluyó satisfactoriamente.

\$('#imprimirPDF').click(function (e) {<br>e.preventDefault();<br>let link=\$(this).html();<br>et link=\$(this).html(); // auerciinns/<br>\$(this).html('<i class="fa fa-spinner"></i> Descargando...');<br>var datos= <?=json\_encode(isset(\$data)?\$data:'');?>;<br>let titulo=\$('#titulo').html(); **var doc** = new **jsPDF('p')**<br> $\left| \begin{array}{ccc} | & | \end{array} \right|$  // doc.addImage(logo, 'JPEG', 10, 10,20,22); doc.setFontSize(20)<br>doc.setTextColor(255, 0, 0) // Rojo<br>doc.text(35, 25, titulo)<br>let columnas =[]<br>columnas.push( Object.keys(datos[0]) ) for (let i in datos) {<br>| | data.push( Object.values(datos[i]));  $doc. autoTable({}$ c.autorabie({<br>head: columnas,<br>body: data,<br>| margin:{top:40}<br>}) |<br>\$('#imprimirPDF').html(link);<br>doc.save(titulo)

*Figura 18 El modo para Imprimir en pdf.*

*Tabla 36 Prueba de aceptación (PABL10).*

| PRUEBA DE ACEPTACION                                                             |  |  |  |  |  |
|----------------------------------------------------------------------------------|--|--|--|--|--|
| N° historia de usuario: HUBL10<br>Número: PABL10                                 |  |  |  |  |  |
| <b>Nombre de la historia:</b> Exportación de reportes a EXCEL                    |  |  |  |  |  |
| Condiciones de ejecución: El administrador tendrá que iniciar sesión en la       |  |  |  |  |  |
| aplicación y posteriormente ir al módulo de reportes y exportar los reportes que |  |  |  |  |  |
| se requiere en formato EXCEL.                                                    |  |  |  |  |  |
| Entrada / pasos de ejecución:                                                    |  |  |  |  |  |
| Ingresar a la aplicación                                                         |  |  |  |  |  |
| Ir al módulo reportes                                                            |  |  |  |  |  |
| Posteriormente presionar en el botón Buscar de acuerdo a fechas, tipo de         |  |  |  |  |  |
| incidencias, estados y pacientes.                                                |  |  |  |  |  |
| Finalmente exportar a EXCEL                                                      |  |  |  |  |  |
| Resultado esperado: El reporte se exportó correctamente                          |  |  |  |  |  |
| Evaluación: La prueba se concluyó satisfactoriamente.                            |  |  |  |  |  |

## **1.2. Diagrama de flujo del desarrollo del software**

### *Figura 19*

*Diagrama de flujo del desarrollo del software*

![](_page_89_Figure_3.jpeg)

### **1.3. Tecnologías y lenguaje de programación**

Por otra parte, para el desarrollo de la aplicación se empleó una lista de tecnologías y lenguaje de programación.

### *Tabla 37*

*Tecnologías y lenguaje de programación*

| <b>FRONT END</b> | <b>BACK END</b>   | <b>SERVIDOR</b>  |
|------------------|-------------------|------------------|
| <b>HTML</b>      | <b>MySQL</b>      |                  |
| <b>CSS</b>       | WORKBEBCH 8.0     |                  |
| JS.              | ce                | <b>LOCALHOST</b> |
| <b>JSON</b>      | PHP versión 8.002 |                  |
| <b>DATATABLE</b> |                   |                  |
|                  |                   |                  |

- *Cabe resaltar que todas las herramientas son de costo cero.*

![](_page_91_Figure_0.jpeg)

#### *Figura 20 Diseño de la base de datos*

![](_page_92_Figure_0.jpeg)

**Figura 21** Modelado de proceso de tramite documentario AS IS

**Figura 22** Modelado de proceso de tramite documentario TO BE

![](_page_92_Figure_3.jpeg)

#### **2. Arquitectura de Software**

La concepción de arquitectura en el ámbito del software se remonta a la década del 60, caracterizándose por una planificación fundamentada en modelos, patrones y abstracciones teóricas. Este enfoque empleado para el desarrollo de sotware de cierta complejidad, sirviendo como fase previa a cualquier implementación. Así, se cuenta con una guía teórica detallada que facilita la comprensión de cómo cada componente encajará en nuestro producto o servicio. En el ámbito de la arquitectura, el término 'patrón' se refiere a soluciones generales y reutilizables para problemas recurrentes en ingeniería del software en un contexto específico. Estos patrones, análogos a los utilizadosen

programación, están orientados a la estructura en un nivel superior y más genérico (Velásquez-Calle 2019).

El Modelo-Vista-Controlador (MVC) es un patrón de diseño de software que divide una aplicación en tres componentes: modelo, vista y controlador. Este enfoque permite la separación clara de datos, metodología y la interfaz gráfica. Una notable ventaja de esta técnica de programación radica en la capacidad de modificar cada componente de manera independiente, facilitando el desarrollo de aplicaciones modulares y escalables. Este modularidad posibilita actualizaciones sencillas, así como la adición o eliminación de nuevos módulos o funcionalidades de manera paquetizada, ya que cada 'paquete' utiliza el mismo sistema con sus propias vistas, modelos y controladores (De la Cruz Dominguez 2019). Los componentes de la arquitectura MVC son (Gonzales-Mayo 2019):

**Modelo:** El Modelo es responsable de la manipulación, gestión y actualización de los datos. En el caso de utilizar una base de datos, este componente realiza consultas, búsquedas, filtros y actualizaciones.

**Vista:** La Vista tiene la función de presentar al usuario final la interfaz gráfica (pantallas, ventanas, páginas, formularios...) como resultado de una solicitud enviada a través del controlador. Desde la perspectiva del programador, este componente se ocupa del frontend, es decir, la programación de la interfaz de usuario en el caso de una aplicación de escritorio, o la visualización de las páginas web (CSS, HTML, HTML5 y Javascript).

**Controlador**: El Controlador es el componente principal de la aplicación, donde se definen los métodos y funcionalidades que una aplicación (o módulo de una aplicación) debe llevar a cabo. Se encarga de gestionar las instrucciones que recibe, atenderlas y procesarlas. A través del controlador, se realizan las consultas al modelo (como una búsqueda, por ejemplo), y una vez que se obtienen los datos, se envían a la vista las instrucciones necesarias para mostrarlos de manera legible para el usuario.

#### **3. Interfaz de la aplicación**

Seguido se muestra la interfaz de la aplicación web luego de haber programado las diferentes historias de usuarios.

*Figura 23 Interfaz acceso al Aplicativo*

| $\Box$ | $\times$ +<br><b>B3</b> Document     |                                                                                         | $\overline{\phantom{0}}$                | $\times$<br>$\sigma$                                   |
|--------|--------------------------------------|-----------------------------------------------------------------------------------------|-----------------------------------------|--------------------------------------------------------|
|        | localhost/PyOdontologico/<br>$\odot$ |                                                                                         | A ☆ 中 ☆ ●<br>$\otimes$<br>Ø<br>$\cdots$ | $\bigcirc$                                             |
|        |                                      |                                                                                         |                                         | $\mathbf{Q}_\mathrm{c}$<br>$\bullet$<br>$\blacksquare$ |
|        | <b>START</b><br>$\frac{1}{\sqrt{2}}$ | Login Dental<br>Usuario<br>$\boxtimes$<br>Contraseña<br>$\Delta$<br>Recordar Contraseña | $-9 - 9$                                | $+$                                                    |
|        |                                      | Iniciar                                                                                 |                                         |                                                        |
|        | $-40$                                |                                                                                         |                                         |                                                        |
|        | ПΠ                                   |                                                                                         |                                         | ÷<br>$\Box$                                            |
|        |                                      |                                                                                         |                                         | $\mathcal{O}$                                          |
|        |                                      |                                                                                         |                                         | දි                                                     |

**Figura 24** *Interfaz menú principal usuario Administrador*

![](_page_94_Picture_16.jpeg)

![](_page_95_Picture_15.jpeg)

*Figura 25 Modulo configuración: Registrar Cliente*

*Figura 26 Módulo configuración: Registrar Estados*

![](_page_95_Picture_16.jpeg)

![](_page_96_Picture_11.jpeg)

*Figura 27 Modulo configuración: Registrar Formas de pago*

#### Anexo 10

Eficiencia Odontológica Post-Pandemia: Implementación de una Plataforma Virtual para Reducir Tiempos de Atención

Yeiny Aguilera<sup>1</sup>, Mitwar Huacan<sup>1</sup>, Alex Pacheco<sup>1</sup>

Yeiny Aguilera/ https://orcid.org/0009-0005-9349-7515/ Universidad Cesar Vallejo

Roles: Conceptualization, Methodology, Software, Writing - Original Draft Preparation, Writing - Review & Editing

Mitwar Huacan/ https://orcid.org/0009-0004-6917-2502 Universidad Cesar Vallejo

Roles: Conceptualization, Methodology, Software, Writing - Original Draft Preparation, Writing - Review & Editing

Alex Pacheco/https://orcid.org/0000-0001-9721-0730/ Universidad Cesar Vallejo

Roles: Conceptualization, Methodology, Software, Writing - Original Draft Preparation, Writing - Review & Editing

<sup>1</sup>Escuela de ingeniería de Sistemas, Facultad de Ingeniería y Arguitectura, Universidad Cesar Vallejo, Av. Víctor Larco 1770, Trujillo 13001, Perú.

#### Abstract

Tras la pandemia, diversas empresas del sector salud se vieron obligadas a adoptar tecnologías. No obstante, algunos centros odontológicos persisten en el uso de métodos manuales, lo que resulta en procesos más lentos y una experiencia incómoda para los pacientes. Con el objetivo de mejorar la eficiencia en la atención, se propone la implementación de una plataforma virtual para gestionar citas en línea, basada en indicadores que reduzcan significativamente los tiempos de atención en consultorios odontológicos rurales.

El desarrollo se dividió en cuatro etapas: planificación, donde se identificaron 10 requisitos funcionales y no funcionales; diseño, que incluyó la creación de 4 historias de usuario y 4 tarjetas Clase-Responsabilidad-Colaboración (CRC); codificación, utilizando HTML y CSS para la personalización visual, Jauery para dinamismo e interactividad, y UI Componentes para funcionalidad, junto con Php 7.02 y MxSql, para la gestión de la base de datos; y finalmente, la realización de 8 pruebas de aceptación y aplicación.

Se logró una mejora del 40% en el proceso de registro y reserva de citas. alcanzando el 100% de notificación de reportes de atención a los pacientes, así como un reporte completo del 100% de los pacientes atendidos semanalmente.

Se redujeron las visitas innecesarias al centro clínico dental, permitiendo a los pacientes programar sus citas cómodamente desde su hogar, lo que mejoró la eficiencia y redujo las esperas innecesarias.

#### Keywords

Plataforma virtual; aplicación web; gestión de trámite documentario; tiempo de trámite:

#### Introduction

En la actualidad, las aplicaciones web han experimentado una proliferación notable, gracias a sus plataformas dinámicas y a la fácil accesibilidad que ofrecen a usuarios de diversa índole. Este factor ha contribuido a instaurar la confianza en su aplicación en distintos ámbitos y para diversas funciones, tales como ventas, compras, trámites, gestión de cuentas bancarias, y aplicaciones médicas, entre otras (Currie et al., 2020; Sherin et al., 2021). En este contexto, se ha destacado la prioridad del uso de aplicaciones web, ya que permiten la ejecución eficiente de funciones repetitivas en distintas plataformas y para diversos usuarios, facilitando su utilización de manera rápida y sencilla mediante la aplicación de un patrón de diseño de software común (Al-Hawari, 2022; Hernández Mendoza, 2023). Para abordar esta necesidad, resulta crucial contar con una aplicación web que ofrezca soluciones integrales para el orden, control, seguimiento y atención de trámites de manera eficaz (Chamberlay, 2022).

Esta herramienta se destaca por su accesibilidad y capacidad para salvaguardar la información en la nube sin incurrir en un uso excesivo de espacio. Además, brinda a los usuarios la comodidad de acceder a sus datos desde cualquier ubicación (Marín-Vinuesa & Rojas-García, 2023) (Wang et al., 2023). El software no solo garantiza la accesibilidad a los pacientes, sino que también previene la acumulación y pérdida de información crucial para la empresa, haciendo uso eficiente de la nube para gestionar las bases de datos (Gaviria-Marin & Cruz-Cázares, 2020; Molina-Ríos & Pedreira-Souto, 2020). Al implementar esta solución en línea, la empresa logra economizar en costos asociados al uso de servidores y materiales de oficina, al mismo tiempo que facilita el acceso a la información desde cualquier ubicación (Llamuca Quinaloa et al., 2021; Mezni, 2023). Este enfoque estratégico no solo optimiza la eficiencia operativa, sino que también representa un ahorro económico significativo para las empresas.

En la gestión de citas en línea, el empleo de plataformas virtuales ha emergido como una propuesta prometedora, con la capacidad de mejorar los tiempos de atención, reducir costos y ofrecer servicios más eficientes a los pacientes (Salas-Tanchiva, 2022b). Desde esta perspectiva, se ha evidenciado que la implementación de citas en línea no solo agiliza los procesos de atención, sino que también facilita la generación de informes y gráficos que son fundamentales para la toma de decisiones empresariales (Dalton & Logan, 2022).

A pesar de los avances en la implementación de plataformas virtuales para la gestión de citas en línea, existe una notable falta de conocimiento generalizado sobre esta modalidad. Muchos centros odontológicos aún no han explorado a fondo las posibilidades que ofrecen estas herramientas, lo que limita la comprensión completa de sus beneficios y el alcance de su aplicación. Aunque diversos estudios respaldan la seguridad, eficacia y puntualidad que ofrecen las plataformas virtuales en la gestión de citas odontológicas (Gupta et al., 2019; Jan et al., 2019), es imperativo señalar las limitaciones existentes en la literatura. Algunas investigaciones pueden carecer de un enfoque exhaustivo sobre la seguridad de los datos o la adaptabilidad de estas plataformas a diversos contextos clínicos. Se requiere, por tanto, una mayor exploración para abordar estas deficiencias y perfeccionar la aplicación de estas tecnologías en entornos dentales.

En este contexto, surge un problema práctico crucial: la necesidad imperante de implementar una plataforma virtual en centros odontológicos que están ubicados en zonas no urbanas en la región Piura en Perú. Estos centros ofrecen un cuidado primario para pacientes ambulatorios y servicios de salud bucal. Superar los desafíos actuales requiere adoptar una solución integral que aborde los problemas de generación de citas, registro de fichas, reducción de papel y suministre información en tiempo real para la toma de decisiones. Además, La falta de acción inmediata podría comprometer aún más la eficiencia operativa y la calidad del servicio brindado a los pacientes. Por consiguiente, el propósito de este estudio consiste en la implementación de una plataforma virtual diseñada para optimizar los procesos de generación de citas de pacientes en consultorios odontológicos ubicados en zonas rurales donde se ve afectada la eficiencia operativa y la satisfacción del paciente.

La contribución de esta investigación no solo simplifica la planificación de citas y optimiza el acceso a la información del paciente, sino que también aborda de manera integral la seguridad y eficiencia en la gestión clínica. Se busca garantizar una vida saludable y promover el bienestar general. Asu vez, se alinea con la construcción de infraestructuras resilientes, la promoción de la industrialización inclusiva y fomentar la innovación.

#### Methods.

En esta sección, se proporciona una explicación exhaustiva de los enfoques empleados en el desarrollo de la plataforma virtual diseñada para gestionar citas en línea en un consultorio odontológico.

#### Implementation

Se implementó un sistema de alojamiento en la nube que ofrece un espacio de almacenamiento de 10GB, respaldado por un Disco Duro NVMe, un Certificado SSL y protocolos de copias de seguridad (Backuns). Además, se adoptó la metodología ágil de programación extrema (XP) (Sociedad et al., 2022), siguiendo las fases y reglas establecidas a través de cuatro actividades estructurales específicas (Jiménez Builes et al., 2019).

La herramienta se desarrolla mediante una metodología ágil para el desarrollo de software, con el obietivo de crear sistemas de alta calidad. Esta metodología enfatiza fuertemente las necesidades del cliente, integrándolo como un miembro más del equipo. Simultáneamente, facilita la validación continua del sistema, permitiendo la adaptación, combinación o modificación de requisitos que pudieran no haberse considerado inicialmente o que hayan surgido durante las fases iniciales del proyecto (A. Vargas et al., 2023).

#### Operation

Esta aplicación presenta una accesibilidad universal, funcionando sin restricciones en cualquier entorno. Uno de sus requisitos fundamentales es la capacidad para generar informes, crear historias clínicas y enviar notificaciones a través del correo electrónico.

Durante la fase inicial del proyecto, se llevaron a cabo numerosas reuniones para identificar las necesidades del cliente, lo cual resultó fundamental para definir los requerimientos de la plataforma virtual

#### Fase de planificación

Se detallaron todas las historias a partir de las solicitudes de los pacientes. proporcionando así los requisitos esenciales para el desarrollo de la plataforma.

El primer requisito identificado fue la habilitación del acceso a la plataforma, como se muestra en la Figura 1, y el registro de pacientes, que incluyó roles específicos como administrador, usuario de soporte y usuario paciente. El segundo requisito abordó la gestión de citas de los pacientes, permitiendo un seguimiento detallado de su atención odontológica, como se detalla en el proyecto.

El tercer requisito posibilitó funciones clave, como la generación de informes, la creación de historias clínicas y la notificación a través del correo electrónico. La Figura 2, describe la estructura de la base de datos que se utilizó para respaldar la plataforma virtual.

| <b>User History</b>                                                                            |  |  |  |  |
|------------------------------------------------------------------------------------------------|--|--|--|--|
| Number: HUBL1<br>User: Administrator, Support User, Patient User                               |  |  |  |  |
| Story name: Access to the application                                                          |  |  |  |  |
| Risk: High<br>Priority: High                                                                   |  |  |  |  |
| Task assigned: First task<br>Estimated points: 3                                               |  |  |  |  |
| Programmer in charge: Mitwar Huacan Quispe                                                     |  |  |  |  |
| Description: The types of users of the application will have a unique name and password with   |  |  |  |  |
| which they can log in, in the case of patients, a user profile will be generated for each one. |  |  |  |  |
| Remarks: Only users who are defined in the system will have access to its functionalities.     |  |  |  |  |

Figura 1. Historia de usuario para el acceso a la plataforma virtual.

![](_page_101_Picture_0.jpeg)

Figura 2 Diseño de la base de datos para la plataforma virtual.

#### Fase de diseño

En lo que respecta a la arquitectura, se ha fundamentado el desarrollo en un patrón de arquitectura MVC(Modelo, Vista y Controlador). Usamos este patrón de arquitectura debido a su flexibilidad para modificar sus componentes de una manera práctica y segura debido a que cada uno de estos desempeña un papel fundamental en el desarrollo de software y tiene responsabilidades específicas.

![](_page_101_Figure_4.jpeg)

Figura 3 Modelo de arquitectura MVC

#### Fase de codificación

Se Durante la fase de codificación, se procedió al desarrollo de la estructura de registro web mediante la implementación de lenguajes de marcado, como HTML y CSS, para la personalización visual. La introducción de JQuerv aportó dinamismo e interactividad a la interfaz. Adicionalmente, se incorporaron tecnologías clave, como Vanilla JS, Axios, Datatable, Sweet Alert y Ladda, para potenciar la experiencia del usuario.

En el marco de garantizar el óptimo funcionamiento del aplicativo web, se optó por el lenguaje de programación PHP 7.2, reconocido por su seguridad en el código fuente y su eficacia en la resolución de posibles fallos. La elección de PHP se respalda en su condición de software libre y de código abierto. Además, se integró el framework Codeigniter 8.002 para proporcionar una estructura robusta y eficiente al desarrollo (Sadalkar et al., 2011).

En lo que respecta a la administración de la base de datos, se empleó MySQL Workbench v. 08.0 CE, garantizando un manejo efectivo y seguro de la información. Las ARIs, esenciales para la interconexión y comunicación de datos, se estructuraron en formato Json (Abdulridha Hussain et al., 2022). Para ilustrar parte del código pertinente a la creación de citas de los pacientes, se presenta en la figura 3, una representación visual del mismo. Este código refleja la meticulosa implementación de la lógica de negocio asociada a la gestión de citas en el sistema.

![](_page_103_Picture_0.jpeg)

Figura 3. Código para la creación de citas.

#### Unique features

Esta aplicación incorpora diversas características diseñadas para mejorar la gestión de una clínica odontológica. Algunas de estas funcionalidades incluyen:

- Programación de Citas Conveniente: Ofrece a los pacientes la flexibilidad de  $\bullet$ programar sus citas según su conveniencia, permitiéndoles seleccionar entre los horarios disponibles.
- · Seguridad y Gestión de Historias Clínicas Electrónicas: Garantiza un entorno seguro al posibilitar la generación de historias clínicas electrónicas para los pacientes. Esto facilita el acceso a la información de salud por parte de diferentes profesionales del ámbito sanitario.
- Pagos en Línea Seguros y Sencillos: Proporciona a los pacientes la opción ٠ de realizar pagos en línea de manera segura y sencilla, facilitando el proceso de pago de sus facturas.

La implementación de estas características no solo promueve la eficiencia en la práctica dental, sino que también eleva la calidad del servicio ofrecido a los pacientes.

#### Use cases

Los datos de la plataforma web se cargan automáticamente siguiendo los pasos de instalación detallados en el archivo "Readme.md" que se encuentra en el repositorio (Yeiny & Mitwar, 2023)

#### Use case 1: Creación de citas

La figura 4 presenta el registro de pacientes, así como el ingreso de las historias odontológicas para pacientes nuevos y las reservas de citas odontológicas. En la figura 5, se ilustra el reporte de últimas citas registradas, lo que automáticamente completa todos los campos del formulario correspondiente. Posteriormente, se procede a ingresar información relevante en los campos designados, tales como el tipo de atención, el profesional encargado y una descripción detallada de la atención proporcionada.

En este punto, se registran datos clínicos fundamentales, como enfermedades previas, alergias, presión arterial, sensibilidad a medicamentos, temperatura y, en el caso de mujeres, si están gestando. Una vez completada esta etapa, el paciente es dirigido al consultorio donde recibirá atención odontológica. Durante esta consulta, el odontólogo proporciona información detallada sobre el estado dental del paciente y presenta el monto a pagar por la intervención.

Entrada: Acceder al módulo de registro de nueva cita

Salida: Informe detallado de citas diarias

![](_page_104_Picture_61.jpeg)

Figura 4. Módulo de registro de citas online

| $\sim$         | <b>O</b> Fried<br><b>O</b> Register New Appointment |                                      |              |                                  |                     |                   |  |  |
|----------------|-----------------------------------------------------|--------------------------------------|--------------|----------------------------------|---------------------|-------------------|--|--|
| м              | <b>Appointment Dates</b>                            | Owtall                               | <b>Skake</b> | <b>Patlant Name</b>              | <b>Attended by:</b> | Options           |  |  |
| ×              | 2023-T1-34 09:00:00                                 | Dental Crown Change                  | Laming       | Juan Fenny                       | Dayton              | A Download P Life |  |  |
| $\overline{z}$ | 2023-11-24 08:00:00                                 | <b>Tooth Extraction</b>              | Earning      | Juan Penny                       | Discline            | A Download #140   |  |  |
| k              | 2023-11-23 10:00:00                                 | <b>Endodormics</b>                   | Earning      | <b>Juan Penns</b>                | Dochor              | A Download M Link |  |  |
| $\overline{a}$ | 2023-T1-32 11:00:00                                 | Change of Recina                     | taring       | <b>Juan Pennt</b>                | <b>Doctor</b>       | A Download # 1.00 |  |  |
| 5              | 2023-11-22 10:00:00                                 | Oral Cleaning                        | Earning      | Guillana Lisseth Moscol Carbajal | Doctor              | A Download # 100  |  |  |
| ×              | 2023-71-21 08:00:00                                 | Toothacha                            | Earning      | Carlos Rores                     | <b>Doctor</b>       | A Download M Life |  |  |
| r              | 2023-T1-21-8700-00                                  | toothache                            | Larring      | Juan Penny                       | Docher              | A Download # 100  |  |  |
| $\pm$          | 2023-11-30 1100:00                                  | Cavity Healing                       | Earning      | <b>Juan Penny</b>                | Doctor              | A Download P Life |  |  |
| $\alpha$       | 2023-10-28 14:00:00                                 | <b>Tooth Extraction Consultation</b> | Earning      | Juan Penny                       | Dadier              | A Download #120   |  |  |

Figura 5. Reporte de citas pendientes

#### Use case 2: Verificación del tiempo transcurrido en la atención

En el módulo de impresión de reportes, es posible verificar el horario en el que se registró a un paciente, así como el tiempo que tomó completar este proceso. Esta funcionalidad permite obtener un registro detallado del tiempo transcurrido durante la atención al paciente, como se ilustra en la figura 6. Esta herramienta es fundamental para analizar y optimizar los tiempos de atención, asegurando una gestión eficiente y transparente del proceso.

#### Entrada:

- Acceder al Imprimir reporte de citas

#### Salida:

- Presionar el Botón Buscar dependiendo de la fecha, tipo de cita o estado de paciente

![](_page_106_Picture_0.jpeg)

![](_page_106_Picture_1.jpeg)

De: Yeisbeth Billy Aguilera Alvarado Cel.: 959631376-952099813

yeisbethbilly@gmail.com

![](_page_106_Picture_59.jpeg)

Figure 6 Reporte de Búsqueda para verificar los tiempos transcurridos en atención de pacientes

#### Use case 3: Generación de reportes de pacientes exportación a PDF

La figura 7 presenta una visión integral del sistema, proporcionando información clave sobre los pacientes, su estado, el tipo de citas programadas, las fechas de las citas y los pagos asociados a cada paciente. Esta funcionalidad está diseñada para permitir un acceso rápido y seguro a la información del paciente tanto para la clínica dental como para el propio paciente. La disposición de estos datos de manera centralizada facilita la gestión eficiente de la información, contribuyendo así a una experiencia más efectiva y segura tanto para los profesionales de la clínica como para los pacientes.

#### Entrada:

- · Presionar en el botón Buscar de acuerdo a fechas, tipo de cita, estados y paciente.
- Finalmente exportar a PDF.

#### Salida:

· El reporte se exportó correctamente (PDF)

![](_page_107_Picture_0.jpeg)

![](_page_107_Picture_62.jpeg)

Note: This document is valid for 30 days after it is prepared.

#### Figura 7 Reporte de pago de tratamiento para pacientes.

Estos casos ejemplifican cómo la plataforma virtual agiliza la gestión de citas de los pacientes, proporcionando información confiable, rápida y segura a la clínica dental. La eficiencia de la plataforma se refleja en su capacidad para mejorar los procesos relacionados con la programación de citas, al mismo tiempo que garantiza la entrega de datos precisos y seguros a la clínica.

#### **Discussion**

Las Figuras 4 y 5 resaltan la mejora significativa en la eficiencia y accesibilidad de la Gestión de pacientes y reservas de citas odontológicas. Estos avances no solo benefician a los profesionales en odontología, sino también a los pacientes que buscan una atención de calidad. La conexión entre este aumento en la atención de pacientes y la aplicación web es innegable. La plataforma cliente-servidor permite la interpretación simultánea de varios usuarios a través de una base de datos centralizada, lo que facilita la gestión de la información de los pacientes y la coordinación del personal médico (Rojas Bustos & Aucancela Coraizaca, 2021). El dinamismo se refiere a su capacidad para adaptarse y responder a las necesidades cambiantes de la clínica, especialmente beneficioso en situaciones de alta demanda o emergencias. Las capacidades funcionales incluyen la gestión de citas en línea, la asignación eficiente de recursos y la generación automática de informes. La accesibilidad para que los usuarios realicen citas en línea según sus conveniencias es esencial para impulsar el uso de tecnologías de salud y lograr una madurez en el servicio de fichas atendidas web (Casasola Balsells et al., 2019). La capacidad de los pacientes para programar citas en línea en cualquier momento, sin la
necesidad de llamar durante el horario laboral, es especialmente beneficiosa para aquellos con horarios ajustados.

La implementación de una plataforma virtual también contribuye a la reducción de errores humanos en los procesos, corrigiendo y reorganizando los procesos, la plataforma posiciona las fichas atendidas como documentos estratégicos para medir la capacidad de pacientes atendidos (López-Pardo Pardo et al., 2023). Facilita la programación de citas en línea, aumenta la satisfacción del paciente y reduce los errores de programación, minimizando la posibilidad de sobrecargas de citas. Estos resultados respaldan la efectividad de la plataforma virtual en la gestión y mejora de los procesos en la clínica dental.

En la figura 6, se examina cómo el registro del tiempo transcurrido puede contribuir a mejorar la atención médica y la eficiencia del sistema de salud dental. El seguimiento del tiempo y la duración de la atención a un paciente brinda una visión detallada de cómo se emplea el tiempo durante la atención, lo que puede ser clave para identificar áreas de mejora y optimización del proceso. Este enfoque permite evaluar si se cumplen los estándares de tiempo para los procedimientos y ajustar los flujos de trabajo clínicos según sea necesario. Además, se convierte en una herramienta valiosa para identificar ineficiencias en la programación de citas, lo que resulta en una mejor distribución del tiempo para los profesionales médicos. Desde la perspectiva del paciente, este enfoque puede cultivar una relación de confianza, ya que experimentan una atención más personalizada y eficiente. Indudablemente, los tiempos de trámite han mejorado en consonancia con el aumento de pacientes atendidos. Las plataformas virtuales desempeñan un papel esencial en la eficiente gestión de tiempos dentro de las empresas, capacitando a los administradores para mejorar los procesos o diseñar nuevas estrategias de toma de decisiones (Zhang et al., 2022). En este contexto, la plataforma virtual facilita la gestión automatizada de los horarios de los pacientes, evitando la sobrecarga de citas y reduciendo los tiempos de espera. La automatización del proceso de citas en línea no solo ahorra tiempo en diversos procedimientos y servicios organizativos, sino que también conlleva beneficios económicos significativos (Salas-Tanchixa, 2022a). El manejo eficiente de los tiempos en las clínicas no solo genera mejoras económicas, sino que también mejora significativamente el servicio brindado a los pacientes. Al explorar otros proyectos de plataformas virtuales, se ha observado una tendencia hacia la mejora en la gestión documentaria, ya que se reconoce la vulnerabilidad de las empresas en el manejo de la información, lo que facilita el procesamiento rápido y eficiente de los datos (Das et al., 2022).

En la Figura 7, se analiza cómo la funcionalidad de creación y exportación de informes en PDF beneficia tanto a los profesionales de la salud dental como a los pacientes, permitiendo a estos últimos acceder a un resumen de su historial de citas para una atención más personalizada y efectiva. Este módulo no solo fomenta la transparencia y confianza en la clínica al proporcionar acceso actualizado a la información para pacientes y profesionales, sino que también contribuye a la

satisfacción de los pacientes al meiorar la gestión de citas en línea. Las plataformas virtuales, al proporcionar información de manera oportuna y segura, generan confianza y reducen la pérdida de tiempo en la búsqueda de fichas de pacientes. La digitalización de consultas de pacientes a través de plataformas ofrece un valor significativo en las clínicas, permitiendo un acceso efectivo, eficiente y de calidad a la información (Sarang et al., 2022) (Castilla et al., 2021). Esta investigación logra su objetivo al demostrar que la plataforma virtual mejora el proceso de citas en línea. brindando una atención de calidad, reduciendo la carga de llamadas telefónicas, minimizando la pérdida de información y aumentando la retención de pacientes. Ante el desafío del volumen de fichas clínicas, las clínicas buscan garantizar la gestión adecuada y eficaz de la información personal y documentación diaria (Kao & Liu, 2013). Las clínicas, enfocadas en el manejo eficiente de la información, buscan optimizar sus operaciones, reducir tiempos y asegurar una atención eficiente, mejorando así la satisfacción y productividad general,

### Conclusions

El sistema en línea ilustra la transformación que la tecnología ha impulsado en la gestión de reservas de citas odontológicas, destacando su impacto positivo al agilizar el registro, proporcionar una atención personalizada y transparente, y facilitar el acceso a registros, mejorando así la calidad de la atención dental y la satisfacción del paciente.

La introducción del registro del tiempo transcurrido por paciente emerge como una característica clave que puede significativamente mejorar la atención al paciente y la eficiencia de los servicios de salud dental. Al proporcionar información detallada sobre los tiempos de registro y atención, se ofrece a los profesionales de la salud una herramienta valiosa para la toma de decisiones clínicas, la optimización de procesos y la mejora general de la satisfacción del paciente.

El acceso eficiente y seguro a los datos de los pacientes impulsa una atención personalizada, mejora la comunicación y la transparencia, y facilita la gestión de citas y pagos. Esta funcionalidad representa un avance significativo en la mejora de la atención odontológica y la experiencia del paciente.

Finalmente, la implementación de una plataforma virtual en prácticas odontológicas representa un paso audaz hacia un futuro más eficiente y centrado en el paciente en la odontología, evidenciado por la mejora continua en la gestión de citas, atención personalizada y eficiencia en los servicios de salud dental.

## Competing interests

No hay ningún conflicto de intereses que declarar.

#### Grant information

El Proyecto ha sido financiado por la Universidad Cesar Vallejo.

#### Software availability

Yeiny, Aguilera; Mitwar, Huacan y Alex, Eficiencia Odontológica Post-Pandemia; Implementación de una Plataforma Virtual para Reducir Tiempos de Atención.

· Código disponible en: https://github.com/kenyo99/PyOdontologicov4.git

## Data availability

Underbang data: Database of the virtual platform. DOI 10.5281/zenodo.8415611. (Yeiny & Mitwar, 2023)

Data are available upder the terms of the Creative Commons Attribution 4.0 International license (CC-BY 4.0).

# Acknowledgements.

Un agradecimiento especial a la Universidad Cesar Vallejo por brindar la oportunidad de llevar a cabo esta investigación, aportando de manera significativa a la formación académica y profesional de nuestro país.

## **References**

- A. Vargas, M., G. Valenzuela, K., & A. Cabezas, F. (2023). Web application based an industry 4.0 far the control of fees for services provided, RECIAMUC, 7(2), 363-374. https://doi.org/10.26820/reciamuc/7.(2).abril.2023.363-374
- Abdulridha Hussain, M., Alaa Hussien, Z., Ameen Abduljabbar, Z., Ma, J., Al. Sibahee, M. A., Abdulridha Hussain, S., Qmollo Nyangaresi, V., & Jiao, X. (2022). Provably throttling SQLI using an enciphering query and secure. matching. Equation Informatics Journal. 23(4), 145-162. https://doi.org/10.1016/J.EIJ.2022.10.001
- Al-Hawari, F. (2022). Software design natterns for data management features in web-based intormation systems. Journal of King Saud University - Computer, and Information Sciences, 34(10), 10028-10043. https://doi.org/10.1016/J.JKSUCI.2022.10.003
- Casasola Balsells, L. A., Guerra González, J. C., Casasola Balsells, M. A., & Pérez, Chamorro, V. A. (2019). Web accessibility of online appointment booking in ntiman/health.care. Gaceta Sanitaria, 33(1), 85-88. https://doi.org/10.1016/j.gaceta.2017.10.008
- Castilla, R., Pacheco, A., Robles, I., Reyes, A., & Inquilla, R. (2021). Digital channel for interaction with citizens in public sector entities. *World Journal of* Engineering. 18(4), 547-552. https://doi.org/10.1108/WJE-08-2020-0377
- Chamberlay, S.-T. C. (2022). Impact and importance of automating document. processing in public sector organisations. Revista Científica de Sistemas e Informatica, 2(1), e266, https://doi.org/10.51252/rcsi.v2i1.266
- Currie, W. L., Wang, X., & Weerakkody, V. (2020). Developing Web services using. the Microsoft Net platform: technical and business challenges. Journal of Enterprise Information Management, 17(5), 335-350. https://doi.org/10.1108/17410390410560973
- Dalton, J. T., & Logan, A. J. (2022). The Man Who Discovered Capitalism: A documentary on Schumpeter for use in the classroom. International Review of Economics Education, 41, 100250. https://doi.org/10.1016/J.IREE.2022.100250
- Das, M., Tao, X., Liu, Y., & Cheng, J. C. P. (2022). A blockchain-based integrated. document management framework for construction anglications. Automation in Construction, 133, 104001. https://doi.org/10.1016/j.autoon.2021.104001.
- Gaviria-Marin, M., & Cruz-Cázares, C. (2020). Ranking web as indicator of knowledge diffusion: an application for SMEs. Academia Revistal Latinoamericana de Administración, 33(2), 219-240. https://doi.org/10.1108/ARLA-02-2019-0056
- Gupta, A., Abipuar, M., & panday, rajaay, (2019). Craating Wabsita as a Sarviga. using Web Companents. SSRN Electronic Journal. https://doi.org/10.2139/ssm.3457787
- Hernández Mendoza, S. L. (2023). History of web applications. https://repository.uaeh.edu.mv/bitstream/123456789/20378. https://repository.uaeh.edu.mx/bitstream/123456789/20378
- Jan, S., Panichella, A., Arcuri, A., & Briand, L. (2019). Search-based multivulnerability testing of XML injections in web applications. Empirical Software Engineering, 24(6), 3696-3729, https://doi.org/10.1007/S10664-019-09707-8
- Jiménez Builes, J. A., Ramírez Bedoya, D. L., & Branch Bedoya, J. W. (2019). Software development methodology for robotic educational platforms using ROS-XP. Revista Politécnica, 15(30), 55-69. https://doi.org/10.33571/rpolitec.v15n30a6
- Kao, C. H., & Liu, S. T. (2013). Development of a Document Management System for Erixate Cloud Environment, Eropedia, - Social and Behavioral Spiences, 73, 424-429. https://doi.org/10.1016/j.sbspro.2013.02.071
- Llamuca.Quinaloa, J., Vera Vincent, Y., & Tapia Cerda, V. (2021). Comparative analysis to measure performance efficiency between a traditional web application and a progressive web application. Jeconologicas, 24(51), e1892. https://doi.org/10.22430/22565337.1892
- López-Pardo Pardo, M. E., Represas Carrera, F. J., Bustelo Cerqueitas, V., Rego Romero, E., Pérez Dalí, A., Rodríguez Abellón, M. J., López Linares, S., & Rosón Calvo, B. (2023). Intelligent demand management system for primary care, Journal of Healthcare Quality Research, 38(3), 144-151. https://doi.org/10.1018/j.jhqr.2022.10.003
- Marín-Vinuesa, L. M., & Rojas-García, P. (2023). E-Leaming Web-Apps Use Acceptance: A Way to Guide Rerceived Learning Quicomes in Blended. Learning, Sustainability, 15(3), 2136. https://doi.org/10.3390/su15032136.
- Mezoi, H. (2023). Web service adaptation: A decade's overview. Computer. Science Review, 48, 100535, https://doi.org/10.1016/J.COSREV.2023.100535
- Molina-Ríos, J., & Pedreira-Souto, N. (2020). Comparison of development. methodologies in web applications, Information and Software Technology. 119, 106238, https://doi.org/10.1016/J.INFSOF.2019.106238
- Rojas Bustos, M. E., & Aucancela Coraizaca, L. J. (2021). Web applications, a source of solutions and exclusion for education in the age of COVID-19. Revista Scientific, 6(22), 397-417. https://doi.org/10.29394/Scientific.issn.2542-2987.2021.6.22.21.397-417
- Sadalkar, K., Mohandas, R., & Pais, A. R. (2011). Model based hybrid approach to prevent SQL injection attacks in PHP. Lecture Notes in Computer Science. (including subseries Lecture Notes in Artificial Intelligence and Lecture Notes in Biginformatics), 7011 LNCS, 3-15. https://doi.org/10.1007/978-3-642-24586- $23$
- Salas-Tanchiva, C. C. (2022a). Impact and importance of automating document progessing in public sector graanisations. Revista científica de sistemas e informática, 2(1), e266. https://doi.org/10.51252/rcsi.v2i1.266
- Salas-Tanchiva, C. C. (2022b). Repercusión e importancia de la automatización del trámite documentario en las instituciones públicas. Revista científica de sistemas e informática, 2(1), e266. https://doi.org/10.51252/rcsi.v2i1.266.
- Sarang, S., Rana, D., Patel, S., Saxaliya, D., Rao, U. P., & Chaurasia, A. (2022). Document Management System Empowered by Effective Amalgam of Blockchain and IPFS. Procedia Computer Science, 215, 340-349. https://doi.org/10.1016/j.procs.2022.12.036
- Sherin, S., Iabal, M. Z., Khan, M. U., & Jilani, A. A. (2021). Camaaring coverage criteria for dynamic web application: An empirical exaluation. Computer Standards & Interfaces, 73, 103467. https://doi.org/10.1016/j.csi.2020.103467
- Sociedad, U. Y., Antonio Llerena Ocaña, L., & Alberto Lombardo Bajaña, L. (2022). Volume 14 | Number 2 | March-April. https://orcid.org/0000-0002-3894-2070

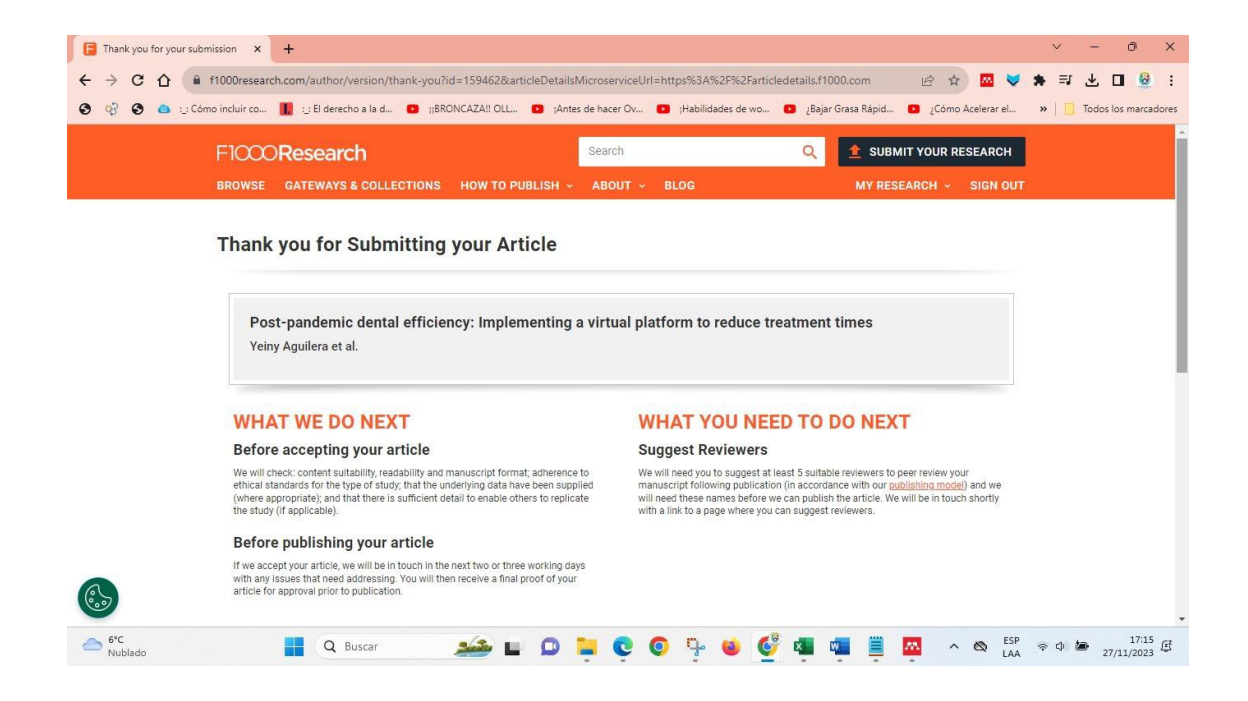

- Wang, W., Wu, S., Li, Z., & Zhao, R. (2023). Rarallel explutionary test case generation for web applications, Information and Software Technology, 155. 107113. https://doi.org/10.1016/J.INFSOF.2022.107113
- Yeiny, A., & Mitwar, H. (2023). Plataforma Virtual de Gestión de Citas en Línea. https://doi.org/10.5281/ZENODO.10072153
- Zhang, B., Li, J., Ren, J., & Huang, G. (2022). Efficiency and Effectiveness of Web Application, Vulnerability Detection Approaches: A Review. ACM Computing Surveys, 54(9), 1-35. https://doi.org/10.1145/3474553

 $\overline{\phantom{a}}$ 

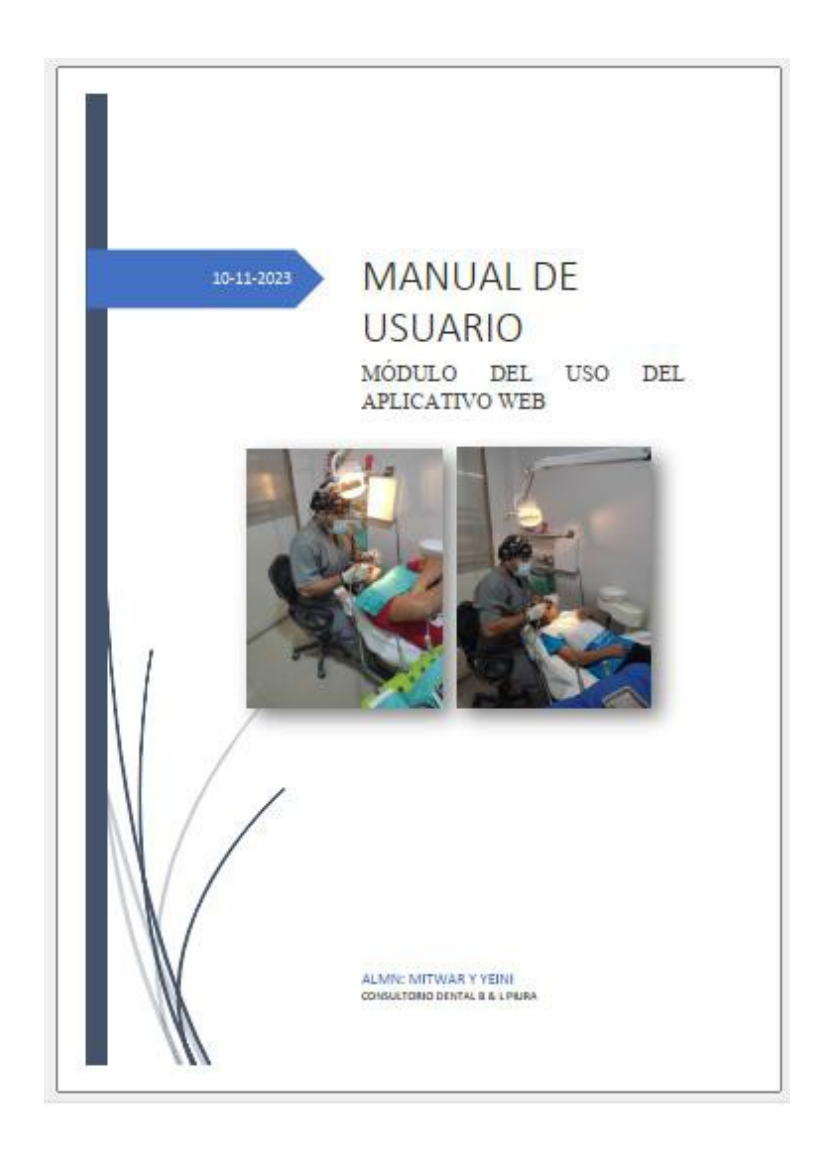

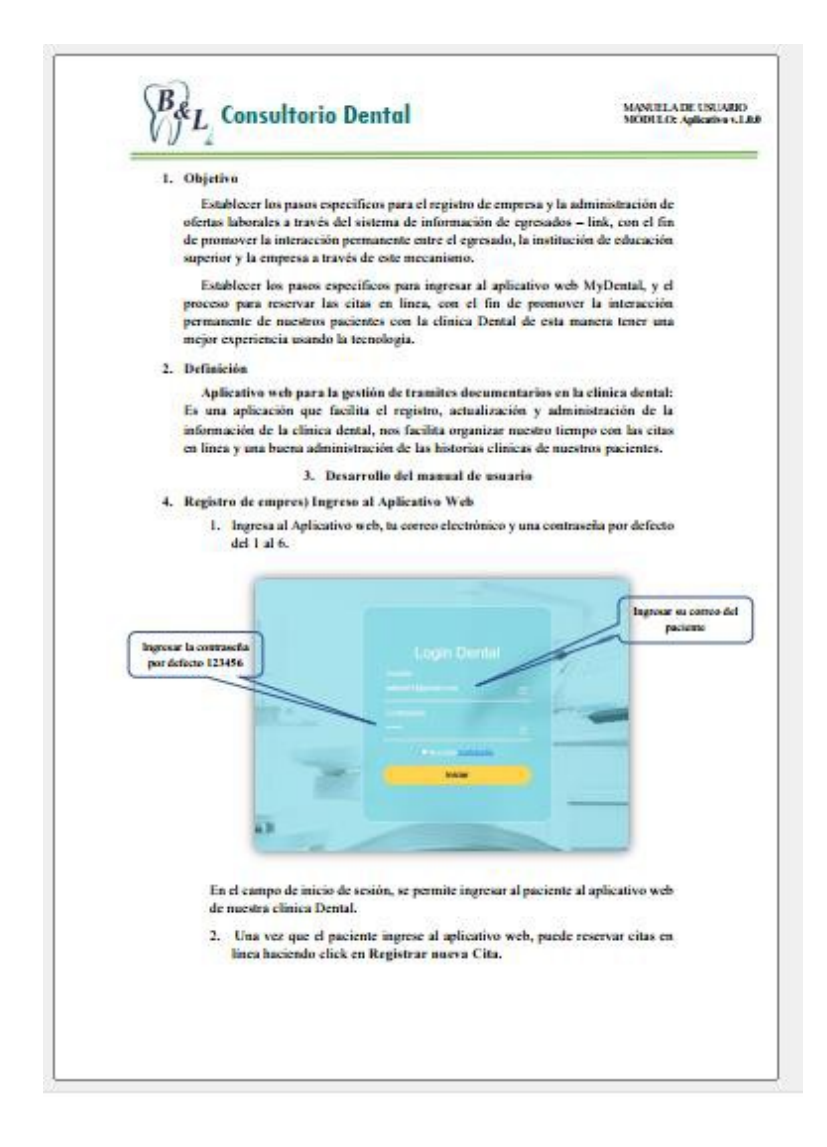

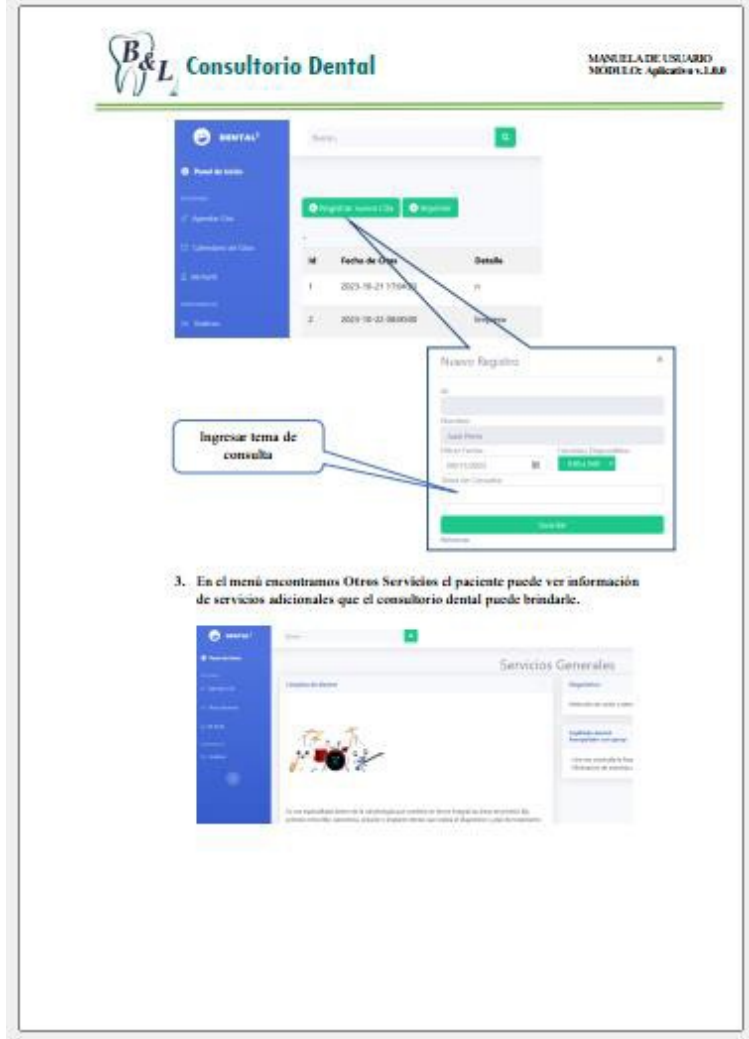

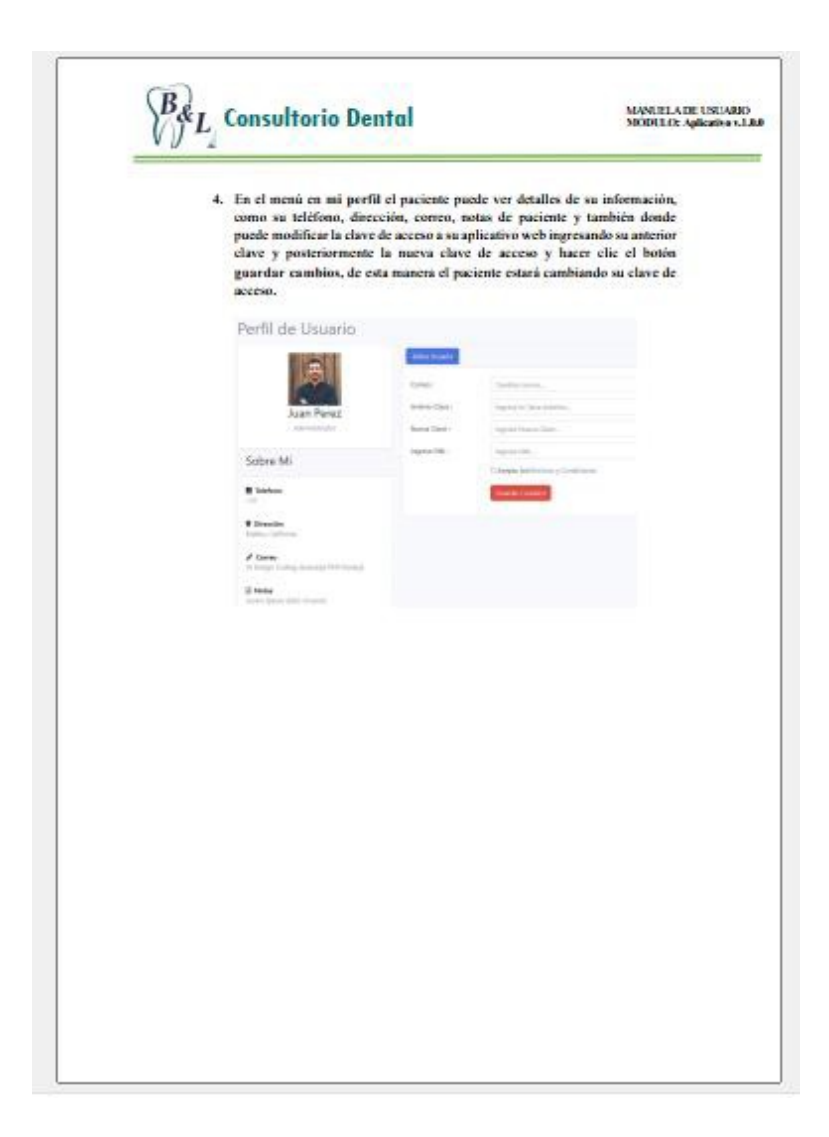